Politecnico di Milano

Facolt`a di Ingegneria dei Sistemi

Corso di Studi in Ingegneria Matematica

Tesi di Laurea Specialistica

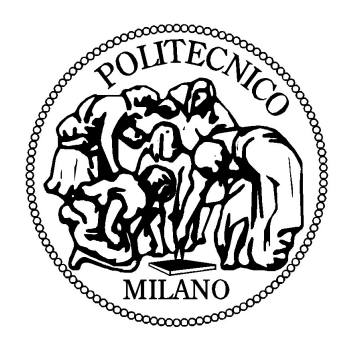

# Modelli d'urna per il disegno adattivo di esperimenti clinici

Relatore: Prof.ssa Anna Maria Paganoni

Candidato:

Andrea Ghiglietti (matr. 735625)

Anno Accademico 2009/2010

# Indice

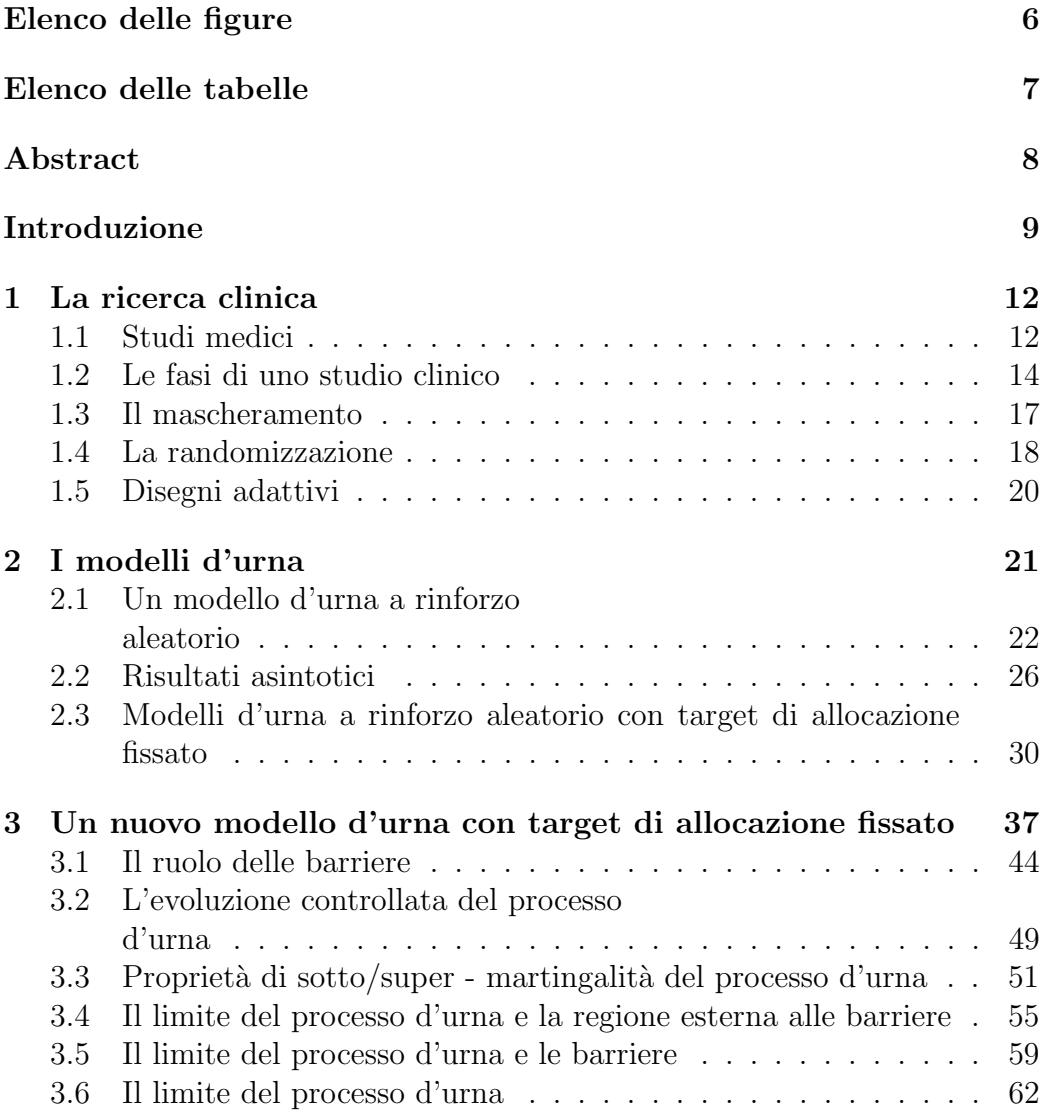

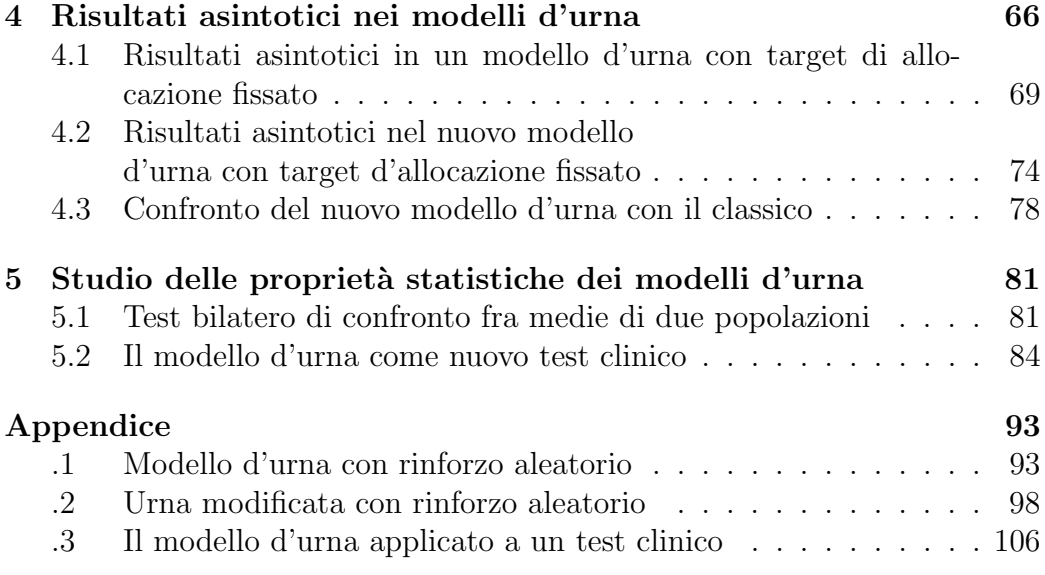

# Elenco delle figure

- 2.1 I processi d'urna riportati prevedono un totale di  $n = 10000$ estrazioni. Le urne erano composte inizialmente da  $R_0 = 5$ palline rosse e  $W_0 = 5$  bianche. Il primo grafico è una realizzazione del processo  $(Z_n)_{n\in\mathbb{N}}$  nel caso  $\mu_M = 3$  e  $\mu_N = 2$ . Nel secondo grafico si è posto  $\mu_M = 2$  e  $\mu_N = 3$ . L'ultimo grafico mostra invece una realizzazione di  $Z_n$  nel caso di medie dei rinforzi uguali  $(\mu_M = \mu_N = 2.5)$ . . . . . . . . . . . . . . . . . . 29
- 2.2 I grafici rappresentano gli istogrammi dei valori finali  $Z_{10000}$ nelle 500 simulazioni effettuate sull'urna. Nel primo caso la media del riforzo di palline rosse e superiore a quella delle palline bianche ( $\mu_M = 3$  e  $\mu_N = 2$ ); nel secondo graifco la situazione delle medie si inverte ( $\mu_M = 2$  e  $\mu_N = 3$ ). Nel terzo caso invece le medie dei rinforzi sono uguali ( $\mu_M = \mu_N = 2.5$ ). 29
- 2.3 Esempio di un processo d'urna modificato con  $n = 1000$  estrazioni. Le barriere sono  $\delta = 0.6$  e  $\eta = 0.9$ . . . . . . . . . . . 34
- 2.4 Grafico delle medie mobili relativo al processo d'urna rappresentato nel grafico precedente. Le medie vengono effettuate su  $n_0 = 100$  estrazioni consecutive, ed è per questo che nel grafico mancano i primi 100 valori. I limiti in blu sono posti a tre $\sigma$ dalla barriera  $\eta$  $\sqrt{ }$  $\sigma = \sqrt{\frac{\eta(1-\eta)}{n_0}}$  $n_0$ <sup>-</sup> . . . . . . . . . . . . . 36
- 3.1 Grafico della funzione  $y = \frac{R_n + x}{D_n + x}$  $\frac{R_n+x}{D_n+x}$ . Poichè la variabile x rappresenta la risposta (M) al trattamento R, il dominio della funzione corrisponde al supporto della variabile aleatoria [α = 1, ω = 7]. . . . . . . . . . . . . . . . . . . . . . . . . . . . 46
- 3.2 Grafico della funzione  $y = \frac{R_n(1+x)+\omega}{D_n(1+x)+\omega}$  $\frac{R_n(1+x)+\omega}{D_n(1+x)+\omega}$ . Poichè la variabile x rappresenta la quantità  $B_n$ , sempre positiva in questo caso, il dominio della funzione sarà  $(0, \infty)$ . . . . . . . . . . . . . . . . 47
- 3.3 Grafico della funzione  $y = \frac{R_n(1+x)}{D_n(1+x)}$  $\frac{R_n(1+x)}{D_n(1+x)+\omega}$ . Poichè la variabile x rappresenta la quantità  $C_n$ , il dominio della funzione sarà  $(0, \infty)$ . 50

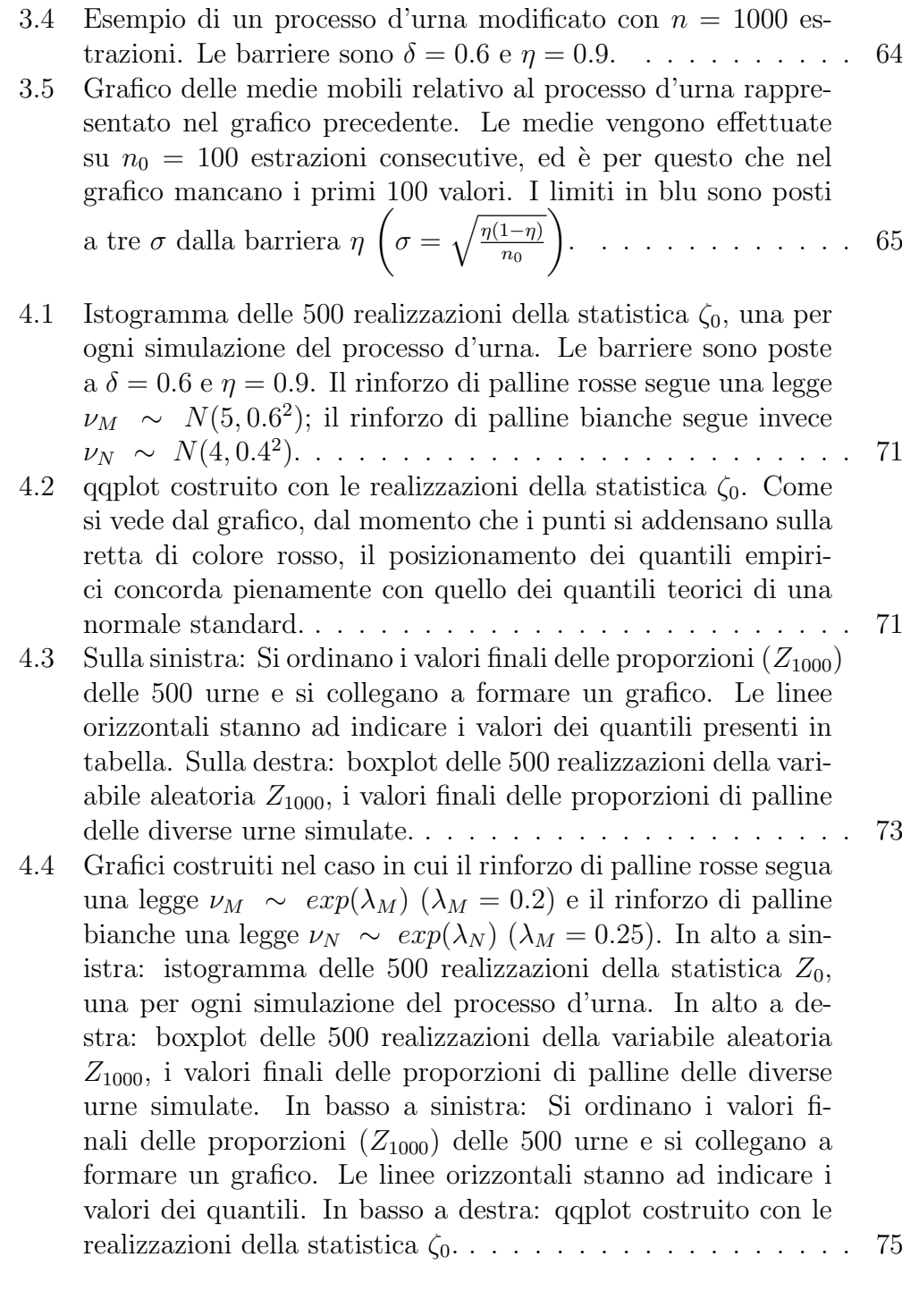

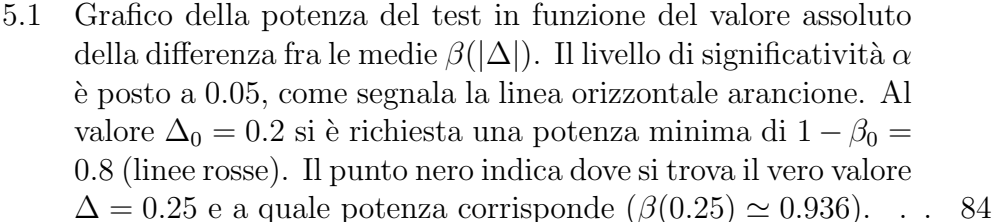

- 5.2 Piano  $(\rho, n)$ . Regione A: test caratterizzati da una potenza maggiore e da un numero di pazienti assegnati al trattamento R inferiore rispetto al test classico. Regione B: test caratterizzati da una potenza maggiore ma da un numero di pazienti assegnati ad entrambi i trattamenti superiore rispetto al test classico. Regione C: test caratterizzati da una potenza maggiore e da un numero di pazienti assegnati al trattamento W inferiore rispetto al test classico. . . . . . . . . . . . . . . . . . 87
- 5.3 I grafici delle potenze dei test generati dai 1000 processi d'urna, per ciascuno dei tre studio. Sulla sinistra: I studio. Al centro: II studio. Sulla destra: III studio. . . . . . . . . . . . . 89
- 5.4 Nel piano  $(\rho, n)$ , riportiamo i punti  $(Z_{250}, 250)$ . Indicano la proporzione finale e il numero di estrazioni dei 1000 processi d'urna eseguiti per ciascuno studio. Sulla sinistra: I studio. Al centro: II studio. Sulla destra: III studio. . . . . . . . . . . 91
- 5.5 boxplot delle 1000 realizzazioni delle variabili  $N_R(250)$  (in blu) e  $N_W(250)$  (in verde), generate in ogni processo d'urna. La linea rossa indica il livello di pazienti assegnati ai due trattamenti dal test classico (99). Sulla sinistra: I studio. Al centro: II studio. Sulla destra: III studio. . . . . . . . . . . . . . . . . . 91 6 Esempio di un processo d'urna modificato con  $n = 1000$  es-
- trazioni. Le barriere sono  $\delta = 0.6$  e  $\eta = 0.9$ . . . . . . . . . . . 106 7 Grafico delle medie mobili relativo al processo d'urna rappresentato nel grafico precedente. Le medie vengono effettuate
	- su  $n_0 = 100$  estrazioni consecutive, ed è per questo che nel grafico mancano i primi 100 valori. I limiti in blu sono posti a tre $\sigma$ dalla barriera $\eta$  $\sqrt{ }$  $\sigma = \sqrt{\frac{\eta(1-\eta)}{n_0}}$  $n_0$  $\setminus$ . . . . . . . . . . . . . 107

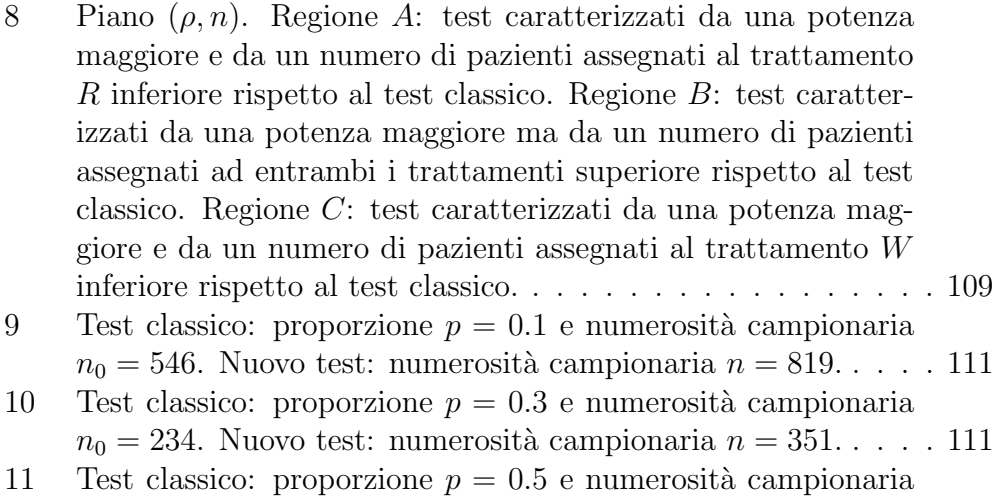

- $n_0 = 197.$  Nuovo test: numerosità campionaria  $n = 295.$ . . . . . 112
- 12 Test classico: proporzione  $p = 0.7$  e numerosità campionaria  $n_0 = 234$ . Nuovo test: numerosità campionaria  $n = 351$ . . . . . 112
- 13 Test classico: proporzione  $p = 0.9$  e numerosità campionaria  $n_0 = 546.$  Nuovo test: numerosità campionaria  $n = 819.$ . . . . . 112

# Elenco delle tabelle

- 4.1 Valore massimo, minimo e quartili del campione, composto da 500 realizzazioni della variabile aleatoria  $Z_{1000}$ , la proporzione di palline rosse all'ultima estrazione del processo d'urna. . . . 72
- 5.1 La potenza calcolata è una media empirica delle funzioni potenza calcolate in  $\Delta = 0.25$ , utilizzando le 1000 realizzazioni delle variabili  $N_R(n)$  e  $N_W(n)$ . La potenza empirica è la percentuale di volte in cui il test ha rifiutato l'ipotesi nulla di uguaglianza fra le medie. La potenza migliorata è la proporzione di urne che hanno garantito un test con una potenza superiore rispetto a quella del test classico (che era  $\beta(0.25) = 0.939$ ) . . . . . . . . 90
- 5.2 La tabella rappresenta le medie empiriche delle numerosità dei due gruppi, per tutti e tre gli studi effettuati. In colonna 3 viene indicato quante volte (in %) sono stati assegnati meno pazienti al trattamento R rispetto al test classico  $(n_0p = 99)$ . In colonna 5 viene indicato invece quante volte (in  $\%$ ) sono stati assegnati meno pazienti al trattamento  $W(n_0(1-p) = 99)$ . 92

# Abstract

Questo progetto di tesi è incentrato sullo studio di nuove tecniche che possano fornire miglioramenti significativi per l'indagine statistica, soprattutto in ambito clinico. Ci si è posti così il problema di trovare un disegno sperimentale randomizzato che incontrasse un naturale ambiente di applicazione nei test clinici. Per questo motivo si `e pensato a disegni randomizzati adattivi alla risposta, che fossero capaci, durante la fase di svolgimento dell'esperimento, di modificare la strategia stessa di sperimentazione per raggiungere obiettivi fissati in precedenza. Queste tecniche si prestano molto bene alla ricerca medica, poichè offrono la possibilità eseguire test statistici considerando in essi esigenze di etica individuale, fondamentali in un contesto come quello clinico, così legato al benessere del singolo. Fra i disegni sperimentali adattivi si `e scelto di studiare i modelli d'urna a rinforzo aleatorio. In particolare, l'analisi si è concentrata su quei modelli che abbiano un target asintotico, per il processo della proporzione nell'urna, fissato. Questo valore rappresenta il limite a cui la proporzione di pazienti, assegnati ai diversi trattamenti in studio, converger`a asintoticamente. Si `e costruito dunque un modello d'urna che avesse un target di allocazione fissato, dimostrando un risultato di convergenza per il processo costituito dalla proporzione d'urna. Studi in simulazione e raffronti con altri disegni sperimentali hanno permesso di analizzare in dettaglio le proprietà del nuovo modello d'urna.

# Introduzione

Questo progetto di tesi è incentrato sullo studio di nuove tecniche che possano fornire miglioramenti significativi per l'indagine statistica, soprattutto in ambito clinico. Dal momento che questo lavoro nasce dall'esigenza di costruire nuovi strumenti di studio per la ricerca clinica, siamo portati a intervenire con tecniche che, nel migliorare le proprietà statistiche dell'esperimento, rispettino sempre le caratteristiche etiche e economiche proprie di uno studio medico. A tal proposito, la prima parte del progetto `e basata sulla descrizione delle fasi che regolano gli studi medici. Ci si è posti così il problema di trovare un disegno sperimentale randomizzato che incontrasse un naturale ambiente di applicazione nei test clinici. Per questo motivo si è pensato a disegni randomizzati adattivi alla risposta, che fossero capaci, durante la fase di svolgimento dell'esperimento, di modificare la strategia stessa di sperimentazione per raggiungere obiettivi fissati in precedenza. Come sappiamo infatti, un esperimento pu`o richiedere un grande dispendio economico, a cui spesso si vanno ad aggiungere ulteriori costi per far fronte a difficolt`a che sorgono durante l'esecuzione dei test, imprevedibili al momento della stesura del disegno sperimentale. Inoltre non sempre accade che i risultati dei test intermedi confermino le indicazioni previste riguardo la cura sotto studio. Si fa spazio allora l'idea di poter modificare il progetto iniziale dell'esperimento per andare incontro a necessità economiche e scientifiche. Naturalmente qualsiasi modifica alla struttura dell'esperimento deve essere messa in atto con grande cautela, preoccupandosi di non perdere la significativit`a statistica dello studio stesso. Queste tecniche si prestano molto bene alla ricerca medica, poich`e offrono la possibilit`a eseguire test statistici considerando in essi esigenze di etica individuale, fondamentali in un contesto come quello clinico, cos`ı legato al benessere del singolo. Il primo capitolo termina soffermandosi sulle caratteristiche principali comuni a tutti questi tipi di disegni sperimentali.

All'interno dell'insieme dei disegni sperimentali adattivi si è scelto di studiare i modelli d'urna a rinforzo aleatorio. La prima parte del capitolo 2 si

concentra sulla descrizione delle caratteristiche di un classico processo d'urna, il cui comportamento asintotico `e ben conosciuto in letteratura. Si tratta di un modello in grado di modificare le probabilità di allocazione ai trattamenti, man mano che si rendono disponibili i dati dell'esperimento, in modo da raggiungere contemporaneamente due obiettivi: generare informazioni utili alla successiva analisi inferenziale per il confronto dei trattamenti e allocare un maggior numero di pazienti al trattamento migliore. Nonostante questa duplice finalità, il modello d'urna di cui disponiamo è destinato a perdere i suoi vantaggi con il proseguire dell'esperimento. Si consideri per esempio una situazione tipica, in cui si voglia eseguire un test per confrontare due trattamenti. Tale test sarà dunque basato sulle risposte ai trattamenti date dai pazienti, allocati mediante il modello d'urna. Assumendo che i trattamenti in esame diano prestazioni differenti, l'urna presenterà asintoticamente una composizione di palline molto sbilanciata, verso un unico colore, quello del trattamento migliore. Questo fa sì che la composizione dell'urna perda ben presto la sua natura duale, l'esperimento diventi molto sbilanciato, ottenendo un test caratterizzato da una bassa potenza. Inoltre, un test con percentuali di allocazione dei trattamenti cosi estreme non può fare uso di tutta una serie di strumenti statistici utilizzabili solo in caso di due campioni di numerosit`a paragonabili. L'analisi si `e concentrata allora su quei modelli che abbiano un target asintotico, per il processo della proporzione nell'urna, fissato. Questo valore rappresenta il limite a cui la proporzione di pazienti, assegnati ai diversi trattamenti in studio, converger`a asintoticamente.

Nel capitolo 3 si `e costruito un nuovo modello d'urna che avesse un target di allocazione fissato. Pi`u in dettaglio, sono state eseguite delle correzioni al modello d'urna precedente, che limitassero l'evoluzione del processo della proporzione d'urna all'interno di un determinato intervallo delimitato da due barriere. Si è dimostrato poi, per il modello d'urna così modificato, un importante risultato di convergenza. In particolare, è stato necessario dimostrare la proprietà di sotto/super-martingalità del processo d'urna per ottenere il risultato di esistenza del limite. Nello stesso capitolo troviamo la dimostrazione di altri risultati asintotici del processo d'urna, tra cui l'indentificazione del limite del processo con una delle due barriere, a seconda di quale sia il trattamento migliore fra quelli in esame.

Si sono poi analizzate le proprietà asintotiche del modello d'urna costruito, effettuando diversi studi in simulazione che ne mostrassero le caratteristiche statistiche e di convergenza. Infine si è costruito ed eseguito un test che si servisse del nuovo modello d'urna, atto a provare la differenza di prestazioni fra due trattamenti. Il test così implementato è stato raffrontato con un classico test di confronto di medie, evidenziando i vantaggi e gli svantaggi del nuovo disegno sperimentale.

# Capitolo 1 La ricerca clinica

Come spiegato nell'introduzione, lo scopo di questo progetto è analizzare e studiare nuovi modelli che migliorino l'indagine statistica, applicata in particolar modo all'ambito clinico. Naturalmente prima dell'introduzione di nuovi metodi passeremo in rassegna alcune tecniche già conosciute, soffermandoci attentamente sulle loro propriet`a per capire meglio quali siano gli aspetti pi`u carenti, dove appunto le nuove tecniche potranno intervenire con alcuni miglioramenti. Nell'analisi dei diversi metodi sarà molto importante focalizzare l'attenzione non solo sulle loro proprietà statistiche, ma anche sulle caratterisitche che riguardano il particolare contesto in cui verranno applicati. Poich`e questo lavoro nasce dall'esigenza di fornire nuovi strumenti di ricerca specialmente in ambito clinico, siamo portati a intervenire con tecniche che, nel migliorare le proprietà statistiche dell'esperimento, rispettino sempre le caratteristiche etiche e economiche proprie di uno studio medico. Non è possibile quindi entrare nel cuore di questo progetto senza aver prima visto insieme le colonne portanti su cui si basa la ricerca clinica. I concetti espressi in questa prima fase provengono direttamenti da famosi testi sulla ricerca clinica quali, Bocchieri[10] e Rosenberger[11].

## 1.1 Studi medici

Come prima cosa proviamo a definire nel modo più generale possibile cosa si intenda per studio medico. Possiamo dire che sostanzialmente si tratta di uno studio di ricerca eseguito al fine di determinare la presenza di un qualsiasi tipo di relazione causale tra una ben precisa caratteristica ed un particolare evento d'interesse in ambito clinico. In questo contesto l'evento `e proprio l'effetto causato dalla presenza nel soggetto in esame di quella determinata caratteristica, la cui alterazione quindi può modificare il manifestarsi o meno della

patologia in questione. La caratteristica che, sola o con la presenza di altri fattori, si pensa possa essere relazionata con l'evento di interesse verrà chiamata fattore sperimentale. Alla base di tutto l'impianto statistico utilizzato in ambito clinico vi è quindi la ricerca e lo studio di relazioni causa-effetto fra i trattamenti ed i farmaci utilizzabili ed i relativi risultati riscontrati nei pazienti, le nostre unità statistiche. In breve, compito del ricercatore sarà quello di estendere queste conclusioni dedotte dai soggetti del campione in esame al contesto pi`u generale dell'intera popolazione. Gli sforzi sperimentali trovano una ragione di esistere solo qualora quest'operazione di generalizzazione dei risultati sia veramente attuabile. Nell'estensione dei risultati giocano un ruolo fondamentale sia i metodi di scelta del campione, sia l'adozione di un modello statistico adeguato ai dati e affidabili nei risultati. Naturalmente trovandosi a stretto contatto con la componente umana, i disegni sperimentali in questo ambito dovranno forzatamente rendere conto anche di necessità etiche e di tempo, al contrario di altre discipline dove questi problemi non compaiono. Per finire vi è il sempre importante fattore economico che può essere decisivo sia nella scelta fra trattamenti con caratteristiche simili che nella modifica di esperimenti buoni ma troppo onerosi.

Cominciamo col dire che gli studi medici possono essere condotti in differenti modi e in base a questo sono classificati in distinte categorie. Una prima situazione è quella in cui lo sperimentatore sceglie, più o meno aleatoriamente, gli elementi di un campione e ne osserva i risultati relativi al particolare studio condotto. Questo tipo di studio è caratterizzato dall'assenza di qualsiasi tipo di intervento diretto da parte del ricercatore durante l'esecuzione dell'esperimento. In altre parole, si analizza la relazione causaeffetto tra una precisa caratteristica presente in un gruppo di elementi e un evento osservabile come risultato del test, solo osservando i dati e mai interagendo con l'esperimento. Questi studi medici prendono il nome di studi osservazionali. Diffente `e il caso in cui il fattore sperimentale non viene semplicemente osservato nel campione ma si ha la possibilità di assegnarlo ai vari soggetti. L'approccio sperimentale appena descritto permette al ricercatore, intervenendo direttamente nell'assegnazione del trattamento, di ricondurre l'esito del test al particolare trattamento dato. Non vi è motivo di dubitare di un eventuale legame fra fattore sperimentale ed evento risposta poiché l'assegnazione aleatoria permette di eliminare il rischio che altri fattori, non rientranti nello studio in esame, influenzino i risultati. Questi vengono detti studi sperimentali.

La maggior parte degli studi medici presentano una struttura generale al quanto simile. L'esperimento si costruisce mettendo a confornto gruppi che possono essere appositamente selezionati o semplicemente osservati dal ricercatore. In una situazione molto semplice il confronto avviene tra un gruppo che presenta, o riceve, il fattore sperimentale ed un gruppo in cui sia assente il fattore. Il primo è chiamato gruppo attivo, ossia quello da cui ci aspettiamo un cambiamento significativo rispetto ai normali effetti di un placebo. Il secondo gruppo, detto di controllo, è fondamentale invece per interpretare i risultati rilevati nel gruppo attivo. Per poter essere sicuri che un'evento sia diretta conseguenza del fattore sperimentale in esame infatti, deve avvenire che sia presente nel gruppo attivo e assente nel gruppo di controllo. Se non fosse così il verificarsi di un determinato evento potrebbe non essere dovuto all'effetto del trattamento utilizzato ma alla naturale evoluzione della patologia in un soggetto qualsiasi sia la cura adottata. In una situazione più articolata possiamo trovarci davanti a disegni sperimentali che prevedono pi`u fattori in esame in un unico esperimento. Per fronteggiare un caso come questo si può suddividere il campione in tanti gruppi, avendo cosi più gruppi attivi in cui si possano testare più farmaci o semplicemente diverse dosi di uno stesso medicamento. Come si pu`o facilmente immaginare le varianti dei disegni sperimentali per studi medici sono moltissime e la descrizione di questa lunghissima lista esula dai compiti che si propone di compiere questo progetto di tesi. Per ridurre il campo d'azione ci limiteremo quindi a trattare studi medici caratterizzati dalla semplice presenza di due gruppi: la parte attiva e di controllo dell'intero campione.

## 1.2 Le fasi di uno studio clinico

Passiamo ora a osservare più in dettaglio la struttura dei test medici. Naturalmente all'idea di un nuovo trattamento non segue subito la sperimentazione su soggetti umani ma bens`ı anni di ricerca e prove di laboratorio. Questa fase, detta studio pre-clinico, è generalmente caratterizzata da tutta una serie di studi tossicologici su diverse specie animali dove si è manifestato il principio attivo del trattamento farmacologico. Come si può immaginare la mancanza di buoni risultati in questa fase primordiale blocca l'evoluzione dell'intero studio. In uno studio pre-clinico non solo ci si assicura che in certe circostanze il trattamento effettivamente porti agli effetti desiderati, ma si stabiliscono le dosi farmacologiche e le condizioni in cui deve trovarsi un soggetto, anche umano, affinch`e il farmaco abbia successo.

La somministrazione di un trattamento ad un essere umano, sia che si tratti di un farmaco che di una tecnica medica, dà inizio alla sperimentazione

clinica vera e propria. Anche se noi lo tratteremo come un punto d'inizio, questo momento è, come detto in precedenza, il punto finale di un lungo studio preliminare che, grazie ai suoi buoni risultati, ci rassicura e ci permette di passare alla fase di sperimentazione sulla comunit`a umana. E possibile una ´ distinzione tra i diversi studi sperimentali a seconda che i trattamenti siano assegnati individualmente o piuttosto per gruppi. L'assegnazione soggetto per soggetto è tipica degli *studi clinici*, mentre l'assegnazioni per gruppi è la caratteristica degli *studi di comunità*. Gli studi clinici, che hanno inizio dalla prima somministrazione del farmaco a soggetti umani, sono convenzionalmente strutturati attarverso un ciclo sperimentale che si compone di quattro fasi. Poich´e questa suddivisione deve tener conto di una vastissima classe di studi sperimentali non si deve pensare ad una separazione rigida delle fasi ma piuttosto ad una ben più flessibile e variabile a seconda della particolare sperimentazione che si sta svolgendo. In seguito ci proponiamo di elencarle descrivendo brevemente le caratteristiche più significative di ciascuna di esse.

#### • Fase I

Si tratta della fase in cui vi è la prima somministrazione del farmaco sull'uomo. Si deve tener presente che, nonostante i grandi studi eseguiti in laboratorio per avere il controllo sugli effetti del farmaco, l'impatto del trattamento sull'uomo resta una novità, un esperimento senza storia passata e come tale non si pu`o avere l'assoluta certezza di escludere effetti indesiderati su un soggetto umano. Per questo motivo si è soliti somministrare dosi ridotte del nuovo farmaco, generalmente le più basse fra quelle che, utilizzate con gli animali, portassero comunque a buoni risultati. Sempre alla prevenzione di eventuali effetti negativi è dovuta anche la scelta di somministrare il trattamento farmacologico solo su volontari sani, poiché in essi è più raro il manifestarsi di eventi avversi indipendenti dal farmaco che potrebbero fuorviare il risultato dell'esperimento. La fase I dei test clinici si propone principalmente come obiettivo di ottenere indicazioni circa la sicurezza e la tollerabilit`a del farmaco, sia dall'analisi dei suoi effetti su un soggetto umano, che dallo studio dei processi che l'organismo sviluppa una volta a contatto con il nuovo trattamento.

#### • Fase II

Questa fase la si può definire per svariate ragioni un preludio alla più corposa fase successiva. Il principale obiettivo in questo passaggio `e infatti

selezionare le dosi per la fase III e ottenere ulteriori dati che completino il quadro clinico sulla sicurezza e sulla tollerabilit`a del farmaco in esame. Finalmente arriva il momento di sottoporre il trattamento a soggenti affetti dalla patologia in esame, anche se è preferibile escludere quei pazienti che soffrono di forme particolarmente gravi o atipiche per evitare complicazioni irrecuperabili in queste fasi iniziali del percorso sperimentale. Questo ci dar`a una panoramica valida per la maggioranza dei pazienti che manifestino la patologia. L'estensione dei risultati, qualora fossero positivi, alla totalità dei malati sotto studio avverrà nelle fasi successive. Questa fase si compone di due periodi. Un primo momento in cui si opera affinché la risposta del trattamento sia la più significativa possibile. In altre parole, vengono selezionati nel campione solo i soggetti che manifestino la malattia nella sua forma basilare, le dosi sono le massime consentite dalle fasi precedenti e si cerca di rilevare un qualsiasi tipo di cambiamento nel quadro clinico. Questa parte è fondamentale nel cammino sperimentale poichè è la prova dell'effettiva efficacia del principio attivo del trattamento e un suo fallimento ne causerebbe l'interruzione immediata del suo sviluppo da parte dei ricercatori. Questa sotto-fase è chiamata comunemente *proof of concept*. Successivamente, nel momento del data finding, si prepara il farmaco per i test della fase III selezionando la dose e la frequenza adeguata.

• Fase III

La fase III svolge un ruolo centrale nel percorso sperimentale di un nuovo farmaco in quanto si occupa sia di dimostrarne l'effettiva efficacia terapeutica che di assicurarne la sicurezza e la tollerabilit`a di qualsiasi soggetto umano. Solitamente per provare l'efficacia del trattamento si ricorre a più studi indipendenti su differenti campioni per aumentare il livello di generalit`a sui risultati. Per quanto concerne la prova di tollerabilità invece il test viene effettuato su un campione che sia il più ampio possibile, incorporando cosi nello studio soggetti che manifestino la malattia a qualsiasi stadio e che possano presentare anche qualche complicazione. Questa fase nel suo complesso pu`o avere una durata che va da uno a tre anni, a seconda di quanto tempo sia necessario ai ricercatori per compiere gli obiettivi sopra citati. La parte pi`u complessa `e sicuramente quella di pianificazione dell'analisi statistica che ci si appresta ad utilizzare. I punti che vengono discussi sono molteplici e vanno dalla scelta di una variabile risposta adeguata ai test, alla dimensione campionaria pi`u consona, dal meccanismo di assegnazione dei pazienti, ai vari trattamenti a quale sia l'analisi descrittiva e inferenziale meglio adeguata al problema. Quando finalmente tutti i nodi sono stati sciolti e i test

abbiano dato i propri esiti, i risultati ottenuti vengono riassunti e riportati in un documento ufficiale, il *dossier di registrazione*, che verrà presentato alle autorità sanitarie al fine di ottenerne l'approvazione alla vendita.

• Fase IV

In questa fase rientrano tutti gli studi condotti in seguito all'avvenuta approvazione del nuovo trattamento da parte delle autorit`a competenti. Prima di mettere in commercio un nuovo farmaco infatti vengono eseguiti utlteriori studi, più che altro comparativi con altri farmaci utilizzati per la cura delle stesse patologie, per capire se effettivamente il nuovo trattamento abbia prestazioni migliori, apportando un vantaggio alla popolazione dal punto di visto sanitario. A questo proposito si svolgono studi anche di carattere commerciale riguardo l'impatto economico del farmaco sul sitema sanitario, per capire se il nuovo trattamento, una volta messo in divulgazione, avrà effettivamente mercato. Infine si conclude con studi atti ad ottenere nuove informazioni sulla sicurezza del farmaco, utilizzando un campione ancora più ampio di quello visto nella fase III e in un contesto più vicino alla realtà della pratica clinica, nelle condizioni in cui il trattamento dovrà operare. Ci si occupa in questa fase finale di fare chiarezza sul verificarsi di eventi rari in alcuni soggetti particolari, o su complicanze ed eventuali effetti indesiderati che possano intervenire solo dopo un trattamento prolungato nel tempo.

### 1.3 Il mascheramento

Come visto in precedenza, i disegni clinici sperimentali si basano su un'apparato statistico che ha il compito di dimostrare, dato un campione di soggetti, l'efficacia e la sicurezza di nuovi trattamenti farmacologici. In ogni indagine statistica sorgono due problemi fondamentali: ridurre al minimo la variabilità intrinseca nei risultati dei test ed eliminare eventuali errori sistematici. Mentre un'alta variabilità diminuisce l'affidabilità dei risultati dei test, rendendo a volte impossibile il compito di trarre conclusioni significative dai test, gli errori sistematici portano i parametri in esame a discostarsi dal proprio valore vero una volta misurati nell'esperimento, conducendo il più delle volte a conclusioni errate o poco precise. I disegni clinici sperimentali prevedono alcune tecniche per ovviare ai problemi sopra citati, le cui più famose sono il mascheramento e la randomizzazione.

Nonostante sia molto semplice spiegare cosa sia la tecnica del mascheramento, non `e altrettanto facile riuscire a realizzarla. Fondamentalmente si tratta di rendere indistinguibili ai pazienti i trattamenti in studio, in modo tale da evitare qualsiasi condizionamento psicologico nell'evoluzione della patologia curata con diversi farmaci. Questo tipo di mascheramento è detto in cieco singolo, poichè i ricercatori sono a conoscenza delle differenti cure che somministrano ai soggetti. Ancor più utile, ma di più difficile utilizzo, è il mascheramento in doppio cieco in cui anche ai medici che eseguono l'esperimento stesso viene nascosta la natura dei vari trattamenti, in modo tale che per loro risulti impossibile decidere arbitrariamente a quale paziente affidare una particolare cura. Con questo mascheramento completo si cerca di impedire che la soggettivit`a del personale medico possa modificare lo svolgersi naturale dei test, privando così l'esperimento di validità assoluta.

### 1.4 La randomizzazione

Lo scopo generale è quello di costruire una tecnica che assegni i trattamenti ai pazienti in modo casuale (spesso doble-blind), in modo da avere gruppi possibilmente identici tranne che per il trattamento in esame, così da giustificare le considerazioni tratte.

Cominciamo col dire che esistono tante tecniche di randomizzazione, in generale utilizzate allo scopo di rendere le singole assegnazioni dei farmaci non prevedibili sulla base delle assegnazioni precedenti. I diversi trattamenti vengono somministrati ai pazienti non seguendo una regola deterministica, ma attraverso una strategia che prevede probabilità di assegnazioni predefinite, che possono restare immutate o variare nel corso dell'esperimento. La scelta più semplice porta all'utilizzo di una probabilità uniforme nell'assegnazione ai diversi trattamenti. I pazienti hanno la stessa probabilit`a di ricevere uno qualunque dei trattamenti sotto studio. Si è visto come questa tecnica porti spesso ad uno sbilanciamento, formando, in certi casi, gruppi troppo poco numerosi per analizzare certi trattamenti che richiederebbero invece un campione pi`u ampio. Come si pu`o immaginare, la scelta di trattare tutti i farmaci allo stesso modo nel momento dell'assegnazione pu`o facilitare l'eventuale utilizzo contemporaneo della tecnica del mascheramento.

Molto famosa è anche la tecnica della *randomizzazione a blocchi*, in cui si cerca di ottenere un bilanciamento nel campione, sia nel corso che alla fine del reclutamento dei soggetti. Si comincia dividendo il campione che si ha a disposizione in blocchi, di numerosit`a anche differente fra loro. All'interno di ciascun blocco ai pazienti saranno somministrati i diversi trattamenti in studio, in modo tale che ciascuno di essi figuri lo stesso numero di volte, ottenendo così gruppi tutti bilanciati per l'esperimento. Per come è strutturato il meccanismo di assegnazione sorge naturale un problema legato al fatto che, in certe situazioni, l'assegnazione può essere obbligata sulla base delle precedenti e quindi prevedibile. Per ovviare a questo difetto si è ricorso talvolta persino all'utilizzo di blocchi di dimensione aleatoria.

Un'altra tecnica di questo tipo molto utilizzata è la *randomizzazione* stratificata che permette di ottenere gruppi omogenei rispetto ai diversi fattori sperimentali che potrebbero incidere sull'esito dell'esperimento. Ogni fattore ritenuto importante per un differente sviluppo della patologia (come sesso, peso, gruppo sanguigno, ecc..) sar`a diviso in livelli, all'interno dei quali il fattore è uguale per tutti i soggetti. Naturalmente ogni unità statistica deve appartenere, per ogni diverso fattore, ad uno ed uno solo dei livelli in cui il fattore stesso è stato suddiviso. Inoltre tutti i livelli devono poter disporre di un buon numero di soggetti, per evitare di avere campione troppo poco numerosi quando arriverà il momento di assegnare i trattamenti. Uno strato è uno delle tante categorie ottenute considerando tutte le possibili combinazioni tra i livelli sperimentali presi in esame. Ogni strato conterrà individui che presentano le stesse caratteristiche per quanto riguarda i fattori scelti. Il grande vantaggio di questa tecnica è la possiblità di eseguire un'analisi di sotto-gruppo, al fine di studiare l'interazione tra l'effetto dei trattamenti e quello dei fattori di stratificazione.

Un'altra scelta può essere quella di avere probabilità di assegnazione diverse, in modo tale da associare più soggetti ad un trattamento rispetto ad un altro. Questa tecnica, che in certe situazioni pu`o portare a qualche vantaggio, ha lo svantaggio, se la numerosità del campione non viene aumentata, di diminuire la potenza complessiva del test. Questa `e una conseguenza diretta del fatto che si tratta di un disegno sperimentale sbilanciato, da cui il nome randomizzazione sbilanciata.

Come già detto al principio di questa sezione esistono molteplici tecniche di randomizzazione, ciascuna con i propri vantaggi e svantaggi. Una metodologia delle più innovative è la *randomizzazione adattiva* alla risposta, in cui l'assegnazione dei trattamenti ai pazienti viene eseguita in modo aleatorio, seguendo delle probabilità che dipendono dai valori della variabile risposta osservati nel corso dello studio fino a quell'istante. Lo studio delle propriet`a di questo nuovo metodo di assegnazione e l'esplorazione delle sue applicazioni ai test clinici sar`a uno dei principali oggetti di studio di questo lavoro.

## 1.5 Disegni adattivi

Per disegno adattivo, in un contesto clinico, si intende un disegno sperimentale in cui i dati raccolti nel corso dello sviluppo del trattamento sotto studio, vengono utilizzati per modificare la strategia stessa di sperimentazione. Naturalmente qualsiasi modifica alla struttura dell'esperimento deve essere messa in atto con grande cautela, preoccupandosi di non perdere la significatività statistica dello studio stesso. In altre parole, i cambiamenti effettuati nel corso dell'esperimento non devono snaturare l'esito dell'esperimento stesso, ma bens`ı raggiungere gli stessi riultati apportando ulteriori vantaggi all'indagine clinica. Come tutti sappiamo, un esperimento può richiedere un grande dispendio economico, a cui spesso si vanno ad aggiungere ulteriori costi per far fronte a difficolt`a che sorgono durante l'esecuzione dei test, imprevedibili al momento della stesura del disegno sperimentale. Si fa spazio allora l'idea di poter modificare il progetto iniziale dell'esperimento per andare incontro a necessità economiche. Il risparmio di fondi viene ottenuto evitando test la cui esecuzione non risulti più necessaria, oppure modificandone altri durante lo svolgimento dell'esperimento stesso. La convenienza si misura anche in termini di tempo e di energie per lo sperimentatore e gli adetti ai test di laboratorio. Inoltre non sempre accade che i risultati dei test intermedi confermino le indicazioni previste riguardo la cura sotto studio. In questo caso, una volta che ci si renda conto che il farmaco non risponde positivamente ai test, conviene intervenire senza aspettare la fine naturale dell'esperimento. Si pu`o agire cambiando la composizione chimica del farmaco, le dosi da somministrare ai soggetti o, ritenendo che non si riesca a correggere il problema in alcun modo, eliminando le restanti operazioni dell'esperimento. Teniamo presente che un test clinico non deve solo provare l'efficacia di un certo trattamento, ma soprattutto rispondere a necessità etiche dovute al fatto che l'esperimento viene eseguito su soggetti umani. Possiamo distinguere queste esigenze in due componenti, una di etica personale ed un'altra di etica collettiva. Mentre la prima viene soddisfatta fornendo al singolo paziente la miglior cura possibile, l'etica collettiva costituisce il bisogno della popolazione di essere convinta, in qualche modo, dell'effettiva efficacia del farmaco in studio, richiedendo al ricercatore di presentare risultati che provino, con un'alta significativit`a, la sua validit`a scientifica. Lo scopo di un disegno sperimentale adattivo è quindi quello di variare la probabilità di assegnazione dei trattamenti ai pazienti, in base ad un criterio che permetta di quantificare l'effetto dei farmaci stessi sui soggetti, allo scopo di favorire quello che, fino a quel momento, ha presentato i migliori risultati con evidenza statistica.

# Capitolo 2 I modelli d'urna

Questo capitolo è incentrato sulla descrizione e lo studio dei modelli d'urna, strumenti statistici molto utilizzati in ambito clinico. Queste tecniche costituiscono un modello per descrivere un particolare disegno adattivo alla risposta, molto utile nel modellare l'assegnazione di differenti trattamenti ai singoli pazienti. Fondamentalmente, si tratta di rappresentare un metodo di allocazione randomizzata con un processo che regoli l'estrazione e la reimmissione di palline da un'urna, le cui caratteristiche cambieranno a seconda del particolare modello d'urna che si vuole utilizzare. Vediamo ora di spiegare con un esempio cosa si intende per modello d'urna. Supponiamo di affrontare uno studio clinico basato sul confronto di N trattamenti farmacologici. Lo scopo dell'esperimento sarà quello di individuare la cura migliore sulla base delle risposte che i pazienti riportano in seguito alla somministrazione delle diverse cure. Associando un particolare colore ad ognuno dei trattamenti, possiamo pensare di avere un'urna che contenga palline di N colori diversi. L'operazione successiva consiste nell'estrarre una pallina dall'urna, il cui colore determinerà quale degli N trattamenti sarà somministrato al futuro paziente. Naturalmente, maggiore sar`a la proporzione di palline di un certo colore nell'urna, maggiore sarà anche la probabilità di allocare il farmaco ad esso associato al prossimo soggetto del campione. L'idea che sta alla base del modello è quella di assegnare sequenzialmente i pazienti ai vari trattamenti mediante una serie di estrazioni consecutive. Il processo di introduzione di palline nell'urna invece cambia a seconda del modello d'urna che si utilizza. Nel seguito del capitolo vedremo come le caratteristiche di questi modelli possono cambiare a seconda del tipo di rinforzo a cui l'urna viene sottoposta. In generale, per semplicit`a di trattazione, ci limiteremo al caso in cui lo studio consista nel confronto fra due soli trattamenti, ponendo quindi  $N = 2$ . Questa scelta non solo snellisce la notazione e semplifica l'implementazione dei modelli che andremo a studiare ma rispecchia anche la gran parte degli

studi clinici realmente esistenti. Sono infatti molto frequenti, in ambito sanitario, studi che confrontano un farmaco di cui si vuole provarne l'efficacia, che nel seguito indicheremo con la lettera R, con un placebo o un controllo attivo, che denomineremo con la lettera W.

## 2.1 Un modello d'urna a rinforzo aleatorio

Nelle sezioni precedenti abbiamo descritto i vantaggi che si possono ottenere grazie all'utilizzo di un disegno sperimentale adattivo. Per la rappresentazione e l'analisi di studi clinici con randomizzazione adattiva risulta molto utile l'introduzione di un modello d'urna con rinforzo aleatorio. In questa sezione il nostro intento sar`a solo quello di descrivere l'apparato teorico che sta alla base del modello d'urna con rinforzo aleatorio introdotto inizialmente. Nei capitoli successivi verranno introdotte delle modifiche che cambieranno alcune fasi del processo d'urna, ampliando l'esperimento e arricchendo il modello base. Come detto in precedenza, concetreremo la nostra analisi su studi clinici pensati per confrontare solo due trattamenti, di cui solitamente, uno è ben conosciuto, l'altro è invece un farmaco nuovo. Al nuovo trattamento associamo il colore rosso (R), mentre al secondo il colore bianco (W). Il modello prevede di disporre di un'urna costituita inizialmente da  $R_0$  palline rosse e  $W_0$  palline bianche, dove la composizione iniziale può essere naturalmente scelta in maniera arbitraria. Definiamo alcune grandezze, come la proporzione iniziale di palline rosse  $Z_0 = \frac{R_0}{R_0 + 1}$  $\frac{R_0}{R_0+W_0}$ e il numero totale di palline nell'urna  $D_0 = R_0 + W_0$ . Estraiamo ora una pallina  $(X_1)$  e osserviamone il colore: se fosse rossa diamo a  $X_1$  il valore 1, se fosse bianca il valore 0. In altre parole, possiamo dire che  $X_1$  ha legge di Bernoulli di parametro  $Z_0$  (in simboli  $X_1 \sim B(Z_0)$ ). Il colore della pallina estratta indica quale dei due trattamenti sar`a somministrato al primo paziente che sequenzialmente entra a far parte dello studio. A questo punto vi è una fase di attesa, in cui viene rilevata la risposta del paziente al trattamento appena assegnatogli. Chiameremo  $M_1$  la risposta del primo paziente al trattamento  $R$ , mentre  $N_1$ la risposta al trattamento  $W$ . Naturalmente il paziente verrà allocato ad uno solo dei due trattamenti, a seconda sempre del colore della pallina estratta, percui solo una delle quantità  $M_1$  e  $N_1$  verrà effettivamente misurata nell'esperimento. Si assume che le due risposte siano tra loro indipendenti. Il passaggio successivo consiste nel reinserimento all'interno dell'urna, oltre che della pallina appena estratta, di una quantità di palline, dello stesso colore, funzione della risposta al trattamento. Possiamo dire che, se per esempio

la pallina estratta fosse rossa, verrebbero introdotte nell'urna  $u(M_1)$  palline rosse, dove  $u : \mathbb{R} \to \mathbb{N}$  è chiamata funzione utilità. Questa funzione prende in ingresso la risposta al trattamento del paziente per restituire il numero di palline da introdurre nell'urna prima dell'estrazione successiva. Il significato di questa funzione è molto semplice. Si tratta di un modo di trasferire le informazioni ottenute con la risposta del paziente al trattamento in termini di rinforzo di palline nell'urna. Migliore sarà l'esito riscontrato nel soggetto del farmaco, maggiore sar`a il numero di palline da introdurre nell'urna. Questo fa sì che il trattamento caratterizzato da ottime risposte da parte dei pazienti sarà anche quello che più facilmente nelle successive allocazioni verrà assegnato ai futuri pazienti, poiché maggiore sarà la percentuale di palline di quel colore all'interno dell'urna. Naturalmente vi è sempre una certa aleatorietà intrinseca nel processo che stiamo descrivendo che potrebbe complicare il corretto funzionamento di questa tecnica. L'aleatorietà del modello non è solo legata all'estrazione delle palline ma anche alle varie risposte che pazienti diversi possono dare relativamente allo stesso trattamento. Vediamo quindi ora come possiamo aggiornare la composizione dell'urna al secondo passo del processo:

$$
R_1 = R_0 + X_1 u(M_1), \qquad W_1 = W_0 + (1 - X_1) u(N_1)
$$
  
\n
$$
D_1 = R_1 + W_1 = D_0 + X_1 u(M_1) + (1 - X_1) u(N_1)
$$
  
\n
$$
Z_1 = \frac{R_1}{D_1} = \frac{R_0 + X_1 u(M_1)}{D_0 + X_1 u(M_1) + (1 - X_1) u(N_1)}
$$

Ricordandoci sempre che, essendo  $X_1 \sim B(Z_0)$ , può assumere solo valori come 0 e 1. In realt`a, in questo lavoro, unificheremo il concetto di risposta al trattamento  $M_1$  a quello di riforzo dell'urna  $u(M_1)$ , in modo tale da non appesantire eccessivamente la notazione. Tratteremo le risposte dei pazienti ai farmaci come quantità già interpretabili come numero di palline da reintrodurre nell'urna, senza passare attraverso la trasformazione resa grazie alla funzione utilità. Grazie a questa scelta  $(u(M_1) = M_1)$  le formule del primo passo del modello d'urna diventano:

$$
R_1 = R_0 + X_1 M_1, \qquad W_1 = W_0 + (1 - X_1) N_1
$$

$$
D_1 = R_1 + W_1 = D_0 + X_1 M_1 + (1 - X_1) N_1
$$

$$
Z_1 = \frac{R_1}{D_1} = \frac{R_0 + X_1 M_1}{D_0 + X_1 M_1 + (1 - X_1) N_1}
$$

Una volta aver già rinforzato l'urna, alla luce della risposta al trattamento del primo paziente, si prosegue estraendo la seconda pallina dall'urna,  $X_2|\mathfrak{F}_1$ 

 $\sim B(Z_1)$ . A seconda del colore della pallina estratta allocheremo il secondo paziente ad uno dei due trattamenti, aspetteremo che arrivino dati sui miglioramenti del farmaco sul soggetto  $(M_2 \text{ o } N_2)$ , per infine rinforzare nuovamente l'urna con queste nuove informazioni. Il processo segue l'algoritmo appena descritto senza variazioni; vediamo di descriverlo per un generico passo:

$$
R_{k+1} = R_k + X_{k+1}M_{k+1}, \qquad W_{k+1} = W_k + (1 - X_{k+1})N_{k+1}
$$

$$
D_{k+1} = R_{k+1} + W_{k+1} = D_k + X_{k+1}M_{k+1} + (1 - X_{k+1})N_{k+1}
$$

$$
Z_{k+1} = \frac{R_{k+1}}{D_{k+1}} = \frac{R_k + X_{k+1}M_{k+1}}{D_k + X_{k+1}M_{k+1} + (1 - X_{k+1})N_{k+1}}
$$

o per meglio scrivere:

$$
R_{k+1} = R_0 + \sum_{j=0}^{k} X_{j+1} M_{j+1}, \qquad W_{k+1} = W_0 + \sum_{j=0}^{k} (1 - X_{j+1}) N_{j+1}
$$

$$
D_{k+1} = R_{k+1} + W_{k+1} = D_0 + \sum_{j=0}^{k} [X_{j+1} M_{j+1} + (1 - X_{j+1}) N_{j+1}]
$$

$$
Z_{k+1} = \frac{R_{k+1}}{D_{k+1}} = \frac{R_0 + \sum_{j=0}^{k} X_{j+1} M_{j+1}}{D_0 + \sum_{j=0}^{k} [X_{j+1} M_{j+1} + (1 - X_{j+1}) N_{j+1}]}
$$

dove  $R_k$  è il numero di palline rosse e  $W_k$  il numero di palline bianche dopo la k-esima estrazione. Passiamo ora a fare alcune assunzioni sulle grandezze appena introdotte, in modo da poter costruire sopra l'algoritmo appena descritto un'apparato teorico solido. Innanzitutto definiamo le risposte ai trattamenti come due successioni di variabili aletorie indipendenti fra loro e provenienti da due diverse distribuzioni di probabilità:

$$
M_1, ..., M_n \ i.i.d. \sim \nu_M
$$

$$
N_1, ..., N_n \ i.i.d. \sim \nu_N
$$

$$
M_i \perp N_j \quad \forall i \neq j, \quad i, j \in \mathbb{N}
$$

Ipotizziamo che le risposte dei pazienti ai diversi trattamenti siano valori non negativi, in modo tale che in seguito possano essere interpretati direttamente come i rinforzi di palline nell'urna, senza ricorrere all'utilizzo di nessuna funzione utilità. Abbiamo già detto in precedenza come  $X_1$  sia la realizzazione di una variabile aleatoria di Bernoulli di parametro  $Z_0$ . Supponendo di conoscere la pallina estratta  $X_1$  e la risposta del paziente al

trattamento assegnatogli  $(M_1 \circ N_1)$ , anche  $X_2$  si può considerare come estratta da una Bernoulli di parametro  $Z_1$ , dal momento che la quantità  $Z_1$ non è più aleatoria. Formalizzando meglio la cosa potremmo scrivere che

$$
X_1 \sim B(Z_0), \quad X_2/\mathfrak{F}(X_1, M_1, N_1) \sim B(Z_1)
$$
  

$$
X_{k+1}/\mathfrak{F}(X_1, ..., X_k, M_1, ..., M_k, N_1, ..., N_k) \sim B(Z_k)
$$

dove  $\mathfrak{F}_k = \mathfrak{F}(X_1, ..., X_k, M_1, ..., M_k, N_1, ..., N_k)$  è la  $\sigma$ -algebra generata da tutte le grandezze conosciute fino al passo k. Possiamo dire allora che  $X_1, ..., X_n$ `e una successione di variabili aleatorie di Bernoulli, ciascuna condizionatamente alla propria  $\sigma$ -algebra. Al contrario di prima però, non si tratta questa volta di variabili indipendenti, ma bens`ı fortemente condizionate fra loro. Si noti infatti che, nello stabilire la legge di Bernoulli di  $X_k$ , si è dovuto condizionare alla  $\sigma$ -algebra generata anche dalle variabili  $X_1, ..., X_{k-1}$ . Definiamo  $X = (X_n)_{n>1}$  la successione di variabili aleatorie di Bernoulli che rappresenta i colori delle palline campionate dall'urna nell'evolversi dell'esperimento. La composizione dell'urna è, ad ogni passo  $k$ , univocamente definita dalla coppia  $(Z_k, D_k)$ , che ne rappresenta il numero totale di palline e le proporzioni dei due colori al suo interno. Ci accorgiamo subito che l'urna così costruita presenta alcune propriet`a molto interessanti, come:

$$
P(X_{k+1} = 1 | X_k = 1) \ge P(X_k = 1)
$$
  

$$
P(X_{k+1} = 0 | X_k = 0) \ge P(X_k = 0)
$$

∀k ∈ N. Questo ci conferma come il processo dei colori delle palline estratte non formi una successione di variabili aleatorie indipendenti, ma con relazioni d'ordine ben precise. In particolare, la probabilit`a che venga campionato un colore, piuttosto che un altro, cresce se lo stesso `e avvenuto nel passo precedente. Dalla descrizione dell'algoritmo precedente sappiamo che questo `e dovuto all'esistenza del rinforzo, che, anche se aleatorio, va sempre ad incrementare la proporzione di palline del colore appena pescato. Per poter affermare che la legge di  $X$  sia rinforzata però dobbiamo segnalare anche che, per  $\forall k \in \mathbb{N}$  e  $x_1, \ldots, x_n \in \{0, 1\}$ , vale che

$$
P(X_{n+2} = 1 | X_1 = x_1, ..., X_n = x_n, X_{n+1} = 1) \ge P(X_{n+1} = 1 | X_1 = x_1, ..., X_n = x_n)
$$

Questo è necessario poichè la proprietà di legge rinforzata deve valere condizionando a qualsiasi possibile evento del tipo  $\{X_1 = x_1, ..., X_n = x_n\}.$ Adesso che abbiamo descritto un classico modello d'urna, presenteremo alcuni risultati asintotici, già conosciuti in letteratura. Dall'analisi di questi risultati ci spingeremo fino a criticare il modello e modificarne alcuni punti, per ottenere cos`ı degli strumenti statistici meglio adatti agli studi clinici.

## 2.2 Risultati asintotici

In questa sezione esporremo i risultati principali presenti in letteratura riguardo al comportamento asintotico del modello d'urna appena descritto. I risultati saranno spiegati e supportati da alcuni grafici che semplificheranno la comprensione di alcuni teoremi, ma non saranno dimostrati. Il motivo è che non è interesse di questo progetto dimostrare proprietà già note, ma piuttosto quello di guardare verso cambiamenti che possano migliorare i risultati conosciuti. Fondamentale `e per`o avere ben chiara la situazione attuale e per farlo rivisiteremo dunque gli enunciati più importanti e ne daremo un'interpretazione. In ogni caso, tutte le dimostrazioni si possono trovare in [2], da cui sono stati anche presi molti dei risultati che riporteremo in seguito.

Cominciamo definendo una successione di variabili aleatorie  $Z = (Z_n)_{n \in \mathbb{N}}$ a valori in  $[0, 1]$ . Ricordiamoci che  $Z_k$  rappresenta la proporzione di palline rosse nell'urna prima della  $(k + 1)$ -esima estrazione. Mantenendo la stessa notazione dell'articolo,  $\nu_M$  e  $\nu_N$ , le distribuzioni di probabilità da cui campioniamo le risposte dei pazienti ai due trattamenti, hanno supporto contenuto in  $|\alpha, \omega|$ .

Si assuma che  $\nu_M = \nu_N$ . Allora

• la successione di variabili aleatorie  $Z = (Z_n)_{n \in \mathbb{N}}$  è una martingala limitata.

Si assuma invece che  $\nu_M \neq \nu_N$ . Definiamo allora  $k \in \mathbb{N}$  essere il primo momento per cui le due distribuzioni differiscono. Senza perdita di generalità, ipotizziamo quindi che  $\int x^k \nu_M(dx) > \int x^k \nu_N(dx)$ . Allora

- se k è dispari il processo  $Z = (Z_n)_{n \in \mathbb{N}}$  è una sotto-martingala limitata.
- se k è pari il processo  $Z = (Z_n)_{n \in \mathbb{N}}$  è una super-martingala limitata.

La cosa davvero importante è che, in ogni caso, si tratti di una sotto o super martingala limitata. Questo ci assicura che il processo  $Z = (Z_n)_{n \in \mathbb{N}}$  converge quasi certamente ad un limite aleatorio  $Z_{\infty} \in [0, 1]$ . In realtà, noi ipotizziamo sempre che le due distribuzioni che regolano le risposte ai trattamenti non solo siano differenti, ma anche che abbiano medie diverse. Ciò che abbiamo è quindi una sotto-martingala limitata se la media di  $\nu_M$  è superiore di quella di  $\nu_N$ , o una super-martingala limitato se accade il viceversa. A questo punto abbiamo la sicurezza che la successione delle proporzioni  $Z = (Z_n)_{n \in \mathbb{N}}$ , abbia quasi certamente un limite nell'intervallo [0,1], anche se non sappiamo dove

sia.

Si assuma che

- $R_0 > 0$
- $\bullet \ \alpha > 0$
- $\mu_M > \mu_N$ , cioè  $\int x \nu_M(dx) > \int x \nu_N(dx)$

allora,  $\lim_{n\to\infty} Z_n = 1$  quasi certamente.

La prima ipotesi mi assicura che vi siano palline rosse inzialmente nell'urna. La seconda ci dice che il rinforzo di palline dell'urna dev'essere sempre positivo affinchè valga il teorema. La terza ipotesi è la condizione che la media delle risposte del primo trattamento sia strettamente maggiore della media del secondo. Naturalmente, qualora la relazione fra le medie fosse invertita, avendo cioè che  $\mu_M < \mu_N$ , si potrebbe costruire un teorema del tutto speculare a quello appena riportato, riuscendo a dimostrare in maniera analoga che la proporzione di palline rosse tenda asintoticamente a zero. In quel caso come prima ipotesi servirebbe che  $W_0 > 0$ , la terza  $\mu_M < \mu_N$ , mentre la seconda resterebbe immutata poich`e assumiamo che entrambe le distribuzioni di probabilità abbiano lo stesso supporto.

Da quello che abbiamo appena visto, per il modello d'urna descritto in questa sezione, la proporzione di palline  $Z_n$  tende asintoticamente ad un valore  $Z_{\infty}$  interno all'intervallo [0,1]. Andando più a fondo si è visto che, qualora i rinforzi aleatori seguano leggi differenti ( $\nu_M \neq \nu_N$ ), il limite  $Z_\infty$  non può trovarsi interno all'intervallo, ma rimangono come candidati punti limite solo i punti estremi 0 e 1. In particolare, se la media dei rinforzi di palline rosse è superiore alla media di quelle bianche, allora la proporzione tende a 1, viceversa a 0. Da notare che questo significa che l'urna asintoticamente è portata ad essere composta solo da palline di uno stesso colore, quello associato al trattamento che mediamente dia risposte migliori sui pazienti. Molto confortante `e il fatto che, peggiore sia l'effetto del farmaco sui soggetti, minore sar`a il rinforzo di palline del corrispettivo colore; di conseguenza la sua proporzione continuer`a ad abbassarsi, tendendo a zero. L'urna ha cos`ı la capacità di cambiare la sua composizione a seconda dei rinforzi, cioè degli effetti dei trattamenti sui pazienti. Questo fa sì che asintoticamente tutti i pazienti saranno allocati al trattamento migliore, offrendo così ai soggetti nel campione la migliore cura fra quelle in studio.

Riportiamo ora alcuni grafici che visualizzino meglio la situazione che abbiamo appena descritto. Si tratta del modello d'urna introdotto, con una composizione iniziale di  $R_0 = 5$  palline rosse e  $W_0 = 5$  bianche, per un totale di  $n = 10000$  estrazioni. I rinforzi, in tutte e tre le urne, provengono da distribuzioni di probabilità normali con la stessa varianza, ma con differenti valori della media. Nei codici che hanno permesso la realizzazione di questi grafici abbiamo simulato le risposte dei pazienti ai trattamenti proprio da queste distribuzioni:

$$
M_1, ..., M_n \ i.i.d. \sim N(\mu_M, 0.5^2)
$$
  

$$
N_1, ..., N_n \ i.i.d. \sim N(\mu_N, 0.5^2)
$$

In particolare, nel primo caso abbiamo che  $\mu_M = 3$  e  $\mu_N = 2$ , mentre nel secondo la situazione si inverte,  $\mu_M = 2$  e  $\mu_N = 3$ . Nel terzo grafico abbiamo voluto rappresentare la situazione in cui i rinforzi aleatori seguissero la stessa identica distribuzione di probabilità, ponendo  $\mu_M = \mu_N = 2.5$ . Oltre a rappresentare gli andamenti della proporzione  $Z_n$ , ripetiamo il processo d'urna 500 volte, per ciascuno dei tre casi. Raccogliamo poi i valori finali raggiunti dalle proporzioni e costruiamo così tre istogrammi per la variabile  $Z_{10000}$ . Gli istogrammi ci forniscono un grande aiuto per visualizzare dove si possa trovare il limite  $Z_{\infty}$  nelle tre diverse situazioni. Nel primo caso infatti vediamo come la proporzione  $Z_{10000}$  raggiunga già, nella maggior parte delle volte, il limite 1, come previsto dalla teoria. Il secondo caso è speculare al primo con il limite posto a zero. Nella terza situazione il limite  $Z_{\infty}$  era una variabile aleatoria, la cui distribuzione aveva supporto nell'intervallo aperto (0,1). Il terzo istogramma sembra confermarci che i limiti cambino molto fra le diverse ripetizioni, e che ciascuno di essi possa dunque essere una realizzazione della variabile aleatoria  $Z_{\infty}$ .

L'urna di cui disponiamo è quindi uno strumento molto utile, ma destinato a perdere i suoi vantaggi con il proseguire dell'esperimento. Poich´e considereremo che i due trattamenti non possano avere le stesse prestazioni, quindi le stesse distribuzioni di probaiblità, l'urna presenterà asintoticamente una composizione di palline molto sbilanciata, verso un unico colore, quello del trattamento migliore. L'esperimento deve terminare prima che la composizione dell'urna perda totalmente la sua natura duale. Poiché la percentuale di allocazione tende sempre ad 1 (oppure a 0) l'esperimento ben presto diventa molto sbilanciato, perdendo in potenza. Inoltre, un test con percentuali di allocazione dei trattamenti cosi estreme non può fare uso di tutta una serie di strumenti statistici utilizzabili solo in caso di due campioni di numerosit`a paragonabili. Si pensi per esempio ai classici test di confronto fra

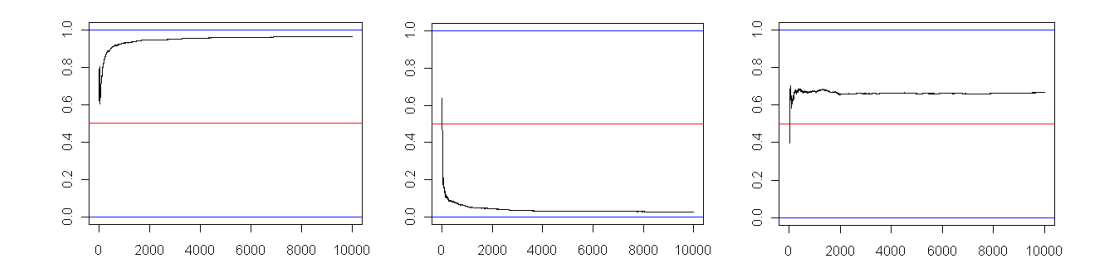

Figura 2.1: I processi d'urna riportati prevedono un totale di  $n = 10000$ estrazioni. Le urne erano composte inizialmente da  $R_0 = 5$  palline rosse e  $W_0 = 5$  bianche. Il primo grafico è una realizzazione del processo  $(Z_n)_{n\in\mathbb{N}}$ nel caso  $\mu_M = 3$  e  $\mu_N = 2$ . Nel secondo grafico si è posto  $\mu_M = 2$  e  $\mu_N = 3$ . L'ultimo grafico mostra invece una realizzazione di  $Z_n$  nel caso di medie dei rinforzi uguali ( $\mu_M = \mu_N = 2.5$ ).

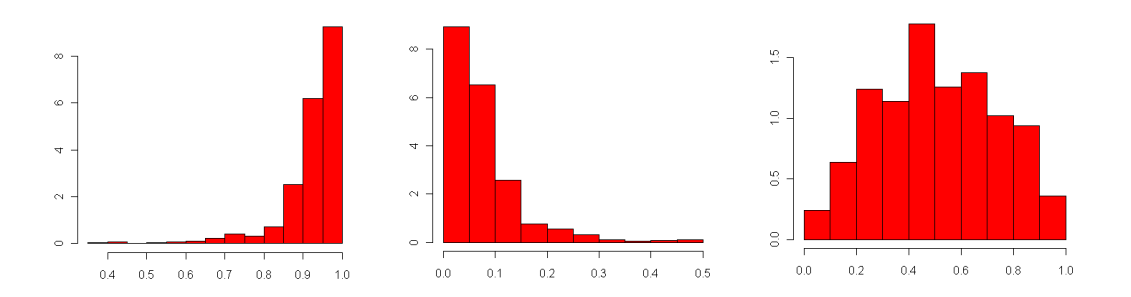

Figura 2.2: I grafici rappresentano gli istogrammi dei valori finali  $Z_{10000}$  nelle 500 simulazioni effettuate sull'urna. Nel primo caso la media del riforzo di palline rosse e superiore a quella delle palline bianche ( $\mu_M = 3$  e  $\mu_N = 2$ ); nel secondo graifco la situazione delle medie si inverte  $(\mu_M = 2 \text{ e } \mu_N = 3)$ . Nel terzo caso invece le medie dei rinforzi sono uguali  $(\mu_M = \mu_N = 2.5)$ .

medie di popolazioni indipendenti fra loro. Se  $Z_n$  tende a 1, asintoticamente tutti i pazienti verranno assegnati al trattamento R, ma nessuno al trattamento  $W$ , impedendo così la riuscita del test. Anche se si riuscisse a eseguirlo, un campione ridotto alzerebbe di molto la varianza della statistica test, creando cosi un test molto poco potente. Quello che vorremmo fare non `e stravolgere il modello d'urna che gi`a abbiamo, ma semplicemente attuare qualche cambiamento in modo tale che la proporzione di palline nell'urna  $Z_n$  tenda ad un valore fissato a priori. Questo ci permetterebbe di utilizzare tanti strumenti statistici che aiuterebbero significativamente la fase di inferenza nell'esperimento. In seguito mostreremo il nuovo modello d'urna, che risolver`a il problema presentatosi con il limite a 0 o ad 1.

## 2.3 Modelli d'urna a rinforzo aleatorio con target di allocazione fissato

Consideriamo uno studio clinico che metta a confronto due trattamenti, che chiameremo R e W. Come accennato nella sezione precedente, il modello d'urna che ci accingiamo a descrivere deve essere caratterizzato da un target di allocazione asintotico che possa essere deciso in partenza dallo sperimentatore. Si tratta di un disegno sperimentale adattivo alla risposta, che però mantenga la caratteristica che le probabilità di assegnazione dei pazienti tendano ad un limite fissato in partenza. In seguito ci proporremo il problema di confrontare questo modello, utilizzabile ora per test clinici, con gli altri gi`a esistenti sul panorama statistico. Il modello d'urna con rinforzo aleatorio spiegato nella sezione precedente (e in  $[2]$ ) è una tecnica adattiva alla risposta in grado di individuare il trattamento migliore, ma con una composizione asintotica sempre caratterizzata da percentuali estreme. Le modifiche che apporteremo al modello serviranno invece per raggiungere asintoticamente un target di allocazione fissato al principio dell'esperimento. Quello che faremo sar`a agire sullo schema di rinforzo, lasciando invariata la fase di estrazione di palline dall'urna. Considereremo due distribuzioni di probabilità,  $\nu_M$  e  $\nu_N$ , con supporto contenuto nell'intervallo chiuso  $[\alpha, \omega]$ , con  $\alpha \geq 0$ . Queste misure di probabilit`a regolano le risposte ai trattamenti, rispettivamente di R e W. Essi sono dunque interpretabili come le leggi a cui sono soggetti i rinforzi di palline rosse e bianche. La situazione inziale è di un'urna contenente  $R_0$  palline rosse e  $W_0$  palline bianche. Il numero totale di palline è chiamato inizialmente  $D_0 = R_0 + W_0$ , mentre la proporzione di palline rosse  $Z_0 = \frac{R_0}{R_0 + 1}$  $\frac{R_0}{R_0+W_0}$ . Al primo passo dell'algoritmo estraiamo una pallina dall'urna, ne osserviamo il colore e lo indichiamo nella variabile  $X_1$ , 1 se rossa, 0 se

bianca. Come nel modello d'urna precedente,  $X_1$  è una variabile aleatoria di Bernoulli di parametro  $Z_0$ . Definiamo le risposte ai trattamenti come due successioni di variabili aletorie indipendenti fra loro e provenienti dalle distribuzioni di probabilità sopra introdotte:

$$
M_1, ..., M_n \ i.i.d. \sim \nu_M
$$
  

$$
N_1, ..., N_n \ i.i.d. \sim \nu_N
$$
  

$$
M_i \perp N_j \quad \forall i \neq j, \quad i, j \in \mathbb{N}
$$

Possiamo dunque assumere che sia  $X_1$ , che  $M_1$  e  $N_1$  siano quantità aleatorie indipendenti fra loro. Ipotizziamo ora che la prima pallina estratta sia rossa. In questo caso, al primo paziente viene assegnato il trattamento R, per il quale darà una risposta indicata in  $M_1$ . Nel modello precedente, a questo punto, si introdurrebbe nell'urna sia la pallina rossa estratta, che una quantità di palline rosse pari a  $M_1$ . In questo nuovo modello invece definiamo una nuova quantità,  $\eta \in (0, 1)$ , di modo che verranno introdotte le  $M_1$ palline rosse solo se la proporzione di palline rosse  $Z_0$  fosse stata inferiore al valore  $\eta$ . In altre parole, qualora fosse verificata  $Z_0 < \eta$ , nulla cambierebbe nel primo passo dell'algoritmo. Un cambiamento rispetto al processo d'urna della sezione precedente lo si può riscontrare se  $Z_0 > \eta$ . In questo caso verrebbe sempre reinserita nell'urna la pallina rossa estratta, ma non le altre  $M_1$  palline. Il significato di  $\eta$  è più che altro quello di costituire una barriera superiore per la successione di variabili aleatorie  $Z_n$ . Se  $Z_0$  si trova sotto questa barriera non vi è nessuna correzione da apportare al processo, ma se si trovasse sopra, l'aggiunta di altre palline rosse porterebbe la proporzione Z a salire ulteriormente, allontanandosi sempre di più dalla barriera  $\eta$ . Stessa cosa può essere pensata per definire  $\delta$ , la barriera inferiore del processo  $Z_n$  ( $\delta < \eta$ ,  $\delta \in (0,1)$ ). Nel caso sia estratta una pallina rossa naturalmente la presenza di  $\delta$  è inutile ma, se la pallina estratta fosse bianca, la stessa correzione descritta prima dev'essere eseguita per il rinforzo di palline bianche. In questo caso infatti, se  $Z_0 > \delta$  tutto prosegue normalemente ma, se  $Z_0 < \delta$ , non verrà eseguito il rinforzo delle  $N_1$  palline bianche previste nel modello d'urna classico. Questo rinforzo infatti abbasserebbe ulteriormente la proporzione di palline rosse  $Z_1$ , rendendolo ancora più lontano da  $\delta$ . Per concludere, nessuna modifica del modello d'urna classico interviene quando la proporzione di palline si trovi all'interno delle due barriere:  $\delta < Z_0 < \eta$ . In questo caso, l'algoritmo è lo stesso della sezione precedente. Se invece  $Z_0$  si trovasse sopra la barrriera superiore  $\eta$ , verrebbe impedito il rinforzo di palline rosse. Al contrario, se fosse sotto la barriera inferiore  $\delta$ , ad essere impedito sarebbe il rinforzo di palline bianche. La pallina estratta, rossa o bianca che

sia, viene sempre immediatamente reinserita nell'urna. Per questo motivo il numero di palline rosse e bianche presenti nell'urna ad un certo istante non pu`o mai diminuire. Riportiamo ora il primo passo dell'algoritmo del nuovo modello d'urna:

$$
X_1 \sim Be(Z_0)
$$
  
\n
$$
R_1 = R_0 + M_1 X_1 1_{\{Z_0 < \eta\}},
$$
  
\n
$$
W_1 = W_0 + N_1 (1 - X_1) 1_{\{Z_0 > \delta\}},
$$
  
\n
$$
D_1 = R_1 + W_1, \quad Z_1 = \frac{R_1}{W_1}.
$$

Una volta terminata la prima iterazione, si può passare di estrarre la seconda pallina dall'urna  $X_2$ . Naturalmente, nota la nuova composizione  $Z_1$ , si sa che  $X_2|\mathfrak{F}_1$  è una variabile aleatoria di Bernoulli di parametro  $Z_1$ . Come sappiamo, la proporzione  $Z_1$  è univocamente determinata se si conoscono i valori delle variabili  $X_1, M_1$  e  $N_1$  (si ricordi che  $D_0$  e  $Z_0$  sono sempre noti all'inizio dell'esperimento). Definiamo  $\mathfrak{F}_1 = \sigma(X_1, M_1, N_1)$  come la  $\sigma$ -algebra generata dalle quantità conosciute fino al momento della seconda estrazione. Potremo dire che  $X_2$  è una variabile di Bernoulli solo condizionatamente alla  $\sigma$ -algebra appena costruita, ossia rendendo  $Z_1$  non più una quantità aleatoria ma un numero ben preciso. Vediamo in generale come si presenta il processo di modifica dell'urna, per ora descritto solo nei suoi primi passi:

$$
X_{n+1}|\mathfrak{F}_n \sim Be(Z_n)
$$
  

$$
\mathfrak{F}_n = \sigma(X_1, ..., X_n, M_1, ..., M_n, N_1, ..., N_n)
$$
  

$$
R_{n+1} = R_n + M_{n+1}X_{n+1}1_{\{Z_n < \eta\}},
$$
  

$$
W_{n+1} = W_n + N_{n+1}(1 - X_{n+1})1_{\{Z_n > \delta\}},
$$
  

$$
D_{n+1} = R_{n+1} + W_{n+1}, \quad Z_{n+1} = \frac{R_{n+1}}{W_{n+1}}.
$$

Chiamiamo  $X = (X_n)_{n \in \mathbb{N}}$  un'infinita sequenza di variabili aleatorie di Bernoulli, dove  $X_n$  rappresenta il colore della pallina estratta al tempo n. La coppia  $(Z, D)$  invece indica il processo  $(Z_n, D_n)_{n \in \mathbb{N}}$ , dove  $D_n$  rappresenta il numero totale di palline nell'urna prima della  $(n + 1)$ -esima estrazione,

mentre  $Z_n$  la proporzione di palline rosse. Se chiamiamo X il processo generato dall'urna,  $(Z, D)$  sarà il processo della sua composizione. Come detto prima infatti, ogni urna è univocamente definita dalla coppia  $(Z, D)$ , poichè due urne con lo stesso numero di palline, con la stessa percentuale di colori, sono indistinguibili. Possiamo dunque osservare come il processo  $(Z, D)$  sia in tutto e per tutto una catena di Markov, rispetto alla filtrazione  $(\mathfrak{F}_n)_{n\in\mathbb{N}}$ naturalmente.

Veniamo ora alla trattazione sui risultati asintotici riguardanti questo nuovo modello d'urna. Dalle simulazioni che abbiamo eseguito risulta che il processo  $(Z_n)_{n\in\mathbb{N}}$ , qualora i rinforzi provengano da distribuzioni di probabilit`a con medie differenti, tenda sempre ad una delle due barriere. Grazie alla congettura da noi costruita infatti, sperimentalmente si ha che:

$$
\lim_{n \to \infty} Z_n = \langle \begin{array}{c} \eta & se \ \mu_M > \mu_N \\ \delta & se \ \mu_M < \mu_N \end{array}
$$

Gli esperimenti che sono stati eseguiti finora confermano il risultato sopra riportato. La proporzione di palline rosse  $(Z_n)_{n\in\mathbb{N}}$  è così una successione di variabili aleatorie che tende sempre ad una delle due barriere, scelte appositamente dallo sperimentatore. Quando il rinforzo di palline rosse è mediamente più forte di quello di palline bianche il processo avrà come limite la barriera superiore  $\eta$ ; qualora invece la media del rinforzo di palline rosse  $\mu_M$  fosse minore di quella del rinforzo palline bianche  $\mu_N$  il processo  $Z_n$  tenderà alla barriera inferiore δ. I risultati empirici appena riportati sono molto simili a quelli riscontrati per il modello d'urna prima dell'introduzione delle barriere. Rimangono infatti le medie delle distribuzioni di probabilit`a dei rinforzi a fare la differenza, determinando quale sia il limite del processo  $(Z_n)_{n\in\mathbb{N}}$ . Vi `e per`o un cambiamento sostanziale rispetto a prima che consiste nell'aver sostituito i limiti 0 e 1 con i valori  $\delta$  e  $\eta$ , scelti arbitrariamente nella fase di stesura del disegno sperimentale. Questo, come già ampiamente discusso in precedenza, fa sì che la composizione dell'urna non collassi verso un unico colore di palline, impedendo altrimenti l'utilizzo di molti strumenti statistici sul campione a disposizione. Il vantaggio più evidente è che le probabilità di allocazione dei pazienti ai diversi trattamenti sono asintoticamente scelte dallo sperimentatore, garantendo così il pieno controllo di quest'ultimo sull'evoluzione del modello d'urna. Come già precisato, questi sono risultati empirici che sono stati riscontrati in tutte le simulazioni eseguite con questo modello d'urna. Abbiamo realizzato alcuni codici, riportati nel progetto in

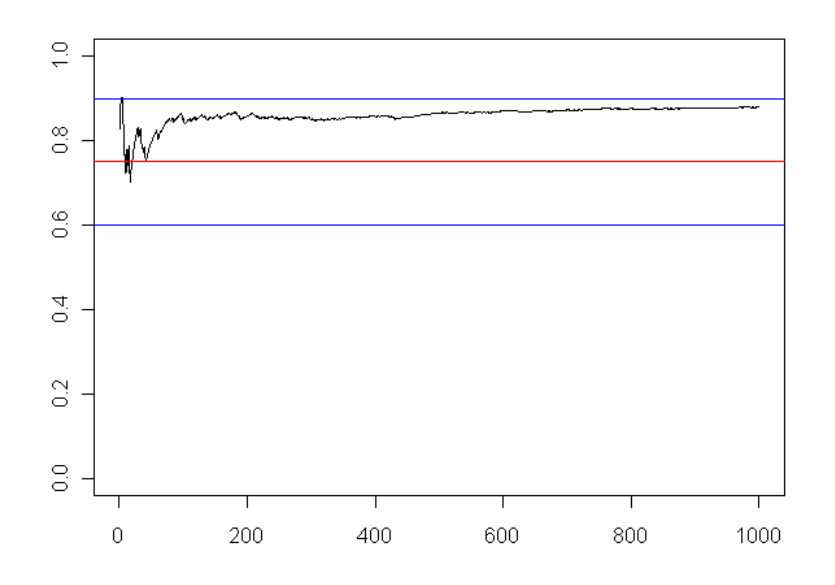

Figura 2.3: Esempio di un processo d'urna modificato con  $n = 1000$ estrazioni. Le barriere sono  $\delta = 0.6$  e  $\eta = 0.9$ .

appendice, che ci permettessero di verificare la validit`a dei risultati appena mostrati. In particolare, abbiamo inserito in questa sezione alcuni grafici che mostrassero meglio l'andamento del processo  $(Z_n)_{n\in\mathbb{N}}$ . Si è pensato ad un'urna che contenesse inizialmente  $R_0 = 7$  palline rosse e  $W_0 = 3$  palline bianche, in cui fosero previste  $n = 1000$  estrazioni consecutive. Le barriere sono state poste a  $\delta = 0.6$  e  $\eta = 0.9$ , mentre i rinforzi sono stati realizzati simulando un campione di  $n = 1000$  elementi da due distribuzioni di probabilità differenti:

$$
M_1, ..., M_n \ i.i.d. \sim \nu_M = \mathcal{N}(5, 0.6^2)
$$
  

$$
N_1, ..., N_n \ i.i.d. \sim \nu_N = \mathcal{N}(4, 0.4^2)
$$
  

$$
M_i \perp N_j \quad \forall i \neq j, \quad i, j \in \mathbb{N}
$$

Il primo grafico che eseguiamo descrive l'evoluzione della proporzione di palline rosse  $Z_n$  nell'urna. Le righe orizzontali blu rarppresentano il livello delle due barriere,  $\eta$  e  $\delta$ , mentre, in rosso, troviamo  $\rho$ , il loro punto medio. Come ci aspettavamo, essendo la media del rinforzo di palline rosse  $\mu_M = 5$ superiore a quella del rinforzo di palline bianche  $\mu_N = 4$ , il processo  $(Z_n)_{n \in \mathbb{N}}$ tende asinoticamente alla barriera superiore  $\eta = 0.9$ .

Si è pensato poi alla costruzione di medie mobili sulla successione  $(Z_n)_{n\in\mathbb{N}}$ , allo scopo di dedurre una certa regolarità riguardo al colore delle palline estratte. Come prima cosa abbiamo deciso il numero di estrazioni consecutive che si vogliono utilizzare per la costruzione di medie mobili  $(n_0 = 100)$ . In totale, verranno calcolate  $n - n_0 = 900$  medie, ciascuna formata da  $n_0 = 100$ estrazioni consecutive. Proprio per questo motivo i primi  $n_0$  valori delle medie non sono calcolabili. Sotto riportiamo quindi un secondo grafico, rappresentante l'evoluzione delle medie mobili dei colori estratti. L'andamento delle medie mobili, in nero, va assestandosi man mano che si prosegue con l'algoritmo, fino a raggiungere asintoticamente la barriera superiore, in rosso. Volevamo inoltre capire se le medie mobili, una volta che il processo  $(Z_n)_{n\in\mathbb{N}}$ avesse raggiunto il limite  $\eta$ , si mantenessero stabilmente vicine a tale valore, o se invece oscillassero con grande variabilit`a attorno ad esso. A questo scopo abbiamo disegnato, ad una determinata distanza dalla barriera superiore, due righe in azzurro, rappresentanti i limiti che il processo delle medie mobili, se fosse stato sotto controllo, non avrebbe dovuto oltrepassare. Sappiamo naturalmente che non si tratta di medie di variabili aleatorie indipendenti, poichè la distribuzione di ciascuna estrazione  $X_n$  dipende fortemente dalla  $\sigma$ -algebra  $\mathfrak{F}_{n-1} = \mathfrak{F}(X_1, ..., X_{n-1}, M_1, ..., M_{n-1}, N_1, ..., N_{n-1}),$ generata anche dall'esito delle estrazioni precedenti. Il colore della pallina pescata alla  $(n + 1)$ -esima estrazione  $X_{n+1}$  segue infatti, condizionatamente alla  $\sigma$ -algebra  $\mathfrak{F}_n$ , una legge di Bernoulli di parametro  $Z_n$ . Sapendo però che il processo  $(Z_n)_{n\in\mathbb{N}}$  tende rapidamente alla barriera superiore  $\eta$ , possiamo assumere che ad un certo punto le estrazioni siano regolate da una legge di Bernoulli di parametro  $\eta$  ( $X_{n+1} \sim B(\eta)$ ), facendo finta che non dipendano più dalle estrazioni precedenti. Ovviamente questo non è vero, ma ci permette di costruire i nostri limiti per controllare il processo delle medie mobili. Assumendo dunque che asintoticamente si tratti delle medie di  $n_0$  bernoulli indipendenti con parametro  $\eta$ , abbiamo posizionato i limiti, in blu, a 3 deviazioni standard dalla media  $\left(\sigma = \sqrt{\frac{\eta(1-\eta)}{n_0}}\right)$  $n_0$ <sup>-</sup> .

Anche se le simulazioni sembrano tutte portare verso i risultati asintotici appena discussi, non vi sono in letteratura dimostrazioni in grado di porvarne analiticamente la veridicità. Non possiamo quindi fare affidamento su nessun teorema, anche se le prove empiriche eseguite ci assicurano un alto grado di affidabilit`a sui risultati riportati in questa sezione. Nonostante questo, potremo contare su alcuni teoremi, riportati nel capitolo successivo, inerenti ad un nuovo modello. In seguito infatti, verrà presentata un'ulteriore modifica del processo d'urna che, pur mantenendo le caratteristiche principali descritte in questo capitolo, apporter`a ulteriori vantaggi al modello. Si
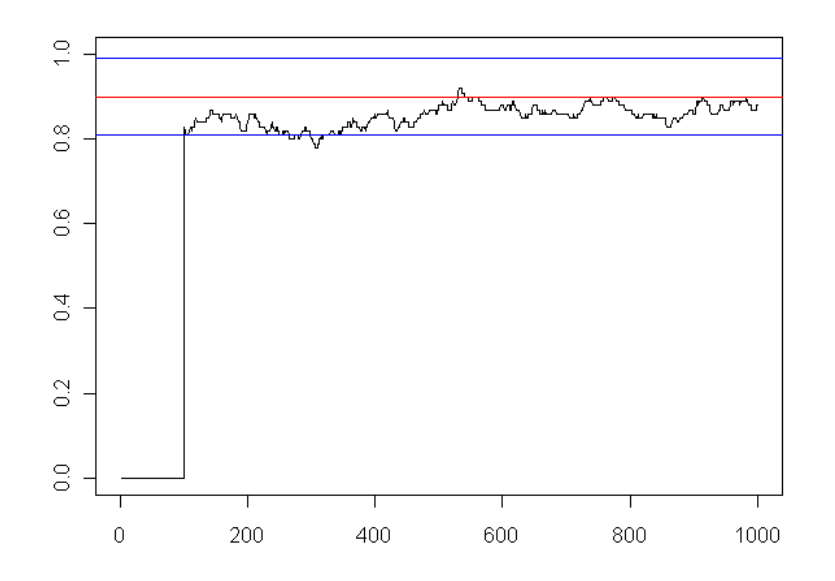

Figura 2.4: Grafico delle medie mobili relativo al processo d'urna rappresentato nel grafico precedente. Le medie vengono effettuate su  $n_0 = 100$ estrazioni consecutive, ed è per questo che nel grafico mancano i primi 100 valori. I limiti in blu sono posti a tre  $\sigma$  dalla barriera  $\eta$  $\sqrt{ }$  $\sigma = \sqrt{\frac{\eta(1-\eta)}{n_0}}$  $n_0$ <sup>-</sup> .

costruir`a un'algoritmo che regoli la fase di estrazione e reimmissione delle palline in modo tale che il processo della proporzione di palline rosse  $(Z_n)_{n\in\mathbb{N}}$ mantenga lo stesso comportamento asintotico del modello d'urna appena visto. Come vedremo, le modifiche apportate al modello ci consentiranno di arrivare a stilare una dimostrazione completa sull'evoluzione asintotica del processo del nuovo modello d'urna.

## Capitolo 3

# Un nuovo modello d'urna con target di allocazione fissato

In questo capitolo viene introdotto un nuovo modello d'urna che presenta caratteristiche molto simili a quello già visto nei paragrafi precedenti, ma con qualche variante innovativa. Si tratta sempre di una tecnica di allocazione randomizzata che pu`o essere usata in molti disegni sperimentali adattivi alla risposta. L'assegnazione ai pazienti dei trattamenti in studio viene stabilita attraverso una serie di estrazioni da un'urna, contenente palline di tanti colori, quanti siano i farmaci sotto esame, in questo caso due. Come già ampiamente descritto in questo progetto, si ha a disposizione un campione in cui i soggetti entrano a far parte dello studio sequenzialmente. Nel momento in cui arriva il nuovo paziente, viene eseguita un'estrazione dall'urna e al soggetto viene somministrato un particolare trattamento, quello associato al colore estratto. Si noti che l'urna inizialmente presenta le stesse caratteristiche di quella dei modelli precedenti e anche la fase di estrazione ed allocazione dei soggetti ai diversi trattamenti non subisce alcuna modifica. Nel caso di uno studio clinico per confrontare due soli farmaci, ipotizziamo di avere palline di colore rosso  $R$  e bianco  $W$ . In principio, l'urna sarà identificata dalla coppia  $(Z_0, D_0)$ , da cui si possono ricavare il numero di palline rosse  $(R_0 = Z_0 \cdot D_0)$  e bianche  $(W_0 = (1 - Z_0) \cdot D_0)$  inizialmente presenti nell'urna. Come è facile immaginare, il colore della prima pallina estratta  $X_1$  è una variabile aleatoria di Bernoulli di parametro  $Z_0$ . Manterremo in questo capitolo la notazione utilizzata finora nel progetto.  $R_n$  sarà il numero di palline rosse e  $W_n$  il numero di palline bianche prima della  $(n + 1)$ -esima estrazione. Chiameremo invece  $X_n$  il colore della pallina estratta al tempo n . Anche per questo modello le risposte dei pazienti ai due trattamenti sono modellizzate da realizzazioni di variabili aleatorie indipendenti con distribuzioni  $\nu_M$  e  $\nu_N$ 

$$
M_1, ..., M_n \ i.i.d. \sim \nu_M
$$
  

$$
N_1, ..., N_n \ i.i.d. \sim \nu_N
$$
  

$$
M_i \perp N_j \quad \forall i \neq j, \quad i, j \in \mathbb{N}
$$

Ipotizziamo anche in questa situazione che le due leggi di probabilità abbiano supporto contenuto nell'intervallo  $[\alpha, \eta]$ , dove  $\alpha > 0$ . Inoltre, essendo sempre  $\mathfrak{F}_n = \sigma(X_1, \ldots, X_n, M_1, \ldots, M_n, N_1, \ldots, N_n)$  la  $\sigma$ -algebra generata da tutte le quantità note al tempo  $n, X = (X_n)_{n\in\mathbb{N}}$  sarà una successione di variabili aleatorie di Bernoulli, condizionatamente alla filtrazione  $(\mathfrak{F}_n)_{n\in\mathbb{N}}$ . Si potrebbe dire che, nota la composizione dell'urna al tempo  $n$ , il risultato dell' $(n + 1)$ -esima estrazione è una Bernoulli di paramentro  $Z_n$ . In seguito ad ogni estrazione avviene l'assegnazione del paziente ad uno dei due trattamenti, a cui segue la risposta, M o N, a seconda del colore estratto. Nel modello base poi, la pallina estratta viene reinserita nell'urna insieme ad una quantit`a di palline dello stesso colore pari alla risposta del paziente al trattamento che ha ricevuto. Abbiamo visto delle variazione in questa fase di reinserimento che verranno adottate anche nel nuovo modello, come spiegato sotto.

Di grande interesse per il nuovo modello d'urna è l'andamento della proporzione di palline rosse  $Z_n$  con il susseguirsi delle estrazioni. L'obiettivo è sempre quello di ottenere un modello in cui la composizione asintotica dell'urna (intesa come proporzione di colori al suo interno) possa essere decisa in anticipo dallo sperimentatore. In altre parole, si vuole fissare all'inizio il limite a cui debba tendere la successione  $(Z_n)_{n\in\mathbb{N}}$ , in modo da poter utilizzare il modello all'interno di diversi esperimenti. Molti test clinici infatti sono costruiti sulla base di disegni sperimentali che richiedono particolari probabilit`a di assegnamento dei pazienti ai trattamenti in studio. Come sappiamo, l'urna ha una proporzione che asintoticamente tende a 1 o a 0, a seconda di quale sia il trattamento che in media risponda meglio sul campione a disposizione. Nel capitolo precedente, è stato mostrato come opportune modifiche sui rinforzi successivi alle estrazioni possano portare la proporzione  $Z_n$  a tendere ad un valore prefissato. Anche in questo modello introdurremo una barriera superiore  $\eta$  ed una inferiore  $\delta$  ( $\delta, \eta \in [0, 1], \delta < \eta$ ). Chiameremo il punto medio fra le due barriere  $\rho$  e la distanza fra esso e ciascuna delle due barriere  $\tau$ . Manterremo nel nuovo modello le stesse accortezze adottate

nel capitolo precedente, per far sì che il limite della succesione  $Z_n$  sia quello deciso in partenza. In poche parole, si trattava di impedire che si rinforzasse l'urna qualora la proporzione  $Z_n$ , prima della  $(n + 1)$ -esima estrazione, si trovasse al di fuori dell'intervallo delimitato dalle barriere  $(\delta, \eta)$ . In particolare, non venivano più introdotte palline rosse se  $Z_n > \eta$ , palline bianche se  $Z_n < \delta$ .

Passiamo ora alla presentazione di alcune modifiche che, apportando dei vantaggi al processo, giustificano la creazione di un nuovo modello d'urna. Formalmente, si tratta di seguire lo stesso algoritmo con cui abbiamo lavorato fino ad ora, arricchito però dalla presenza di un fattore moltiplicativo  $C_n + 1$  a delle quantità note al tempo n, quali  $R_n, W_n$  e  $D_n$ . Cominciamo col dire che  $C_n$  è un valore non negativo e quando vale esattamente 0 ritroviamo il modello d'urna visto in precedenza. Questo ci dice che è sempre possibile tornare al modello d'urna visto nel capitolo precedente ponendo  $C_n = 0$ ; inoltre, qualora  $C_n$  valesse zero, il nuovo modello ci sta dicendo che non sono necessarie ulteriori modifiche al modello precedente per ottenere i vantaggi desiderati e che l'urna avr`a la stessa evoluzione nei due diversi modelli. Questa modifica `e stata inserita per evitare che la proporzione di palline nell'urna  $Z_n$ , una volta entrata nell'intervallo delle barriere  $(\delta, \eta)$ , ne potesse uscire; quello che si vuole ottenere è un modello con le stesse caratteristiche del precedente, ma con l'evoluzione della composizione dell'urna  $Z_n$  che sia tutta all'interno di un intervallo, i cui estremi possano essere scelti dallo sperimentatore. In realtà, l'importante non è che la dinamica di  $Z_n$  sia sempre dentro le barriere, ma che esista un istante (quasi certamente finito) tale che da quel momento in poi ci resti definitivamente. A questo proposito, l'eventualità  $C_n = 0$  assume già un significato più preciso; infatti  $C_n$  vale esattamente zero quando al passo  $n + 1$  non vi è il rischio di uscire dalle barriere e quindi la correzione sarà inutile perchè rivolta ad un obiettivo già raggiunto dal modello precedente. Vediamo allora quando la presenza del termine  $C_n$  diventa necessaria e come viene introdotto nel modello. Si può dire che, quando ci si avvicina eccessivamente ad una delle due barriere,  $C_n$ aumenta in modo tale da evitarne l'uscita; si noti che, moltiplcando  $C_n + 1$ sia a  $R_n$  che a  $W_n$ , la proporzione  $Z_n$  non viene modificata in alcun modo. Ciò che accade invece è un aumento del numero totale di palline, che sale da  $D_n$  a  $D_n(1+C_n)$ , portando ad una diminuzione sostanziale della distanza massima delle proporzioni  $|Z_{n+1} - Z_n|$  fra due estrazioni consecutive. Ci sar`a una sezione apposta per dimostrare come questa modifica impedisca alla proporzione di palline  $Z_n$  di uscire dalle barriere. Riportiamo sotto i passi dell'algoritmo, per poi spiegarli con più calma in seguito.

Definiamo qua tre nuove quantità iniziali, introdotte allo scopo di modificare il modello d'urna.

$$
A_0 = \frac{\omega}{D_0} \left( \frac{1 - \eta}{\eta - Z_0} \right) - 1
$$

$$
B_0 = \frac{\omega}{D_0} \left( \frac{\delta}{Z_0 - \delta} \right) - 1
$$

$$
C_0 = \max\{A_0, B_0, 0\}
$$

Veniamo ora a presentare i primi passi del processo dell'urna

$$
R_1 = R_0(1 + C_0) + M_1 X_1 1_{\{Z_0 < \eta\}},
$$
\n
$$
W_1 = W_0(1 + C_0) + N_1(1 - X_1) 1_{\{Z_0 > \delta\}},
$$
\n
$$
D_1 = R_1 + W_1 =
$$
\n
$$
= D_0(1 + C_0) + M_1 X_1 1_{\{Z_0 < \eta\}} + N_1(1 - X_1) 1_{\{Z_0 > \delta\}},
$$
\n
$$
Z_1 = \frac{R_1}{W_1} =
$$
\n
$$
= \frac{R_0(1 + C_0) + M_1 X_1 1_{\{Z_0 < \eta\}}}{D_0(1 + C_0) + M_1 X_1 1_{\{Z_0 < \eta\}} + N_1(1 - X_1) 1_{\{Z_0 > \delta\}}}.
$$

Passiamo ora alle tre quantità nuove espresse per  $n$  generico

$$
A_n = \frac{\omega}{D_n} \left( \frac{1 - \eta}{\eta - Z_n} \right) - 1
$$

$$
B_n = \frac{\omega}{D_n} \left( \frac{\delta}{Z_n - \delta} \right) - 1
$$

$$
C_n = \max\{A_n, B_n, 0\}
$$

L'algoritmo ad un passo  $n$  generico

$$
X_{n+1}|\mathfrak{F}_n \sim Be(Z_n)
$$

$$
R_{n+1} = R_n(1 + C_n) + M_{n+1}X_{n+1}1_{\{Z_n < \eta\}},
$$
\n
$$
W_{n+1} = W_n(1 + C_n) + N_{n+1}(1 - X_{n+1})1_{\{Z_n > \delta\}},
$$
\n
$$
D_{n+1} = R_{n+1} + W_{n+1} =
$$
\n
$$
= D_n(1 + C_n) + M_{n+1}X_{n+1}1_{\{Z_n < \eta\}} + N_{n+1}(1 - X_{n+1})1_{\{Z_n > \delta\}},
$$
\n
$$
Z_{n+1} = \frac{R_{n+1}}{W_{n+1}} =
$$
\n
$$
= \frac{R_n(1 + C_n) + M_{n+1}X_{n+1}1_{\{Z_n < \eta\}}}{D_n(1 + C_n) + M_{n+1}X_{n+1}1_{\{Z_n < \eta\}} + N_{n+1}(1 - X_{n+1})1_{\{Z_n > \delta\}}.
$$

Vediamo ora di spendere qualche parola sul significato delle nuove correzioni introdotte nel modello. La novità consiste fondamentalmente nel termine moltiplicativo  $(1 + C_n)$  presente in tutti i passaggi dell'algoritmo che regola il processo d'urna. Come già accennato nell'introduzione, questo fattore fa sì che l'evoluzione della percentuale di palline nell'urna  $Z_n$  possa conservarsi all'interno di una certa fascia  $(\delta, \eta)$ , senza più uscirne. Vedremo poi di dimostrare questo fatto. Soffermiamoci piuttosto ora su come viene costruita la quantità  $C_n$ . Come si può notare dall'algoritmo stesso,  $C_n$  non è altro che il massimo fra la parte positiva di altre due quantità:  $A_n$  e  $B_n$ . Queste variabili, anch'esse aggiornate ad ogni passo dell'algoritmo e calcolate prima della  $(n+1)$ -esima estrazione, tengono conto del fatto che la proporzione possa uscire da una particolare barriera, rispettivamente  $A_n$  quella superiore e  $B_n$  quella inferiore. Vediamo come nasce una di queste due quantità, per poi capire con più facilità come il termine  $C_n$  venga utilizzato nel modello. Cominciamo con il termine  $A_n$ . Per il calcolo si è, come prima cosa, trovata quale fosse la distanza della proporzione  $Z_n$  dalla barriera superiore  $\eta$ , dove con distanza si intende il valore del rinforzo di palline rosse necessario al passo successivo per superare la barriera. Partendo da  $Z_n = \frac{R_n}{R_n+1}$  $rac{R_n}{R_n+W_n}$  devo imporre quindi che

$$
Z_{n+1} = \frac{R_n + x}{R_n + W_n + x} \ge \eta
$$

che, isolando x, ci porta a trovare il numero di palline rosse da aggiungere per arrivare alla barriera superiore:

$$
x \ge D_n \left( \frac{\eta - Z_n}{1 - \eta} \right) \tag{1}
$$

Si noti che nel caso in cui ci trovassimo sopra la barriera la quantità limite sarebbe negativa, ad indicare il fatto che servirebbe estrarre e non aggiungere palline rosse per arrivare esattamente alla barriera  $\eta$ . Naturalmente questo è il caso che non ci interessa, in cui, come vedremo, non dovremo fare nessun tipo di modifica al modello. Se la quantit`a da aggiungere (1) per arrivare alla barriera fosse più grande di  $\omega$ , valore massimo possibile del rinforzo, allora non ci sarebbe nessun pericolo, nel senso che qualunque sia il numero di palline rosse che saranno aggiunte dal rinforzo la barriera non verrà mai superata. Se invece non fosse cosi, allora vi sarebbe il rischio concreto che la proporzione esca dalle barriere e per evitarlo si è pensato di aggiungere una certa quantit`a di palline nell'urna, sia rosse che bianche, sotto certe condizioni. La prima è che la proporzione  $Z_n$  non venga modificata e per far ciò, chiamando  $A_n$  una quantità che tenga conto della differenza fra  $\omega$  e la quantità (1), verranno aggiunte  $R_n \cdot A_n$  palline rosse e  $W_n \cdot A_n$ . In questo modo il rapporto effettivamente non cambia:

$$
Z_n = \frac{R_n + R_n A_n}{R_n + R_n A_n + W_n + W_n A_n} = \frac{R_n (1 + A_n)}{(R_n + W_n)(1 + A_n)} = \frac{R_n}{R_n + W_n}
$$

Vi sarà una sezione che mostrerà come la quantità  $A_n$  sia quantativamente proprio quella giusta per evitare l'uscita delle barriere. Si noti ora come

$$
0 < D_n \left( \frac{\eta - Z_n}{1 - \eta} \right) < \omega \iff A_n = \frac{\omega}{D_n} \left( \frac{1 - \eta}{\eta - Z_n} \right) - 1 > 0
$$

Questo ci dice che  $A_n$  può essere negativa in due situazioni:

- quando la proporzione si trova sopra la barriera superiore:  $Z_n > \eta$
- quando non vi è il rischio che il rinforzo porti la proporzione  $Z_n$  a superare la barriera superiore:  $D_n \left( \frac{\eta - Z_n}{1 - n} \right)$  $1-\eta$  $\big)$  >  $\omega$

Questi sono esattamente i due casi in cui non vogliamo modificare il modello d'urna che avevamo precedentemente. Abbiamo cosi deciso di utilizzare per il modello la parte positiva di  $A_n$ , ossia  $max(A_n, 0)$ , in modo tale che, quando fosse stata negativa, non avvenisse nessun cambiamento.

Ora, tutto questo discorso vale ugualmente per la barriera inferiore  $\delta$ . In questo caso ovviamente sarà il rinforzo di palline bianche a preoccuparci, e dovremo controllare che esso non sia tanto grande da abbassare la proporzione fin sotto la barriera. La modifica avrà luogo quando

$$
B_n = \frac{\omega}{D_n} \left( \frac{\delta}{Z_n - \delta} \right) - 1 > 0 \Leftrightarrow 0 < (2) D_n \left( \frac{Z_n - \delta}{\delta} \right) < \omega
$$

e sarà costituita dall'aggiunta di  $R_n \cdot B_n$  palline rosse e  $W_n \cdot B_n$  bianche. Quando si verifica il caso in cui entrambe le quantità  $A_n$  e  $B_n$  siano positive, per coprirci da qualsiasi rischio, utilizzeremo il valore massimo fra i due. Per concludere la correzione è costituita da

$$
C_n = \max\{A_n, B_n, 0\}
$$

In realtà la scrittura è molto appesantita dalla presenza delle funzioni indicatrici che, dopo un certo istante, diventano irrilevanti. Infatti se  $Z_0$  si trova dentro l'intervallo  $(\delta, \eta)$  dimostreremo che la presenza del fattore  $C_n$ fa sì che tutto il processo  $(Z_n)_{n\in\mathbb{N}}$  si mantenga dentro le barriere. Se non fosse così, dimostreremo che in un tempo quasi certamente finito il processo entra nelle barriere, ossia che non può stare definitivamente all'esterno, e dal momento in cui entra non potrà più uscirci. Allora possiamo dire che esiste  $\overline{n}$ , quasi certamente finito, tale che le formule scritte sopra, per ogni  $n \geq \overline{n}$ , diventino

$$
R_{n+1} = R_n(1 + C_n) + M_{n+1}X_{n+1},
$$
  
\n
$$
W_{n+1} = W_n(1 + C_n) + N_{n+1}(1 - X_{n+1}),
$$
  
\n
$$
D_{n+1} = R_{n+1} + W_{n+1} =
$$
  
\n
$$
= D_n(1 + C_n) + M_{n+1}X_{n+1} + N_{n+1}(1 - X_{n+1}),
$$

$$
Z_{n+1} = \frac{R_{n+1}}{W_{n+1}} =
$$
  
= 
$$
\frac{R_n(1+C_n) + M_{n+1}X_{n+1}}{D_n(1+C_n) + M_{n+1}X_{n+1} + N_{n+1}(1-X_{n+1})}.
$$

#### 3.1 Il ruolo delle barriere

In questa sezione dimostreremo che, una volta che il processo  $(Z_n)_{n\in\mathbb{N}}$  entra nell'intervallo delimitato dalle barriere, non possa più uscirne. Assumeremo, senza perdità di generalità, di partire già all'interno delle barriere e di provare che l'evoluzione del processo  $(Z_n)_{n\in\mathbb{N}}$  sia tutto interno all'intervallo  $(\delta, \omega)$ . Questa non è un'assunzione forte, poichè verrà dimostrato nelle sezioni seguenti che il processo, anche quando parte all'esterno delle barriere, ci entra in un tempo quasi certamente finito. Dimostrerò qua sotto che il processo che genero non potrà mai superare il limite  $\eta$ , poichè la dimostrazione che non scende sotto  $\delta$  è perfettamente speculare. Ipotizziamo quindi di trovarci in un particolare  $Z_n \in (0, \eta)$ . In questa situazione, al tempo n, abbiamo a disposizione le quantità  $R_n, W_n, D_n, A_n, B_n, C_n$  e ovviamente  $Z_n$ . Non conosciamo ancora però il valore di  $X_{n+1}$ , cioè il colore della pallina estratta al tempo  $n + 1$ . Nonostante questo, ipotizzeremo che la pallina estratta sia rossa, quindi che  $X_{n+1} = 1$ . Infatti, per dimostrare che la proporzione  $Z_n$  non possa salire sopra la barriera superiore, dobbiamo metterci nella situazione peggiore per noi, cioè che vi sia un rinforzo di palline rosse che possa portare la proporzione  $Z_{n+1}$  oltre la barriera  $\eta$ . Se la pallina estratta fosse bianca, non avrebbe alcun senso preoccuparci, poich`e la proporzione di palline rosse  $Z_n$  potrebbe solo diminuire, essendoci sull'urna un rinforzo di palline bianche.

Dividiamo il tutto in quattro casi, a seconda dei valori assumibili da  $A_n$ e  $B_n$ , in modo da vagliare tutte le possibilità. L'obiettivo sarà mostrare che in tutte e quattro le situazioni si avrà che  $Z_{n+1} < \eta$ .

• Caso 1:  $A_n \leq 0$  e  $B_n \leq 0 \Rightarrow C_n = 0$ 

$$
Z_{n+1} = \frac{R_{n+1}}{W_{n+1}} = \frac{R_n(1+C_n) + M_{n+1}X_{n+1}1_{\{Z_n < \eta\}}}{D_n(1+C_n) + M_{n+1}X_{n+1}1_{\{Z_n < \eta\}} + N_{n+1}(1-X_{n+1})1_{\{Z_n > \delta\}}} \le
$$

In questo passaggio ci ricordiamo di due assunzioni fatte in questo paragrafo. Come prima cosa, essendo  $Z_n \in (0, \eta)$ , le funzioni indicatrici  $1_{Z_n \leq n}$  valgono tutte 1. Maggioriamo poi la quantità precedente,

ipotizzando che sia stata estratta una pallina rossa. Questo evento infatti porta sempre la proporzione di palline rosse  $Z_{n+1}$  ad aumentare, rispetto a quando venga estratta una pallina bianca.

$$
\leq \frac{R_n(1+C_n) + M_{n+1}}{D_n(1+C_n) + M_{n+1}} =
$$

Poichè abbiamo visto che, in questo caso,  $C_n = 0$ 

$$
=\frac{R_n + M_{n+1}}{D_n + M_{n+1}}
$$

Ora per capire la prossima maggiorazione, peraltro non immediata, ricorriamo al grafico della funzione

$$
y = \frac{R_n + x}{D_n + x}
$$

Sono stati utilizzati dei valori di riferimento nel grafico come,  $R_n = 4$ ,  $D_n = 2 \cdot R_n = 8$ ; il supporto della variabile  $M_{n+1}$  è stato posto  $(\alpha = 1, \omega = 7)$ . La variabile indipendente del grafico rappresenta il rinforzo di palline rosse  $M_{n+1}$ . Le due rette rosse verticali indicano il supporto della variabile M e quindi ci indica il dominio del grafico. Possiamo notare come si tratti di una funzione monotona crescente. Grazie a questo, per maggiorare il rapporto, poniamo il rinforzo  $M_{n+1}$ al valore massimo che può assumere:  $\omega$ .

$$
\frac{R_n + M_{n+1}}{D_n + M_{n+1}} \le \frac{R_n + \omega}{D_n + \omega} \le
$$

Ricordiamoci dall'introduzione di questo capitolo che, poich`e sappiamo che  $Z_n < \eta$  per ipotesi,  $A_n \leq 0 \Leftrightarrow \omega < D_n \left( \frac{\eta - Z_n}{1 - \eta} \right)$  $1-\eta$  . Guardando sempre al grafico precedente, possiamo eseguire un'ulteriore maggiorazione, questa volta su  $\omega$ :

$$
\leq \frac{R_n + D_n\left(\frac{\eta - Z_n}{1 - \eta}\right)}{D_n + D_n\left(\frac{\eta - Z_n}{1 - \eta}\right)} = \frac{R_n - R_n\eta + D_n\eta - R_n}{D_n - D_n\eta + D_n\eta - R_n} = \frac{\eta(D_n - R_n)}{D_n - R_n} = \eta
$$

Attraverso semplici passaggi algebrici, successivamente arriviamo a dimostrare che  $Z_{n+1} \leq \eta$ .

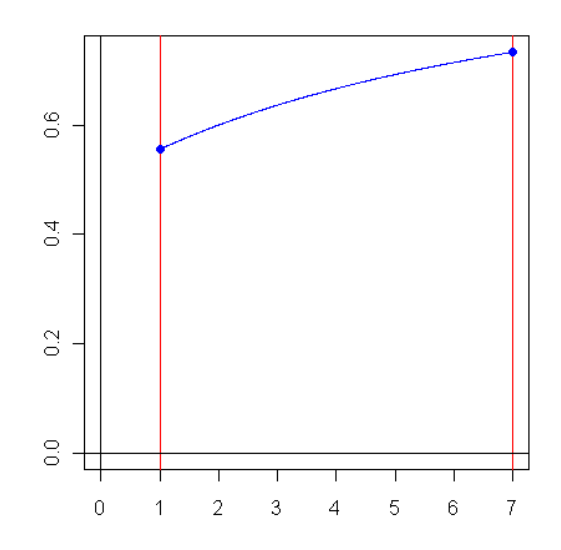

Figura 3.1: Grafico della funzione  $y = \frac{R_n + x}{D_n + x}$  $\frac{R_n+x}{D_n+x}$ . Poichè la variabile x rappresenta la risposta  $(M)$  al trattamento R, il dominio della funzione corrisponde al supporto della variabile aleatoria  $[\alpha = 1, \omega = 7]$ .

• Caso 2:  $A_n \leq 0$  e  $B_n > 0 \Rightarrow C_n = B_n$ 

$$
Z_{n+1} = \frac{R_{n+1}}{W_{n+1}} = \frac{R_n(1+C_n) + M_{n+1}X_{n+1}1_{\{Z_n < \eta\}}}{D_n(1+C_n) + M_{n+1}X_{n+1}1_{\{Z_n < \eta\}} + N_{n+1}(1-X_{n+1})1_{\{Z_n > \delta\}}} \le
$$

Anche in questo caso la prima cosa che facciamo è porre le funzioni indicatrici  $1_{Z_n \leq \eta} = 1$ , poichè sappiamo di trovarci sotto la barriera superiore η. Inoltre per analizzare il rischio di superarla, ipotizziamo di aver estratto una pallina rossa, ponendo  $X_{n+1} = 1$ .

$$
\leq \frac{R_n(1+C_n) + M_{n+1}}{D_n(1+C_n) + M_{n+1}} =
$$

In questo caso,  $C_n$  non sarà più una quantità nulla, ma bensì pari a  $B_n$ 

$$
=\frac{R_n(1+B_n)+M_{n+1}}{D_n(1+B_n)+M_{n+1}}\leq \frac{R_n(1+B_n)+\omega}{D_n(1+B_n)+\omega}\leq
$$

dove la maggiorazione sopra `e sempre dovuta al grafico, analizzato nel I caso. Per la successiva maggiorazione occorre guardare attentamente al grafico della funzione

$$
y = \frac{R_n(1+x) + \omega}{D_n(1+x) + \omega}
$$

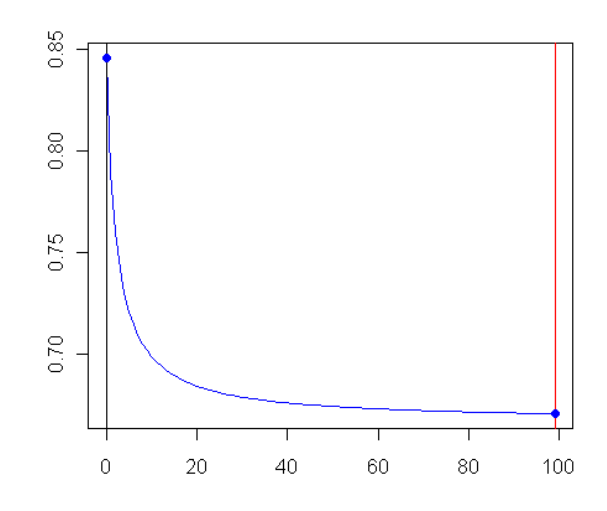

Figura 3.2: Grafico della funzione  $y = \frac{R_n(1+x)+\omega}{D_n(1+x)+\omega}$  $\frac{R_n(1+x)+\omega}{D_n(1+x)+\omega}$ . Poichè la variabile x rappresenta la quantità  $B_n$ , sempre positiva in questo caso, il dominio della funzione sarà  $(0, \infty)$ .

Questa volta il grafico è stato costruito con i valori  $R_n = 4$  e  $D_n = 6$ . Come si può notare dal grafico, la funzione presenta un andamento monotono decrescente. Per questo motivo, per maggiorarla occorre porre a zero la variabile indipendente, nel nostro caso  $B_n$ .

$$
\frac{R_n(1+B_n)+\omega}{D_n(1+B_n)+\omega} \le \frac{R_n+\omega}{D_n+\omega} \le \eta
$$

poichè il procedimento è lo stesso del caso 1.

• Caso 3:  $A_n > 0$  e  $B_n \le A_n \Rightarrow C_n = A_n$  $Z_{n+1} =$  $R_{n+1}$  $W_{n+1}$  $=\frac{R_n(1+C_n)+M_{n+1}X_{n+1}1_{\{Z_n\leq\eta\}}}{R_n(1+C_n)+M_{n+1}X_{n+1}1_{\{Z_n\leq\eta\}}}$  $D_n(1+C_n) + M_{n+1}X_{n+1}1_{\{Z_n \lt q\}} + N_{n+1}(1-X_{n+1})1_{\{Z_n > \delta\}}$ ≤

Per maggiorare la proporzione assumiamo come sempre che la pallina estratta sia rossa  $(X_{n+1} = 1)$ ; inoltre si ipotizza che la proporzione  $Z_n < \eta$ . L'espressione dunque diventa

$$
\leq \frac{R_n(1+C_n) + M_{n+1}}{D_n(1+C_n) + M_{n+1}} = \frac{R_n(1+A_n) + M_{n+1}}{D_n(1+A_n) + M_{n+1}}
$$

dove l'uguaglianza sopra è posta come ipotesi del caso 3. In realtà, come spiegato sopra, questa è una conseguenza del fatto che  $A_n > 0$  e  $B_n \leq$  $A_n$ . Come nei casi precedenti maggioriamo  $M_{n+1}$  con  $\omega$ ; sostituiamo anche ad  $A_n$  la sua espressione esplicita e, attraverso semplici passaggi algebrici, arriviamo alla conclusione di sempre:  $Z_{n+1} < \eta$ .

$$
\leq \frac{R_n(1+A_n) + \omega}{D_n(1+A_n) + \omega} = \frac{R_n(1+\frac{\omega}{D_n}\left(\frac{1-\eta}{\eta - Z_n}\right) - 1) + \omega}{D_n(1+\frac{\omega}{D_n}\left(\frac{1-\eta}{\eta - Z_n}\right) - 1) + \omega} = \frac{Z_n - Z_n\eta + \eta - Z_n}{1 - \eta + \eta - Z_n} = \frac{(1 - Z_n)\eta}{1 - Z_n} = \eta
$$

• Caso 4:  $A_n > 0$  e  $B_n > A_n \Rightarrow C_n = B_n$ 

$$
Z_{n+1} = \frac{R_{n+1}}{W_{n+1}} = \frac{R_n(1+C_n) + M_{n+1}X_{n+1}1_{\{Z_n < \eta\}}}{D_n(1+C_n) + M_{n+1}X_{n+1}1_{\{Z_n < \eta\}} + N_{n+1}(1-X_{n+1})1_{\{Z_n > \delta\}}} \le
$$

Per maggiorare la proporzione assumiamo come sempre che la pallina estratta sia rossa  $(X_{n+1} = 1)$ ; inoltre si ipotizza che la proporzione  $Z_n < \eta$ . L'espressione dunque diventa

$$
\leq \frac{R_n(1+C_n) + M_{n+1}}{D_n(1+C_n) + M_{n+1}} = \frac{R_n(1+B_n) + M_{n+1}}{D_n(1+B_n) + M_{n+1}}
$$

dove l'uguaglianza sopra è posta come ipotesi del caso 4. In realtà, come spiegato sopra, questa è una conseguenza del fatto che  $B_n > 0$ e  $B_n > A_n$ . Poichè  $B_n > A_n$ , sfrutto la maggiorazione già vista nel caso 2 grazie al secondo grafico del paragrafo. A questo proposito, per maggiorare l'espressione che abbiamo, sostituiamo a  $B_n$  una quanità più piccola, in particolare  $A_n$ .

$$
\leq \frac{R_n(1 + B_n) + M_{n+1}}{D_n(1 + B_n) + M_{n+1}} \leq \frac{R_n(1 + A_n) + M_{n+1}}{D_n(1 + A_n) + M_{n+1}} \leq
$$

Ora possiamo, grazie allo stesso procedimento applicato nel caso 3, arrivare alle stesse conclusioni.

$$
\leq \frac{R_n(1+A_n) + M_{n+1}}{D_n(1+A_n) + M_{n+1}} \leq \frac{R_n(1+A_n) + \omega}{D_n(1+A_n) + \omega} = \eta
$$

### 3.2 L'evoluzione controllata del processo d'urna

In questa sezione verrà eseguita una maggiorazione della quantità  $|Z_{n+1}-Z_n|$ . Si tratta dell'incremento della proporzione di palline rosse fra due estrazioni consecutive. Si cerca di trovare un limite superiore a questa quantità, in modo da farsi un'idea sull'evoluzione del processo  $(Z_n)_{n\in\mathbb{N}}$ . Poichè viene analizzata la differenza fra le proporzioni in valore assoluto, bisognerà trovare una quantit`a che tenga conto sia del rinforzo di palline rosse che di palline bianche.

$$
|Z_{n+1} - Z_n| \leq Max \left\{ \frac{R_n(1 + C_n) + \omega}{D_n(1 + C_n) + \omega} - \frac{R_n}{R_n + W_n} \right\}; \quad \frac{R_n}{R_n + W_n} - \frac{R_n(1 + C_n)}{D_n(1 + C_n) + \omega} \right\}
$$

Vediamo di analizzare questa prima maggiorazione; si tratta del massimo fra due differenze, la prima quando alla  $(n + 1)$ -esima estrazione la pallina pescata `e stata rossa, la seconda quando `e stata bianca. Nell'espressione sopra vi sono due maggiorazioni, poichè sono stati posti i rinforzi  $M_{n+1}$  e  $N_{n+1}$  pari al loro valore massimo  $\omega$ . Questo perchè la massima distanza di  $Z_{n+1}$ , rispetto alla proporzione precedente  $Z_n$ , si ha quando il rinforzo è il massimo possibile, qualsiasi sia il colore delle palline che sono state introdotte nell'urna. Notiamo inoltre che

•  
\n
$$
\frac{R_n}{D_n} < \frac{R_n(1+C_n) + \omega}{D_n(1+C_n) + \omega} \le \frac{R_n + \omega}{D_n + \omega}
$$
\n•  
\n
$$
\frac{R_n}{D_n + \omega} \le \frac{R_n(1+C_n)}{D_n(1+C_n) + \omega} < \frac{R_n}{D_n}
$$
\n•  
\n
$$
\frac{R_n}{R_n + W_n} = \frac{R_n}{D_n} = \frac{R_n(1+C_n)}{D_n(1+C_n)} = \frac{R_n(1+C_n)}{R_n(1+C_n) + W_n(1+C_n)}
$$

Il primo punto è diretta conseguenza del grafico della funzione  $y = \frac{R_n(1+x)+\omega}{D_n(1+x)+\omega}$  $\frac{R_n(1+x)+\omega}{D_n(1+x)+\omega},$ inserito nella sezione precedente. Essendo una funzione monotona decrescente infatti, il suo limite è minore di qualsiasi altro valore che, a sua volta, `e minore del suo valore in zero. Il secondo invece diventa chiaro dall'analisi del grafico della funzione

$$
y = \frac{R_n(1+x)}{D_n(1+x)+\omega}
$$

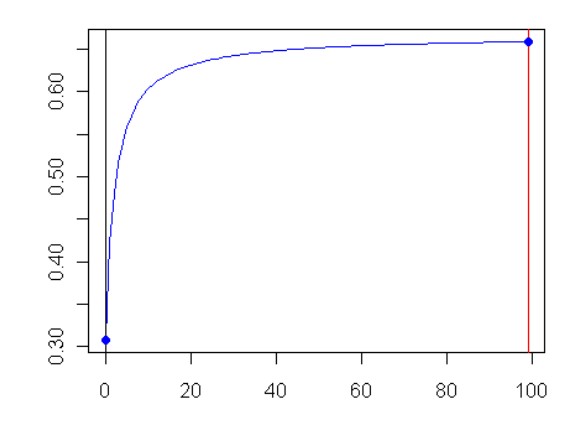

Figura 3.3: Grafico della funzione  $y = \frac{R_n(1+x)}{D_n(1+x)}$  $D_n(1+x)+\omega$ Poichè la variabile  $x$ rappresenta la quantità  $C_n$ , il dominio della funzione sarà  $(0, \infty)$ .

Si può notare come, essendo monotono crescente, il suo valore in zero è più piccolo di un suo valore qualsiasi che, a sua volta, è più piccolo del suo limite. Il terzo punto invece è una semplice considerazione algebrica sulle quantità che abbiamo a disposizione. Allora utilizzando le prime 2 otteniamo:

$$
|Z_{n+1}-Z_n|\leq Max\left\{\frac{R_n+\omega}{R_n+W_n+\omega}-\frac{R_n}{R_n+W_n}\;\;;\;\;\frac{R_n}{R_n+W_n}-\frac{R_n}{R_n+W_n+\omega}\right\}=
$$

Ora facendo il denominatore comune e raccogliendo le parti uguali fuori dalla funzione massimo, otteniamo:

$$
= \frac{\omega}{(R_n + W_n + \omega)} max \left\{ \frac{W_n}{R_n + W_n} \; ; \; \frac{R_n}{R_n + W_n} \right\}
$$

Introduciamo ora una costante che può tornare utile nella maggiorazione finale:

$$
K = Max\left\{\frac{W_n}{R_n + W_n} \; ; \; \frac{R_n}{R_n + W_n}\right\} \; ; \; K \le 1
$$

Con semplici passaggi sappiamo che

$$
\frac{\omega}{(R_n + W_n + \omega)} \le \frac{\omega}{(R_n + W_n)} = \frac{\omega}{D_n}
$$

per arrivare a:

$$
|Z_{n+1} - Z_n| \le K \frac{\omega}{D_n}
$$

Se invece avessimo utilizzato la terza relazione avremmo ottenuto dai calcoli:

$$
|Z_{n+1} - Z_n| \leq Max \left\{ \frac{R_n(1+C_n) + \omega}{D_n(1+C_n) + \omega} - \frac{R_n(1+C_n)}{R_n(1+C_n) + W_n(1+C_n)} \right\}; \quad \frac{R_n(1+C_n)}{R_n(1+C_n) + W_n(1+C_n)} - \frac{R_n(1+C_n)}{D_n(1+C_n) + \omega} \right\} = \frac{\omega}{(R_n(1+C_n) + W_n(1+C_n) + \omega)} Max \left\{ \frac{W_n(1+C_n)}{R_n(1+C_n) + W_n(1+C_n)} \right\}; \quad \frac{R_n(1+C_n)}{R_n(1+C_n) + W_n(1+C_n)} - \frac{R_n(1+C_n)}{D_n(1+C_n) + \omega} \right\}
$$

con:

$$
K = Max \left\{ \frac{W_n(1 + C_n)}{R_n(1 + C_n) + W_n(1 + C_n)}; \frac{R_n(1 + C_n)}{R_n(1 + C_n) + W_n(1 + C_n)} \right\} =
$$
  
= Max  $\left\{ \frac{W_n}{R_n + W_n}; \frac{R_n}{R_n + W_n} \right\}$  ;  $K \le 1$ 

inoltre

$$
\frac{\omega}{R_n(1+C_n) + W_n(1+C_n) + \omega} \le \frac{\omega}{R_n(1+C_n) + W_n(1+C_n)} = \frac{\omega}{D_n(1+C_n)}
$$

arrivando finalmente a:

$$
|Z_{n+1} - Z_n| \le K \frac{\omega}{D_n(1 + C_n)}
$$

Questa ultima maggioranzione è più precisa tenendo presente che:

$$
K\frac{\omega}{D_n(1+C_n)} \le K\frac{\omega}{D_n}
$$

## 3.3 Proprietà di sotto/super - martingalità del processo d'urna

Questa sezione è fondamentale nella costruzione dell'apparato teorico che stia alla base del nuovo modello d'urna. L'obiettivo è riuscire a dimostrare la sotto(super) martingalità del processo. In questo contesto, partiremo con un'assunzione importante, che semplificher`a leggermente i conti in qualche tratto della dimostrazione ed escluder`a solo qualche caso molto raro. Partiamo infatti dal presupposto che le risposte dei pazienti ai due trattamenti (e quindi anche i rinforzi) provengano da due distribuzioni di probabilità con medie differenti. Senza perdità di generalità poi, assumeremo che il valore atteso del rinforzo di palline rosse sia superiore a quello delle palline bianche  $(\mu_M > \mu_N)$ . Con questa ipotesi si vuole arrivare a dimostrare che il processo  $(Z_n)_{n\in\mathbb{N}}$  sia una sotto-martingala rispetto alla filtrazione  $(\mathfrak{F}_n)_{n\in\mathbb{N}}$ . In realtà,

la grande conseguenza che porta con sè questo risultato è un altra. Infatti la sotto-martingalit`a assicura che il processo in questione ammetta limite  $Z_{\infty} \in [0,1].$ 

Cominciamo col calcolare la quantità:

$$
E[Z_{n+1} | \mathfrak{F}_n] = E\left[X_{n+1} \frac{R_n(1+C_n) + M_{n+1}}{D_n(1+C_n) + M_{n+1}} + (1-X_{n+1}) \frac{R_n(1+C_n)}{D_n(1+C_n) + N_{n+1}} \mid \mathfrak{F}_n\right]
$$

le due frazioni all'interno della media rappresentano l'espressione di  $\mathbb{Z}_{n+1}$ quando viene estratta, rispettivamente, una pallina rossa o una bianca. Le due quantità vengono sì sommate, ma anche premoltiplicate per il colore della pallina effettivamente estratta, rossa  $(X_{n+1})$  o bianca  $(1 - X_{n+1})$ . Notiamo che  $X_{n+1}$  è indipendente dalle quantità  $M_{n+1}$  e  $N_{n+1}$  e che, condizionatamente alla  $\sigma$ -algebra  $\mathfrak{F}_n$ , le quantità  $R_n, D_n, C_n$  non sono più aleatorie. Grazie a questo, ognuno dei due addendi può essere visto come il prodotto di due medie. Poichè sappiamo che  $E[X_{n+1}|\mathfrak{F}_n] = Z_n$ , allora possiamo riscrivere l'espressione precedente come

$$
E[Z_{n+1} | \mathfrak{F}_n] = E\left[Z_n \frac{R_n(1 + C_n) + M_{n+1}}{D_n(1 + C_n) + M_{n+1}} + (1 - Z_n) \frac{R_n(1 + C_n)}{D_n(1 + C_n) + N_{n+1}} \mid \mathfrak{F}_n\right]
$$

Le due quantità vengono sommate ora con dei pesi,  $Z_n$  e  $1 - Z_n$ , che sono le probabilit`a di estrarre dall'urna ciascuno dei due colori. Notiamo inoltre che

• 
$$
1 - Z_n = \frac{W_n}{R_n + W_n} = \frac{W_n(1 + C_n)}{(R_n + W_n)(1 + C_n)} = \frac{W_n(1 + C_n)}{D_n(1 + C_n)}
$$
  
\n•  $Z_n = \frac{R_n}{R_n + W_n} = \frac{R_n(1 + C_n)}{(R_n + W_n)(1 + C_n)} = \frac{R_n(1 + C_n)}{D_n(1 + C_n)}$ 

grazie a questo possiamo ottenere un'espressione più compatta, raccogliendo davanti a tutto  $Z_n$ 

$$
E[Z_{n+1} | \mathfrak{F}_n] = E\left[Z_n \left(\frac{R_n(1+C_n) + M_{n+1}}{D_n(1+C_n) + M_{n+1}} + \frac{W_n(1+C_n)}{D_n(1+C_n) + N_{n+1}}\right) \mid \mathfrak{F}_n\right]
$$

Lasciamo adesso un'attimo da parte la formula appena costruita per andare a calcolare un'altra quantità. Il procedimento che utilizzeremo ora sarà esattamente simmetrico a quello utilizzato per ricavare le epressioni viste sopra.

$$
E\left[1 - Z_{n+1}\right] \mathfrak{F}_n] = E\left[ (1 - Z_n) \frac{W_n(1 + C_n) + N_{n+1}}{D_n(1 + C_n) + N_{n+1}} + Z_n \frac{W_n(1 + C_n)}{D_n(1 + C_n) + M_{n+1}} \mid \mathfrak{F}_n \right]
$$

che utilizzando gli stessi punti precedenti otteniamo:

$$
E\left[1 - Z_{n+1}\right] \mathfrak{F}_n = E\left[ (1 - Z_n) \left( \frac{W_n(1 + C_n) + N_{n+1}}{D_n(1 + C_n) + N_{n+1}} + \frac{R_n(1 + C_n)}{D_n(1 + C_n) + M_{n+1}} \right) \mid \mathfrak{F}_n \right]
$$

Vediamo ora come mettere insieme i pezzi:

$$
E[Z_{n+1} - Z_n | \mathfrak{F}_n] = E[Z_{n+1} - Z_{n+1}Z_n + Z_{n+1}Z_n - Z_n | \mathfrak{F}_n] =
$$
  

$$
= (1 - Z_n)E[Z_{n+1} | \mathfrak{F}_n] - Z_nE[1 - Z_{n+1} | \mathfrak{F}_n] =
$$
  

$$
= Z_n(1 - Z_n)E\left[\frac{M_{n+1}}{D_n(1 + C_n) + M_{n+1}} - \frac{N_{n+1}}{D_n(1 + C_n) + N_{n+1}} | \mathfrak{F}_n\right]
$$

Riassumendo:

$$
E[Z_{n+1} - Z_n \mid \mathfrak{F}_n] = Z_n(1 - Z_n)\Delta_n
$$

dove

$$
\Delta_n = E \left[ \frac{M_{n+1}}{D_n(1+C_n) + M_{n+1}} - \frac{N_{n+1}}{D_n(1+C_n) + N_{n+1}} \mid \mathfrak{F}_n \right]
$$

Faremo ora un'assunzione, che vedremo poi come sia sempre verificata da un certo istante *n* in poi. Assumiamo che  $D_0 > \frac{\omega^2}{\int_{\alpha}^{\omega} x \nu_M(dx) - \int_{\alpha}^{\omega} x \nu_N(dx)}$ , ossia che il numero di palline nell'urna inizialmente sia abbastanza grande, quanto meno rispetto al rinforzo massimo di palline di ciascun colore  $(\omega)$  e la differenza fra le medie  $(\mu_M - \mu_N)$ . Da questa ipotesi derivano due relazioni che utilizzeremo in seguito:

- $D_n \ge D_0 > \frac{\omega^2}{\int_{\alpha}^{\omega} x \mu(dx) \int_{\alpha}^{\omega} x \nu(dx)} \ge \omega$
- poichè  $\forall n \in N \frac{\omega}{D}$  $\frac{\omega}{D_n} < 1 \Rightarrow$  allora  $max\left\{\frac{M_{n+1}}{D_n}\right\}$  $\frac{M_{n+1}}{D_n}, \frac{N_{n+1}}{D_n}$  $D_n$  $\big\}$  < 1

Focalizziamoci infine su questa relazione valida per x positivi:

$$
x - x^2 \le \frac{x}{1 + x} \le x
$$

e grazie a quest'ultima andiamo a minorare il termire  $\Delta_n$ . La prima frazione verrà minorata mentre la seconda, per via del segno meno, verrà invece maggiorata.

$$
\Delta_n \ge E \left[ \frac{M_{n+1}}{D_n (1 + C_n)} - \frac{M_{n+1}^2}{D_n^2 (1 + C_n)^2} - \frac{N_{n+1}}{D_n (1 + C_n)} \mid \mathfrak{F}_n \right] =
$$
  
=  $E \left[ \frac{M_{n+1} - N_{n+1}}{D_n (1 + C_n)} - \frac{M_{n+1}^2}{D_n^2 (1 + C_n)^2} \mid \mathfrak{F}_n \right] \ge$ 

Per minorare il tutto maggioriamo il numeratore della frazione con il meno davanti, portando  $M_{n+1}$  fino al valore massimo  $\omega$ .

$$
\geq E\left[\frac{M_{n+1}-N_{n+1}}{D_n(1+C_n)}-\frac{\omega^2}{D_n^2(1+C_n)^2}\mid \mathfrak{F}_n\right]=
$$

Eseguiamo ora il denominatore comune fra le due frazioni

$$
= E\left[\frac{D_n(1+C_n)(M_{n+1}-N_{n+1})-\omega^2}{D_n^2(1+C_n)^2}\mid \mathfrak{F}_n\right] =
$$

In questo passaggio calcoliamo la media condizionata. Rispetto alla filtrazione  $(\mathfrak{F}_n)_n$  sono tutte quantità note quelle che abbiamo, eccetto la differenza delle risposte ai trattamenti  $M_{n+1} - N_{n+1}$ , sulla quale eseguiamo l'operatore media, ottenendo

$$
=\frac{D_n(1+C_n)\left(\int_{\alpha}^{\omega}x\nu_M(dx)-\int_{\alpha}^{\omega}x\nu_N(dx)\right)-\omega^2}{D_n^2(1+C_n)^2}>0
$$

Poichè il denominatore e numeratore sono sempre positivi. Il primo perchè si tratta di un quadrato, mentre il secondo perchè, per ipotesi:

$$
\frac{\omega^2}{D_n(1+C_n)\left(\int_{\alpha}^{\omega}x\mu(dx)-\int_{\alpha}^{\omega}x\nu(dx)\right)} \leq \frac{\omega^2}{D_n\left(\int_{\alpha}^{\omega}x\mu(dx)-\int_{\alpha}^{\omega}x\nu(dx)\right)} < 1
$$

Ho quindi dimostrato che, con l'assunzione  $D_0 > \frac{\omega^2}{\int_{\alpha}^{\omega} x \mu(dx) - \int_{\alpha}^{\omega} x \nu(dx)}$ , allora:  $E[Z_{n+1} - Z_n | \mathfrak{F}_n] \ge Z_n(1 - Z_n) \Delta_n > 0 \Rightarrow E[Z_{n+1} | \mathfrak{F}_n] > Z_n$ 

che è la definizione di sotto-martingala.

Pensando che il numero di palline iniziali  $D_0$  possa essere scelto dallo sperimentatore, senza nessuna restrizione su  $Z_0$ , l'assunzione fatta sembra sensata, anche perchè un'idea sull'ordine di grandezza della quantità  $\frac{\omega^2}{\int_{\alpha}^{\omega} x \mu(dx) - \int_{\alpha}^{\omega} x \nu(dx)}$ è di solito nota a priori nell'esperimento. Nei casi in cui il numero iniziale di palline non fosse abbastanza grande però vediamo di essere sicuri che il risultato appena dimostrato continui a valere. Facciamo sempre conto di trovarci all'interno delle barriere. Questa ipotesi non è per nulla limitativa poichè, come dimostreremo, anche quando il processo  $(Z_n)_{n\in\mathbb{N}}$ parte fuori dalle barriere, in un tempo quasi certamente finito la proporzione torner`a al suo interno. Il nuovo modello ci assicura poi, come abbiamo visto prima, che una volta all'interno dell'intervallo  $(\delta, \eta)$  il processo  $(Z_n)_{n \in \mathbb{N}}$  ci resterà per sempre. L'assunzione di trovarci già dentro le barriere non limita in nessun modo quindi la generalità dei risultati che stiamo dimostrando. Poichè  $Z_n \in (\delta, \eta)$ , le funzioni indicatrici del modello sono tutte poste ad 1 e, ad ogni passo dell'algoritmo, il numero totale di palline cresce sempre almeno di un valore pari ad α, minimo rinforzo possibile. Allora possiamo dire che

$$
\forall n \in N, \qquad D_n \ge D_{n-1} + \alpha \ge D_{n-2} + 2\alpha \ge \dots \ge D_0 + n\alpha
$$

e applicando il limite ad entrambi i membri:

$$
\lim_{n \to \infty} D_n \ge \lim_{n \to \infty} D_0 + n\alpha = \infty
$$

Abbiamo cosi dimostrato che  $P(\lim_{n\to\infty} D_n = \infty) = 1$ , cioè che  $D_n$  tende quasi certamente a infinito. Allora definiamo

$$
\tau = \inf \left\{ n \ge 1 \text{ t.c. } D_n > \frac{\omega^2}{\int_{\alpha}^{\omega} x \mu(dx) - \int_{\alpha}^{\omega} x \nu(dx)} \right\}
$$

Sfruttando il fatto che  $D_n \to \infty$  q.c. posso dire che  $P(\tau < \infty) = 1$ . Grazie a questo e alla proprietà di Markov forte, posso studiare il processo che abbia come numero iniziale di palline  $D_{\tau}$  e proporzione  $Z_{\tau}$ . Esso `e in tutto e per tutto una sotto-martingala. Possiamo dire quindi che con qualsiasi composizione iniziale di palline, il processo è definitivamente una sotto-martingala.

## 3.4 Il limite del processo d'urna e la regione esterna alle barriere

In questa sezione ci proponiamo di dimostrare un risultato che poi tornerà molto utile per analizzare l'andamento asintotico del processo  $(Z_n)_{n\in\mathbb{N}}$ . In particolare, vogliamo provare che la proporzione di palline nell'urna  $Z_n$  debba necessariamente arrivare ad un certo punto all'interno dell'intervallo delimitato dalle barriere η e δ, anche quando il processo sia partito al di fuori. Abbiamo infatti dimostrato in precedenza come, se esiste  $n_0$  tale che  $Z_{n_0}$ appartenga all'intervallo  $(\delta, \eta)$ , allora  $\forall n \geq n_0$  la proporzione  $Z_n$  si troverà all'interno di tale intervallo. Naturalmente la composizione iniziale dell'urna è totalmente arbitraria e la proporzione del principio  $Z_0$  potrebbe benissimo trovarsi al di fuori delle barriere. Quello che cerchiamo è un risultato che ci assicuri che, anche in questo caso, l'evoluzione del processo farà sì che la proporzione  $Z_n$  si ritroverà all'interno dei limiti  $(\delta, \eta)$ . Questo è molto importante perchè ci indica anche dove sarà il limite della successione  $(Z_n)_{n\in\mathbb{N}}$ .

Se riuscissimo a dimostrare infatti che, in un tempo quasi certamente finito, il processo si trover`a sempre all'interno delle barriere, questo implicherebbe che il limite non lo si deve cercare al di fuori dell'intervallo  $(\delta, \eta)$ . Formalmente, vogliamo arrivare a provare che  $P(Z_\infty \in [\delta, \eta] = 1)$ . Riscriviamo la tesi in un altro modo, più funzionale ai fini della dimostrazione: dobbiamo provare che  $P(Z_{\infty} > \eta + \epsilon) = P(Z_{\infty} < \delta + \epsilon) = 0, \forall \epsilon > 0$ . Mi occuperò solo di dimostrare che la prima quantità sia uguale a zero, poichè per la seconda si avrà una dimostrazione speculare.

Sia  $\bar{n} \in \mathbb{N}$  un qualsiasi istante di tempo in cui la proporzione di palline nell'urna sia maggiore della barriera superiore. Definisco  $\epsilon > 0$ , una quantità abbastanza piccola, in modo tale che  $Z_{\overline{n}} > \eta + \epsilon$ ; Definisco:

$$
\tau_f = \inf\{n \ge 1 \ t.c. \ Z_{n+\overline{n}} < \eta + \epsilon\}
$$

ossia un valore indicante dopo quanti passi la propozione Z torni sotto il valore  $\eta + \epsilon$ . Naturalmente, il risultato deve valere  $\forall \epsilon > 0$ , piccolo a piacere. Questo vuol dire che, se il processo  $(Z_n)_{n\in\mathbb{N}}$  scende con probabilità 1 sotto il livello  $\eta + \epsilon$ , allora con probabilità 1 il processo scenderà sotto la barriera  $\eta$ . Si noti che, per la generalità di  $\overline{n}$ , se riusciussi a dimostrare che  $P(\tau_f < \infty) = 1$ , di conseguenza  $Z_n$  non potrebbe stare definitivamente in nessun insieme del tipo  $(\eta + \epsilon, 1]$ , qualunque sia stata la composizione iniziale dell'urna  $Z_0$ . Questo ovviamente implicherebbe che  $P(Z_{\infty} > \eta) = 0$ .

Cominciamo la dimostrazione vera e propria definendo un altro tempo d'arresto

$$
\tau_1 = \inf\{n \ge 1 \ t.c. \ Z_{n+\overline{n}} < Z_{\overline{n}}\}
$$

che rappresenta il primo istante in cui la proporzione di palline diminuisce rispetto a dove si trovava fuori dalle barriere. Facciamo un piccolo passo indietro e ricordiamoci che, trovandosi sopra la barriera superiore, la proporzione di palline rosse non può crescere ma, al più, diminuire. Questo `e vero poich`e la correzione nel modello faceva s`ı da bloccare i rinforzi di palline rosse qualora  $Z_n$  si fosse trovata sopra  $\eta$ . Quindi, essendo  $Z_{\overline{n}}$  sicuramente maggiore di  $\eta$ ,  $Z_{n+\overline{n}}$  non potrà mai superare  $Z_{\overline{n}}$  poichè la presenza di  $1_{\{Z_{\overline{n}+n-1} \leq \eta\}}$  = 0 ∀  $n \leq \tau_f$  impedisce qualsiasi incremento verso l'alto. Allora posso dire che:

$$
P(\tau_1 = \infty) = \lim_{n \to \infty} P(\tau_1 > n) = \lim_{n \to \infty} \left( \frac{R_{\overline{n}}}{R_{\overline{n}} + W_{\overline{n}}} \right)^n \to 0.
$$

Il passaggio è facilmente spiegabile se si pensa che l'unico modo affinchè la proporzione  $Z$  non diminuisca per più di n passi è che siano state estratte solo palline rosse per  $n$  estrazioni consecutive. La probabilità che venga estratta una pallina rossa è sempre  $(\frac{R_{\overline{n}}}{R_{\overline{n}}+W_{\overline{n}}})$ , poichè in seguito alle estrazioni non avveniva nessun rinforzo sull'urna e la proporzione resta la stessa. Il tempo d'arresto `e infinito se vengono eseguite infinite estrazioni consecutive di palline rosse; questo ovviamente avviene con probabilità zero. Con questo abbiamo dimostrato che  $\tau_1$  è quasi certamente finito  $(P(\tau_1 < \infty) = 1)$ . Grazie a questo risultato so che, con probabilità 1, ci sarà un istante  $(\tau_1)$  in cui so per certo che:

$$
Z_{\overline{n}+\tau_1} \le \frac{R_{\overline{n}}(1 + C_{\overline{n}})}{(R_{\overline{n}} + W_{\overline{n}})(1 + C_{\overline{n}}) + \alpha} = l_1
$$

 $l_1$  rappresenta il punto più alto che può raggiungere  $Z_n$  dopo il rinforzo, poichè vengono incrementate le palline bianche, provocando un'abbassamento della proporzione rispetto a  $Z_{\overline{n}}$ . Abbiamo posto in  $l_1$  il rinforzo di palline bianche minimo possibile ( $\alpha$ ), in modo da ottenere la proporzione  $Z_n$  più alta che si potesse avere. Inoltre, trovandosi sopra la barriera superiore  $\eta$ , sappiamo che  $A_n = \frac{\omega}{D_n}$  $D_n$  $\frac{1-\eta}{\eta}$  $n - Z_n$  $-1$ è una quantità sicuramente negativa; questo ci assicura che  $C_n$  coincida con la parte positiva di  $B_n$ . Infatti il rischio è quello di aggiungere troppe palline bianche e di finire cosi sotto la barriera inferiore δ. Possiamo quindi correggere l'espressione precedente, riscrivendo

$$
l_1 = \frac{R_{\overline{n}}(1 + B_{\overline{n}})}{(R_{\overline{n}} + W_{\overline{n}})(1 + B_{\overline{n}}) + \alpha}
$$

Per il momento però assumeremo che l'intervento di  $B_n$ , non avvenga, in modo da semplificare i conti nei passaggi successivi. A fine dimostrazione vedremo come, in ogni caso, questo non toglie nulla al risultato a cui arriveremo, che manterrà la sua validità generale. La quantità  $l_1$  diventerà, per via dell'assunzione  $B_n = 0$ :

$$
l_1 = \frac{R_{\overline{n}}}{R_{\overline{n}} + W_{\overline{n}} + \alpha}
$$

Nel caso in cui  $Z_{\overline{n}+\tau_1}$  fosse minore di  $\eta+\epsilon$  identificherei  $\tau_f$  con  $\tau_1$ , affermando così che il tempo d'arresto è quasi certamente finito. Se però non fosse così, definisco

$$
\tau_2 = \inf\{n \ge 1 \ t.c. \ Z_{\overline{n} + \tau_1 + n} < Z_{\overline{n} + \tau_1}\}
$$

cioè il primo istante in cui la proporzione scenda sotto il valore  $Z_{\overline{n}+\tau_1}$ . Essendo  $Z_{\overline{n}+\tau_1} > \eta + \epsilon$  la proporzione può solo diminuire ancora, e quindi:

$$
P(\tau_2 = \infty) = \lim_{n \to \infty} P(\tau_2 > n) \le \lim_{n \to \infty} \left( \frac{R_{\overline{n}}}{R_{\overline{n}} + W_{\overline{n}}} \right)^n \to 0.
$$

dove nell'ultimo passaggio la maggiorazione è dovuta al fatto che si è utilizzata una proporzione sicuramente maggiore di quella reale (che ricordiamo esserre minore anche di  $l_1$ ). Inoltre

$$
Z_{\overline{n}+\tau_1+\tau_2} \le \frac{R_{\overline{n}}}{R_{\overline{n}}+W_{\overline{n}}+2\alpha} = l_2
$$

per lo stesso motivo visto quando abbiamo introdotto la quantità  $l_1$ . Ora, ipotizzando che andando avanti così non scendessi mai sotto il valore  $\eta + \epsilon$ , costruisco una successione  $(l_k)_{k\in\mathbb{N}}$  tale che

$$
l_k = \frac{R_{\overline{n}}}{R_{\overline{n}} + W_{\overline{n}} + k\alpha} \quad Z_{\overline{n} + \Sigma_{j=1}^k \tau_j} \le l_k
$$

Applicando i limiti ad entrambi i membri otterei quindi

$$
\lim_{k \to \infty} Z_{\overline{n} + \Sigma_{j=1}^k \tau_j} \le \lim_{k \to \infty} l_k \to 0
$$

poichè  $(l_k)_{k \in N}$ è una successione numerica decrescente che tende a zero. Ora, noi sappiamo che una volta sotto la barriera  $\eta$  la proporzione di palline può anche aumentare e il processo cambia, ma, poich`e stiamo assumendo per assurdo di restare sempre sopra  $\eta$ , il processo deve rispettare la disuguaglianza appena vista anche quando n tende all'infinito. Poichè  $(l_k)_{k \in N}$  tenderebbe a zero, esisterà, per la definizione di limite, un intero  $k_0$  tale che  $l_{k_0}$  scende sotto il valore  $\eta + \epsilon$ . Poichè, fintanto che si resta sopra la barriera, è vero che

$$
Z_{\overline{n} + \Sigma_{j=1}^k \tau_j} \le l_k
$$

allora

$$
l_{k_0} < \eta + \epsilon \quad \Rightarrow \quad Z_{\overline{n} + \sum_{j=1}^{k_0} \tau_j} < \eta + \epsilon
$$

Chiamando  $\tau_f = \sum_{j=1}^{k_0} \tau_j$  si può dire che abbiamo dimostrato che  $P(\tau_f <$  $\infty$ ) = 1. Questo implica che  $P(Z_{\infty} > \eta + \epsilon) = 0 \ \forall \epsilon > 0$ , ossia che con probabilit`a 1 la proporzione non `e mai definitivamente fuori dalle barriere.

Spendiamo infine due parole sulla correzione  $B_n$ , non presa in considerazione nello svolgimento della dimostrazione. Il termine  $B_n$  ha un'espressione di questo tipo:

$$
B_n = \frac{\omega}{D_n} \left( \frac{\delta}{Z_n - \delta} \right) - 1
$$

Notiamo che la differenza  $Z_n - \delta$ , siccome la proporzione si trova sempre sopra il livello  $\eta + \epsilon$ , è sempre maggiore della quantità positiva  $\eta - \delta + \epsilon$ . Grazie a questo, possiamo creare un limite superiore per la quantità  $B_n$ :

$$
\bar{B}_n = \frac{\omega}{D_n} \left( \frac{\delta}{\eta - \delta + \epsilon} \right) - 1
$$

Costruiamo adesso un tempo d'arresto, chiamato  $\tau_B$ :

$$
\tau_B = \inf \left\{ n \ge 1 \mid \bar{B}_n = \frac{\omega}{D_n} \left( \frac{\delta}{\eta - \delta + \epsilon} \right) - 1 \le 0 \right\}
$$

In pratica, si tratta del primo istante in cui  $\bar{B}_n$  risulti negativa. Ora, poichè abbiamo dimostrato che la successione  $D_n$  tende quasi certamente all'infinito, sappiamo che  $P(\tau_B < \infty) = 1$ . Questo ci assicura che, con probabilità 1, ci sarà un'istante  $\tau_B$  tale che  $B_n (= C_n)$  sarà nullo  $\forall n \geq \tau_B$ . Punto centrale della sezione è il comportamento asintotico del processo  $(Z_n)_{n\in\mathbb{N}}$ . La tesi della dimostrazione riguardava infatti il limite della successione  $Z_n$ . Poichè, nell'ipotesi assurda che la proporzione  $Z_n$  resti all'esterno delle barriere, asintoticamente la correzione  $C_n$  non influisce più sul processo, possiamo tranquillamente ometterla dalla dimostrazione. Inoltre si può sempre pensare di avere un numero iniziale di palline nell'urna che sia già abbastanza grande, tale da rendere già  $\bar{B}_0 < 0$ . In un caso più generale però, se il numero iniziale di palline  $D_0$  fosse invece più basso, abbiamo già visto comunque che, grazie al teorema di Markov forte, i risultati valgono ugualmente. Infatti, ci troveremo in un tempo quasi certamente finito ad avere  $D_{\tau_B}$  palline nell'urna (quindi  $\forall n \geq \tau_B \Rightarrow B_n = C_n = 0$ ), con una composizione  $Z_{\tau_B}$ . Possiamo allora immaginare di avere un processo che inizi con questa composizione  $Z_{\tau_B}$  e questo numero totale di palline  $D_{\tau_B},$  con caratteristiche uguali a quelle descritte in precedenza.

#### 3.5 Il limite del processo d'urna e le barriere

Nella sezione precedente, grazie al risultato di sotto-martingalit`a, abbiamo dimostrato indirettamente che il processo  $(Z_n)_{n\in\mathbb{N}}$  ammette limite  $Z_\infty$ . Quello che ci proponiamo di fare in questo paragrafo invece è di provare che il limite  $Z_{\infty}$  possa essere uguale solo ai valori  $\delta$  o  $\eta$ . In altre parole, voglio dimostrare che non possa trovarsi all'interno delle barriere. Per farlo, definiamo, fissando  $\epsilon > 0$ , l'insieme:

$$
A_{\epsilon} = \{ x \in (\delta, \eta) \quad t.c. \quad (\eta - x)(x - \delta) > \epsilon \}
$$

Quello che vogliamo dimostrare è semplicemente che il limite  $Z_{\infty}$  non possa stare nell'insieme  $A_{\epsilon}$  per nessun  $\epsilon > 0$ . Esso è come dire che con probabilità 1 il limite non è interno alle barriere.

Definisco anche il tempo d'arresto  $T$ , come il primo istante in cui la successione  $Z_n$  esca da  $A_{\epsilon}$ . Introduco anche  $T_n = min\{n, T\}$ .

$$
1 \geq E[Z_{T_n}] \geq E[Z_{T_n} - Z_0] =
$$

naturalmente  $Z_0$  lo consideriamo interno anch'esso all'insieme  $A_{\epsilon}$ 

$$
= E\left[\sum_{k=1}^{T_n} (Z_k - Z_{k-1})\right] =
$$

$$
= E\left[\sum_{k=1}^n (Z_k - Z_{k-1})1_{\{k \le T_n\}}\right] =
$$

Qua utilizziamo il fatto che  $1_{\{k \leq T_n\}}$  sia misurabile rispetto alla  $\sigma$ -algebra  $\mathfrak{F}_{k-1}$ .

$$
= E\left[\sum_{k=1}^n E\left[\left(Z_k - Z_{k-1}\right)\big|\right] \mathfrak{F}_{k-1}\right] 1_{\{k \leq T_n\}} \right] \geq
$$

Ora si utilizza la relazione  $\{T = \infty\} \subset \{k \leq T_n\}$ 

$$
\geq E\left[\sum_{k=1}^n E\left[\left(Z_k - Z_{k-1}\right)\big|\right] \mathfrak{F}_{k-1}\right]1_{\{T=\infty\}}\right] =
$$

Ora viene sostuito a  $E[(Z_k-Z_{k-1})|\mathfrak{F}_{k-1}]$  il risultato trovato nella dimostrazione di sotto-martingalità del processo  $(Z_n)_{n\in\mathbb{N}}$ 

$$
= E\left[\sum_{k=1}^{n} Z_{k-1} (1 - Z_{k-1}) \Delta_{k-1} 1_{\{T=\infty\}}\right] \ge
$$

Poichè ci troviamo dentro l'insieme  $A_{\epsilon}$ 

$$
\geq \epsilon \sum_{k=1}^{n} E\left[\Delta_{k-1} 1_{\{T=\infty\}}\right]
$$

Vediamo di riscrivere in modo più agevole il termine  $\Delta_{k-1}$ :

$$
\Delta_{k-1} = E \left[ \frac{M_k}{D_{k-1}(1 + C_{k-1}) + M_k} - \frac{N_k}{D_{k-1}(1 + C_{k-1}) + N_k} \mid \mathfrak{F}_{k-1} \right] =
$$

eseguiamo il denominatore comune fra i due termini che componevano la differenza

$$
= E\left[\frac{D_{k-1}(1+C_{k-1})(M_k-N_k)}{(D_{k-1}(1+C_{k-1})+M_k)(D_{k-1}(1+C_{k-1})+N_k)} | \mathfrak{F}_{k-1}\right] \ge
$$

Per minorare questa quantità poniamo i rinforzi  $M_{n+1}$  e  $N_{n+1}$  pari a  $\omega$ , il loro massimo, ingrandendo così il denominatore. A questo punto possiamo evidenziare fuori la media.

$$
\geq \frac{D_{k-1}(1+C_{k-1})}{(D_{k-1}(1+C_{k-1})+\omega)^2}E\left[M_k-N_k\right]
$$

Soffermiamoci ora un momento sul fatto che ci troviamo sempre all'interno dell'intervallo aperto A . Questo ci porta a effettuare alcune maggiorazioni importanti:

$$
A_n = \frac{\omega}{D_n} \left( \frac{1 - \eta}{\eta - Z_n} \right) - 1 \le \frac{\omega}{D_n} \left( \frac{1 - \eta}{\epsilon} \right) - 1
$$

$$
B_n = \frac{\omega}{D_n} \left( \frac{\delta}{Z_n - \delta} \right) - 1 \le \frac{\omega}{D_n} \left( \frac{\delta}{\epsilon} \right) - 1
$$

Da cui naturalmente:

$$
C_n = \max\{A_n, B_n, 0\} \le \max\left\{\frac{\omega}{D_n}\left(\frac{1-\eta}{\epsilon}\right) - 1, \frac{\omega}{D_n}\left(\frac{\delta}{\epsilon}\right) - 1, 0\right\}
$$

Abbiamo già dimostrato come  $D_n$  tenda quasi certamente all'infinito. Definendo quindi un nuovo tempo d'arresto:

$$
\tau = \inf \left\{ n \ge 1 \mid \frac{\omega}{D_n} \left( \frac{\max\{1 - \eta, \delta\}}{\epsilon} \right) - 1 \le 0 \right\}
$$

Posso affermare con sicurezza che  $P(\tau < \infty) = 1$ . Da questo deduco che  $\forall n \geq \tau \Rightarrow C_n = 0$ . Noi assumeremo che già la quantità iniziale di palline nell'urna  $D_0$  fosse abbastanza grande da mandare la correzione  $C$  a 0. In questo caso  $\tau$  è assunto uguale a zero. In un caso più generale, se il numero iniziale di palline  $D_0$  fosse invece più basso, abbiamo già visto comunque che grazie al teorema di Markov forte i risultati valgono ugualmente. Infatti, ci troveremo in un tempo quasi certamente finito ad avere  $D<sub>\tau</sub>$  palline nell'urna (quindi  $\forall n \geq \tau \Rightarrow C_n = 0$ ) con una composizione  $Z_{\tau}$  (ricordiamoci che in questa sezione siamo nell'ipotesi di trovarci indefinitivamente nell'intervallo  $A_{\epsilon}$ ). Possiamo allora immaginare di avere un processo che inizi con questa composizione  $Z_{\tau}$  e questo numero totale di palline  $D_{\tau}$ , con caratteristiche uguali a quelle descritte in precedenza. Nei nostri calcoli assumeremo che il numero di palline iniziali sia già abbastanza grande da mandare a zero tutte le correzioni ( $\tau = 0$ ). Allora

$$
\frac{D_{k-1}(1+C_{k-1})}{(D_{k-1}(1+C_{k-1})+\omega)^2}E\left[M_k-N_k\right]=\frac{D_{k-1}}{(D_{k-1}+\omega)^2}E\left[M_k-N_k\right]
$$

Ricorsivamente troviamo che

$$
\frac{D_{k-1}}{(D_{k-1} + \omega)^2} \ge \frac{D_{k-2}(1 + C_{k-2}) + \alpha}{(D_{k-2}(1 + C_{k-2}) + 2\omega)^2} = \frac{D_{k-2} + \alpha}{(D_{k-2} + 2\omega)^2} \ge \dots \ge \frac{D_0 + (k-1)\alpha}{(D_0 + k\omega)^2}
$$

Riassumendo tutto:

$$
1 \ge \epsilon \sum_{k=1}^{n} E\left[\Delta_{k-1} 1_{\{T=\infty\}}\right] \ge \epsilon \sum_{k=1}^{\infty} \frac{D_0 + (k-1)\alpha}{(D_0 + k\omega)^2} E\left[M_k - N_k\right] P(T=\infty)
$$

Ora, poichè  $\alpha > 0$  e mi trovo dentro l'intervallo  $(\delta, \eta)$ , so che:

$$
\sum_{k=1}^{\infty} \frac{D_0 + (k-1)\alpha}{(D_0 + k\omega)^2} = \infty
$$

dato che  $E[M_k - N_k] > 0$  per ipotesi, allora per essere verificata la disuguaglianza deve valere:

$$
P(T = \infty) = 0 \Rightarrow P(Z_{\infty} \in A_{\epsilon}) = 0
$$

#### 3.6 Il limite del processo d'urna

In questa sezione vogliamo terminare il percorso intrapreso in questo capitolo, che condurrà a dimostrare quale sia il limite della successione  $(Z_n)_{n\in\mathbb{N}}$ , la proporzione di palline rosse nell'urna. Assumeremo come sempre che la media del rinforzo di palline rosse sia superiore a quella del rinforzo di palline bianche:

$$
\mu_M > \mu_N \, : \qquad \int x \nu_M(dx) > \int x \nu_N(dx)
$$

Naturalmente questo non comporta nessuna perdità di generalità, poichè, se fosse il contrario, la dimostrazione seguirebbe lo stesso ragionamento, invertendo il colore delle palline in gioco. Abbiamo dimostrato in questo capitolo che, con l'ipotesi appena fatta, il processo  $(Z_n)_{n\in\mathbb{N}}$  è una sotto-martingala rispetto alla filtrazione  $\mathfrak{F}_n$ . Questa considerazione, grazie all'ipotesi di limitatezza della successione  $Z_n$ , ci assicura che il processo tende quasi certamente ad un limite, che noi chiameremo  $Z_{\infty}$ . Sappiamo che per una successione di variabili aleatorie limitata la convergenza quasi certa implica la convergenza in  $L^1$ . In formule:

$$
Z_n \in [0,1] \,\,\forall n \in \mathbb{N} \quad + \quad Z_n \to Z_\infty \,\, q.c. \quad \Rightarrow \quad Z_n \to Z_\infty \,\, in \,\, L^1
$$

Successivamente abbiamo effettuato alcuni calcoli e siamo riusciti a provare che il valore limite  $Z_{\infty}$  può essere solo una delle due barriere,  $\delta$  o  $\eta$ . Il risultato di sotto-martingalità implica inoltre un'altro risultato che può tornarci utile:

$$
E[Z_{n+1} - Z_n \mid \mathfrak{F}_n] > 0 \Rightarrow E[Z_{n+1} \mid \mathfrak{F}_n] > Z_n \Rightarrow E[Z_{n+1}] > E[Z_n]
$$

La relazione riportata sopra è molto importante perchè afferma che la successione delle medie delle variabili  $Z_n$  è monotona crescente. Poichè sappiamo che la successione  $(Z_n)_{n\in\mathbb{N}}$  converge in  $L^1$  ad un valore  $Z_\infty$ , allora anche la successione delle sue medie deve convergere obbligatoriamente al valore  $E[Z_{\infty}]$ . Sappiamo che per il limite  $Z_{\infty}$  abbiamo solo due valori candidati: δ e η. Poniamo per assurdo che  $Z_{\infty} = \delta$ . Se fosse così, allora i ragionamenti sviluppati finora ci porterebbero ad affermare che la successione  $E[Z_n]$ 

converga in maniera monotona crescente a  $\delta$ . Abbiamo dimostrato però che la successione  $(Z_n)_{n\in\mathbb{N}}$ , in un tempo quasi certamente finito, finisce sempre all'interno dell'intervallo delimitato dalle barriere  $(\delta, \eta)$ , per poi non uscirne più. Questo implica che anche la successione  $E[Z_n]$  si trovi asinoticamente all'interno di tale intervallo, e quindi assumendo valori sempre maggiori di δ. Ciò fa sì che l'affermazione  $E[Z_n] \nearrow \delta$  sia impossibile, arrivando così ad un assurdo. Abbandoniamo allora la possibilità che il limite fosse  $\delta$  per arrivare a concludere finalmente che  $Z_n \to \eta$ , poichè possiamo ritenere valida la relazione  $E[Z_n] \nearrow \eta$ . Naturalmente qualora  $\mu_M < \mu_N$  il ragionamento si invertirebbe, portando il limite  $Z_{\infty}$  ad identificarsi con la barriera inferiore  $\delta$ .

Riportiamo sotto un grafico che mostri l'evoluzione del processo  $(Z_n)_{n\in\mathbb{N}}$ in una delle tante simulazioni eseguite con R. Il codice che ha reso possibile la creazione di tale grafico è stato inserito in appendice. I parametri che regolano il processo sono gli stessi che sono stati utilizzati nel capitolo precedente per simulare l'evoluzione dell'urna non modificata. Le barriere infatti sono state mantenute con gli stessi valori,  $\eta = 0.9$  e  $\delta = 0.6$  e le estrazioni sono rimaste  $n = 1000$  come prima. Abbiamo anche campionato le risposte dei pazienti ai trattamenti, ossia i rinforzi da applicare all'urna, dalle stesse distribuzioni di probabilità

$$
M_1, ..., M_n \ i.i.d. \sim \nu_M = \mathcal{N}(5, 0.6^2)
$$
  

$$
N_1, ..., N_n \ i.i.d. \sim \nu_N = \mathcal{N}(4, 0.4^2)
$$
  

$$
M_i \perp N_j \quad \forall i \neq j, \quad i, j \in \mathbb{N}
$$

Abbiamo tenuto uguale anche il numero iniziale di palline nell'urna, che è di  $R_0 = 7$  palline rosse e  $W_0 = 3$  palline bianche. Le righe orizzontali blu rarppresentano il livello delle due barriere,  $\eta$  e  $\delta$ , mentre, in rosso, troviamo ρ, il loro punto medio. Come ci aspettavamo, essendo la media del rinforzo di palline rosse  $\mu_M = 5$  superiore a quella del rinforzo di palline bianche  $\mu_N = 4$ , il processo  $(Z_n)_{n\in\mathbb{N}}$  tende asinoticamente alla barriera superiore  $\eta = 0.9$ .

Anche per questo nuovo modello d'urna si è passati alla costruzione di medie mobili sulla successione  $(Z_n)_{n\in\mathbb{N}}$ , allo scopo di dedurre una certa regolarità riguardo al colore delle palline estratte. Come prima cosa abbiamo deciso il numero di estrazioni consecutive che si vogliono utilizzare per la costruzione di medie mobili ( $n_0 = 100$ ). In totale, verranno calcolate  $n - n_0 = 900$  medie, ciascuna formata da  $n_0 = 100$  estrazioni consecutive. Proprio per questo

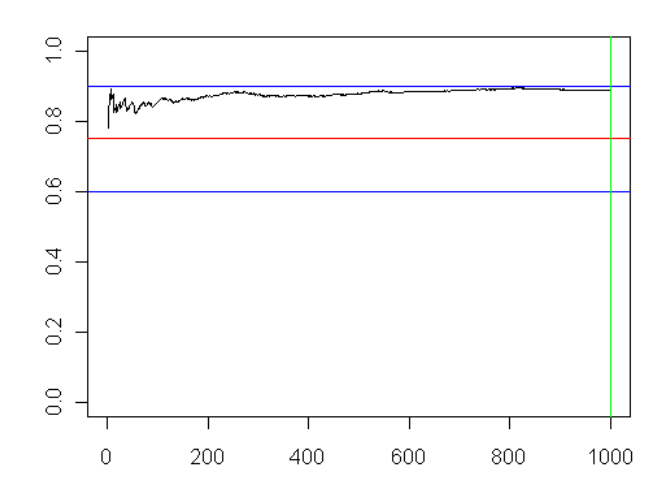

Figura 3.4: Esempio di un processo d'urna modificato con  $n = 1000$ estrazioni. Le barriere sono  $\delta = 0.6$  e  $\eta = 0.9$ .

motivo i primi  $n_0$  valori delle medie non sono calcolabili. Sotto riportiamo quindi un ulteriore grafico, rappresentante l'evoluzione delle medie mobili dei colori estratti. L'andamento delle medie mobili, in nero, va assestandosi man mano che si prosegue con l'algoritmo, fino a raggiungere asintoticamente la barriera superiore, in rosso. Come fatto nel capitolo precedente, poniamo in azzurro dei limiti attorno alla barriera  $\eta$ , ipotizzando che le estrazioni siano tutte indipendenti ed identicamente distribuite, come una v.a. di Bernoulli di parametro  $\eta$ . In questo senso, delimitiamo la fascia dove le medie mobili deb-

bano stare, a meno di tre deviazioni standard dal limite  $\eta$  $\sqrt{ }$  $\sigma = \sqrt{\frac{\eta(1-\eta)}{n_0}}$  $n_0$ `\ .

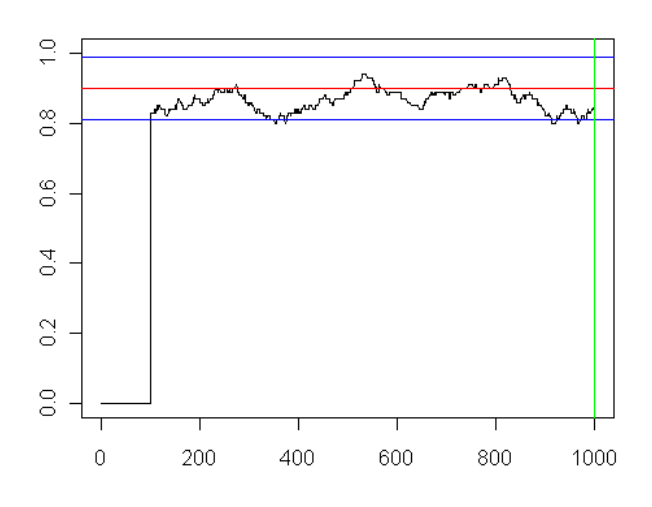

Figura 3.5: Grafico delle medie mobili relativo al processo d'urna rappresentato nel grafico precedente. Le medie vengono effettuate su  $n_0 = 100$ estrazioni consecutive, ed è per questo che nel grafico mancano i primi $100$ valori. I limiti in blu sono posti a tre $\sigma$  dalla barriera  $\eta$  $\sqrt{ }$  $\sigma = \sqrt{\frac{\eta(1-\eta)}{n_0}}$  $n_0$  $\setminus$ .

## Capitolo 4

# Risultati asintotici nei modelli d'urna

Ora che abbiamo presentato alcuni modelli d'urna, descrivendone le principali caratteristiche, possiamo passare ad uno studio delle proprietà statistiche di queste nuove tecniche. Quello che si vuole fare è scoprire in che modo convenga utilizzare questi modelli nell'ambito dei test clinici, per poter sfruttare al meglio alcuni dei loro vantaggi legati all'aspetto statistico del modello. Abbiamo già discusso di come l'urna sia uno strumento molto utile nella fase di allocazione di diversi trattamenti ai soggetti che formano il campione. In poche parole, il processo d'urna prevede che l'assegnazione dei pazienti ai trattamenti in esame avvenga attraverso estrazioni da un'urna che contenga sempre palline di tanti colori, quanti siano i trattamenti sotto studio. Si ottiene cosi un'allocazione dei trattamenti randomizzata, qualsiasi siano le risposte dei pazienti ai trattamenti. Naturalmente, la composizione dell'urna cambia a seconda dell'effetto che i diversi farmaci hanno sui soggetti studiati e questo, di conseguenza, modificherà le probabilità di allocazione dei trattamenti. In ogni estrazione però vi è una probabilità sempre positiva di estrarre una pallina di qualsiasi colore, poich´e nessuna pallina viene mai tolta definitivamente dall'urna, e questo garantisce la randomizzazione del metodo di allocazione. Generalmente infatti, una volta radunati i soggetti che avrebbero fatto parte dell'esperimento, il campione veniva suddiviso in gruppi, a ciascuno dei quali veniva assegnato un particolare farmaco. In questo modo si ottenevano informazioni su tutti i trattamenti presenti nello studio. Il problema si presentava però al momento di dover scegliere come dividere i singoli pazienti nei diversi gruppi. Tutto doveva avvenire senza che i pazienti sapessero che tipo di trattamento gli sarebbe stato somministrato, per evitare che fattori psico-fisici influenzassero l'esito dell'esperimento. Inoltre vi era il rischio che anche i medici stessi, conoscendo le condizioni particolari dei pazi-

enti, fossero condizionati nelle loro scelte, affidando a ciascun paziente la cura che, a loro discrezione, fosse la migliore. I modelli d'urna descritti nei capitoli precedenti invece prevedono una metodologia di allocazione non soggettiva, affidando solo all'esito delle estrazioni il compito di decidere che tipo di trattamento assegnare a ciascun paziente. Nei disegni sperimentali previsti per questi modelli i pazienti entrano nell'esperimento sequenzialmente, senza un ordine di nessun tipo. Inoltre, si assume che le risposte dei pazienti siano fra loro tutte indipendenti, in modo tale da non avere nessun legame fra i diversi pazienti che entrano nello studio. Ipotizziamo inoltre che le risposte dei pazienti ai diversi farmaci siano realizzazioni di variabili aleatorie che seguano, per ciascun trattamento, una particolare distribuzione di probabilità. Nel caso particolare in cui studiassimo due soli farmaci, chiameremo le due misure di probabilità  $\nu_M$  e  $\nu_N$ . In simboli, assumiamo che:

$$
M_1, ..., M_n \ i.i.d. \sim \nu_M
$$
  

$$
N_1, ..., N_n \ i.i.d. \sim \nu_N
$$
  

$$
M_i \perp N_j \quad \forall i \neq j, \quad i, j \in \mathbb{N}
$$

dove  $n \in \mathbb{N}$  il numero di estrazioni dall'urna previste nell'esperimento. Poiché ogni paziente viene associato ad uno solo dei due trattamenti, in realt`a lo studio potrà contare esclusivamente su una sola informazione, o  $M_i$  o  $N_i$ . La quantit`a fra le due che non `e stata utilizzata sarebbe la risposta che lo stesso paziente avrebbe dato se fosse stato assegnato all'altro trattamento, ossia se fosse stata estratta una pallina di colore diverso. Vediamo di facilitare l'analisi ampliando la notazione presente nel modello. Chiameremo  $N_R(n)$  il numero totale di soggetti assegnati al primo trattamento  $(R)$  e  $N_W(n)$  quelli assegnati al secondo  $(W)$ , tra i primi n soggetti in studio (al tempo n del processo). Naturalmente si ha che  $N_R(n) + N_W(n) = n$ , cioè il numero totale di estrazioni avvenute nell'esperimento. Le due grandezze appena introdotte sono naturalmente quantità aleatorie poiché il loro valore dipende dagli esiti delle estrazioni e dalle risposte dei pazienti ai trattamenti  $(N_R(n) = \sum_{i=1}^n X_i$ e  $N_W(n) = \sum_{i=1}^n (1 - X_i)$ . Alla fine dell'esperimento abbiamo a disposizione quindi un set di dati cosi formato:  $M_1, ..., M_{N_R(n)}$  risposte al trattamento R e  $N_1, ..., N_{N_W(n)}$  risposte al trattamento W. Vorremmo capire, dato che non sono quantità indipendenti, come delle informazioni che abbiamo raccolto possano considerarsi in termini di realizzazioni di una variabile aletoria con distribuzione nota, in modo tale da costruire uno stimatore con certe proprietà che si presti bene per una successiva fase di inferenza statistica.

La maggior parte dei test clinici prevedono che un trattamento venga considerato migliore di un altro se, una volta adottato sui pazienti, presenti delle risposte, rispetto ad una covariata positivamente correlata allo stato del paziente, mediamente superiori a quelle riportate dall'altro. Nella fase di stesura del disegno sperimentale si tiene sempre conto di come rilevare, nel più breve tempo possibile, quale sia il farmaco che, in media, dia gli esiti migliori sui pazienti. I test clinici che stiamo analizzando sono dunque incentrati sui confronti fra le medie di due popolazioni, le cui risposte seguono leggi di probabilità differenti. I dati raccolti durante l'esperimento sono fondamentali per stimare alcuni parametri che sintetizzino al meglio le prestazioni dei trattamenti sotto studio. Questi parametri sono naturalmente la media della risposta al primo trattamento  $(\mu_M = E[M])$  e al secondo trattamento  $(\mu_N = E[N])$ . Abbiamo un primo gruppo costituito da  $N_R(n)$  pazienti, a cui è stato somministrato il farmaco  $R$ , ed un secondo gruppo formato da  $N_W(n)$  soggetti, a cui è stato assegnato il farmaco W. Il campione totale comprende quindi n soggetti. Lo stimatore che solitamente si utilizza per un test statistico di questo tipo è la media campionaria. In letteratura vi è il teorema del limite centrale che ci assicura che, qualora il campione sia costituito da variabili aleatorie indipendenti e identicamente distribuite, la media campionaria si distribuisce asintoticamente come una normale. Inoltre, mentre la media di questa gaussiana è uguale a quella delle singole variabili, la varianza diminuisce poiché viene divisa per la numerosità del campione:

$$
X_1, ..., X_n \quad i.i.d., \quad E[X_k] = \mu \quad E[X_k^2] = \sigma^2 < \infty
$$
\n
$$
\Downarrow
$$
\n
$$
\overline{X} = \frac{\sum_{i=1}^n X_i}{n}, \quad \frac{\overline{X} - \mu}{\frac{\sigma}{\sqrt{n}}} \quad \to^{\mathfrak{L}} N(0, 1)
$$

Nei modelli d'urna presentati nei capitoli precedenti abbiamo visto però come i due campioni di cui disponiamo non si possano ritenere indipendenti. Infatti, mentre le risposte dei diversi pazienti sono tra loro indipendenti, le loro numerosità,  $N_R$  e  $N_W$ , sono fortemente legate alle medie delle distribuzioni delle risposte. In altre parole, migliore sarà la risposta di un trattamento e maggiore sarà anche il numero di pazienti allocati a quel trattamento. Per questo motivo non possiamo ricorrere direttamente al teorema centrale del limite, per lo meno fintanto che le numerosità dei due campioni presentino un carattere aleatorio. Sfruttando alcuni dei risultati presentati nei capitoli precedenti si pu`o cercare di ovviare a questo problema, qualora asintoticamente le quantità  $N_R(n)$  e  $N_W(n)$  assumessero un comportamento ben preciso, perdendo il loro carattere stocastico. A questo proposito

analizzeremo separatamente i due modelli d'urna in cui la proporzione  $Z_n$ converge ad un valore  $l \in (0, 1)$ , sviluppando due diverse trattazioni dello stesso argomento.

### 4.1 Risultati asintotici in un modello d'urna con target di allocazione fissato

Prendiamo in considerazione il primo modello d'urna presentato con l'introduzione delle due barriere, descritto nella sezione 2.3. Si tratta del modello in cui al processo  $Z_n$  è permesso uscire dall'intervallo delimitato dalle barriere, poichè costruito prima dell'introduzione della quantità  $C_n$ . Siccome non abbiamo dimostrato nessun teorema sulle caratteristiche asintotiche di questo modello non possiamo risolvere il problema dimostrando analiticamente la normalità dei nostri stimatori, ma ci limiteremo, tramite simulazioni eseguite con il software R, a mostrare empiricamente l'andamento probabilistico delle risposte ai trattamenti. Come vedremo comunque da alcuni grafici, e con l'utilizzo di qualche indice di normalit`a, la statistica test che useremo avr`a una legge che potremo tranquillamente considerare normale.

Eseguiamo n estrazioni, assegnando  $N_R(n)$  pazienti al trattamento R e il restante  $N_W(n)$  al trattamento W. La proporzione finale di palline all'interno dell'urna sarà ovviamente  $Z_n$ . Costruiamo la media campionaria delle risposte al trattamento R, prendendo in considerazione quindi solo quei pazienti arrivati in seguito all'estrazione dall'urna di una pallina rossa. Lo stimatore sarà:

$$
\overline{X}_{R}(n) = \frac{\sum_{i=1}^{n} M_{i} X_{i}}{\sum_{i=1}^{n} X_{i}} = \frac{\sum_{i=1}^{n} M_{i} X_{i}}{N_{R}(n)}
$$

Analogamente eseguiamo lo stesso calcolo per lo stimatore delle risposte al trattamento W.

$$
\overline{X}_W(n) = \frac{\sum_{i=1}^n N_i(1 - X_i)}{\sum_{i=1}^n (1 - X_i)} = \frac{\sum_{i=1}^n N_i(1 - X_i)}{N_W(n)}
$$

Siamo naturalmente interessati a sapere se questa quantità aleatoria, al crescere del numero di estrazioni n, possa assumere il comportamento di una variabile gaussiana. Se fosse così, la media sarebbe sicuramente la stessa della densit`a da cui abbiamo campionato le risposte dei singoli pazienti al trattamento  $R$ . La varianza si può pensare invece essere la stessa, divisa per il numero totale di soggetti allocati a questo trattamento. Lo stesso discorso vale naturalmente per la media campionaria delle risposte fornite dai pazienti

al trattamento W. Riportiamo allora la quantità  $\zeta_0$ , che sarà la statistica test del nostro esperimento, cercando di mostrare empiricamente se asintoticamente possa presentare un comportamento normale. Assumiamo note le varianze delle risposte ai trattamenti. In simboli, vorremmo che

$$
\zeta_0 = \frac{(\overline{X}_R - \overline{X}_W) - (\mu_R - \mu_W)}{\sqrt{\frac{\sigma_R^2}{N_R} + \frac{\sigma_W^2}{N_W}}} \sim_{n \to \infty} N(0, 1)
$$

Per poter fare delle considerazioni riguardo alla distribuzione della statistica  $\zeta_0$  sarà necessario una certa quantità di realizzazioni di tale variabile, di modo da poter risalire alla sua legge. Ogni valore di  $\zeta_0$  però è legato ad un particolare esperimento, per cui, per poter campionare un gran numero di osservazioni, `e stato necessario ripetere il processo d'urna un buon numero di volte, nel nostro caso ben 500. Per ciascuna di esse il modello prevedeva  $n = 1000$  estrazioni da un'urna contenente inizialmente  $R_0 = 7$  palline rosse  $\epsilon W_0 = 3$  palline bianche. Abbiamo simulato le risposte che ciascun paziente avrebbe dato ad entrambi i trattamenti a partire da due distribuzioni di probabilit`a diverse. Nella prima prova che abbiamo fatto si trattava di due leggi normali, con parametri differenti:

$$
M_1, ..., M_n \ i.i.d. \sim N(5, 0.6^2)
$$
  

$$
N_1, ..., N_n \ i.i.d. \sim N(4, 0.4^2)
$$

In realtà, come vedremo, anche se avessimo usato altre leggi di probabilità non sarebbe cambiato nulla riguardo al comportamento asintotico di  $\zeta_0$ . Nelle simulazioni abbiamo posto la barriera superiore  $\eta$  a 0.9, quella inferiore  $\delta$  a 0.6. Raduniamo le 500 osservazioni della variabile  $\zeta_0$  e con queste costruiamo un istogramma delle frequenze relative. Riportiamo sopra tale grafico anche la densità di una normale standard, di modo che risulti evidente come l'andamento della distribuzione gaussiana rispetti quasi perfettamente le frequenze empiriche dei valori campionati di  $\zeta_0$ .

Un altro strumento grafico che può tornare utile nel testare la normalità della quanità aleatoria  $\zeta_0$  è sicuramente il qqplot. Come si vede dal grafico, dal momento che i punti si addensano sulla retta di colore rosso, il posizionamento dei quantili empirici concorda pienamente con quello dei quantili teorici di una normale standard.

Eseguiamo inoltre uno shapiro test con le osservazioni che abbiamo a disposizione. Si tratta di un test in cui viene testata la normalità del campione, posta come ipotesi nulla, di cui riportiamo un p-value pari a 0.5184. Questo

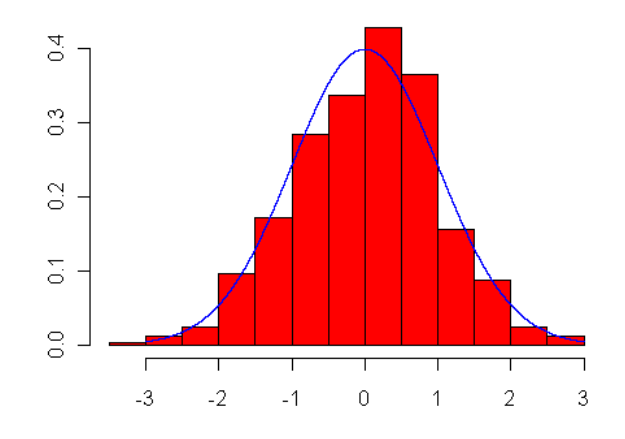

Figura 4.1: Istogramma delle 500 realizzazioni della statistica  $\zeta_0$ , una per ogni simulazione del processo d'urna. Le barriere sono poste a  $\delta = 0.6$  e  $\eta = 0.9$ . Il rinforzo di palline rosse segue una legge  $\nu_M \sim N(5, 0.6^2)$ ; il rinforzo di palline bianche segue invece  $\nu_N \sim N(4, 0.4^2)$ .

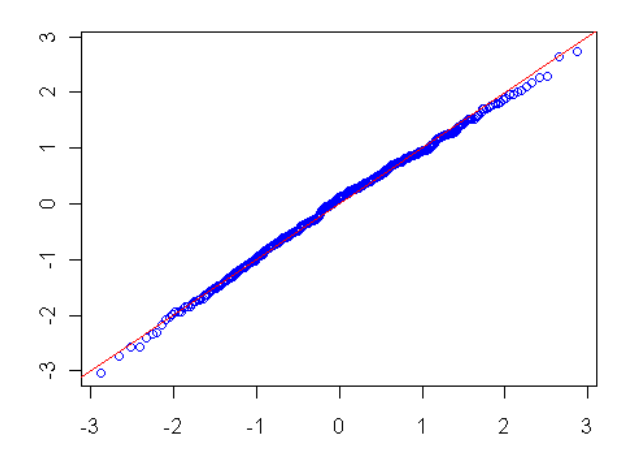

Figura 4.2: qqplot costruito con le realizzazioni della statistica  $\zeta_0$ . Come si vede dal grafico, dal momento che i punti si addensano sulla retta di colore rosso, il posizionamento dei quantili empirici concorda pienamente con quello dei quantili teorici di una normale standard.
dato `e confortante riguardo a poter ritenere il campione proveniente da una distribuzione normale.

Concludiamo questa sezione rivolta ai risultati asintotici del modello d'urna rivolgendo lo sguardo all'andamento del processo  $(Z_n)_{n\in\mathbb{N}}$ . Abbiamo eseguito l'algoritmo che regola l'evoluzione dell'urna per 500 volte, annotando per ciascuna di esse il valore finale raggunto dalla proporzione  $Z_n$ . Come sappiamo, la successione  $(Z_n)_{n\in\mathbb{N}}$  tende, al crescere del numero di estrazioni  $n$ , alla barriera superiore  $\eta$ , poichè la media del rinforzo di palline rosse è superiore a quella del rinforzo di palline bianche. Vediamo se questo è confermato dalle simulazioni effettuate e quante volte, dopo  $n = 1000$  estrazioni, la proporzione  $Z_n$  ha già raggiunto il suo limite. Cominciamo subito col dire che la media dei valori finali della proporzione di palline rosse  $E[Z_n]$  è stata pari a 0.872. Notiamo subito che, anche se il valor medio è vicino alla barriera superiore, presenta comunque una distanza da  $\eta$  non irrilevante. Per farci un'idea più precisa sulle caratteristiche di  $Z_n$  alla fine del processo d'urna, presentiamo una tabella con i valori estremi del campione, nonché i quantili principali.

| quartile     | Valori empirici |
|--------------|-----------------|
| Minimo       | 0.7004          |
| I quartile   | 0.8564          |
| Mediana      | 0.8937          |
| III quartile | 0.8987          |
| Massimo      | 0.9002          |

Tabella 4.1: Valore massimo, minimo e quartili del campione, composto da 500 realizzazioni della variabile aleatoria  $Z_{1000}$ , la proporzione di palline rosse all'ultima estrazione del processo d'urna.

Dalla lettura della tabella ci accorgiamo subito di alcune cose importanti. La prima è che la mediana è molto vicina al limite 0.9, ad indicare come almeno il 50% delle volte il valore  $Z_{1000}$  sia stato molto vicino alla barriera. Inoltre vi è una grande distanza fra il valore minimo del campione ed il I quartile, ad indicare come probabilmente il verificarsi di alcuni processi anomali abbiano condizionato la media fra le proporzioni finali  $Z_{1000}$  di tutte le urne. Tutto questo lo si può notare anche dal boxplot riportato sotto. Il grande numero di outlier inferiori ci dice appunto come la maggior parte delle osservazioni sia concentrata sulla barriera superiore, mentre solo alcune urne

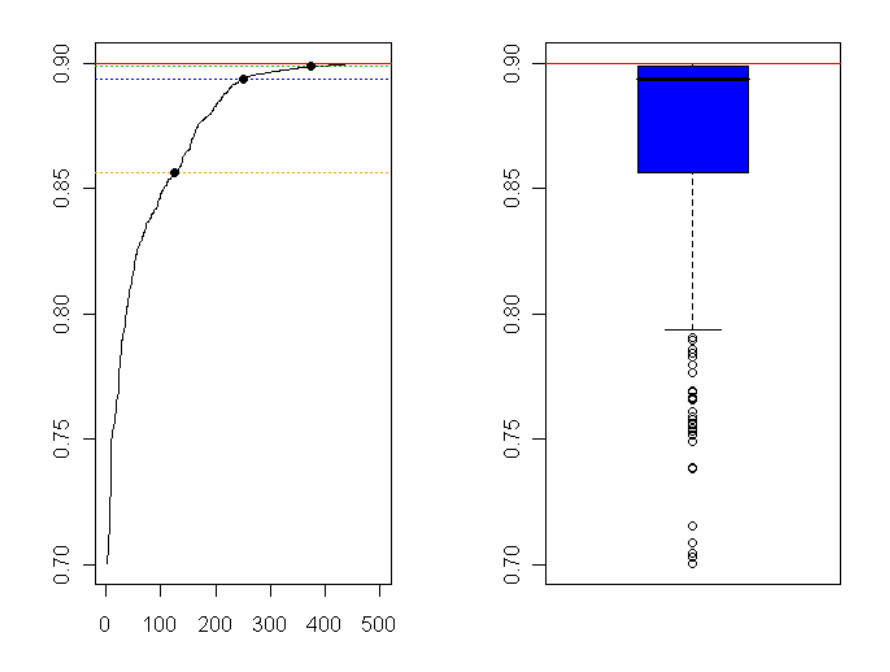

Figura 4.3: Sulla sinistra: Si ordinano i valori finali delle proporzioni  $(Z_{1000})$ delle 500 urne e si collegano a formare un grafico. Le linee orizzontali stanno ad indicare i valori dei quantili presenti in tabella. Sulla destra: boxplot delle 500 realizzazioni della variabile aleatoria  $Z_{1000}$ , i valori finali delle proporzioni di palline delle diverse urne simulate.

hanno presentato proporzioni finali di palline rosse molto basse. Il secondo grafico è un ulteriore aiuto riguardo alla distribuzione empirica di  $Z_{1000}$ . Le linee orizzontali stanno ad indicare i valori dei quantili presenti in tabella, mentre il grafico è stato creato ordinando i valori di  $Z_{1000}$  delle 500 urne e collegandole. Il grafico parte con una derivata molto alta poich`e poche urne hanno presentato un valore di finale di  $Z_n$  così basso. Avvicinandosi alla barriera  $\eta$  invece, il grafico va appiattendosi, dal momento che cresce il numero di urne con un valore di proporzione finale di palline rosse prossimo a 0.9.

Abbiamo deciso di eseguire ulteriori simulazioni, cambiando però le leggi di probabilit`a con cui erano state campionate le risposte dei pazienti ai trattamenti. In particolare, si è scelto di passare da distribuzioni gaussiane a due densità di tipo esponenziale, con parametri differenti:

$$
\nu_M \sim exp(\lambda_M)
$$
  

$$
\nu_N \sim exp(\lambda_N)
$$

I valori medi delle risposte invece sono stati mantenuti uguali a quelli utilizzati nelle simulazioni precedenti, ossia  $\mu_M = 5$  e  $\mu_N = 4$ . Per fare in modo che la media non cambiasse si è agito sul parametro della variabile esponenziale, fissando  $\lambda_M = \frac{1}{\mu_M}$  $\frac{1}{\mu_M}=0.2$  e  $\lambda_N=\frac{1}{\mu_L}$  $\frac{1}{\mu_N} = 0.25$ . Ricordiamoci infine che, poichè per una variabile esponenziale media e deviazione standard coincidono, anche  $\sigma_M$  e  $\sigma_N$  hanno cambiato il proprio valore, valendo ora rispettivamente 5 e 4. Il risultato delle nostre simulazioni è che la statistica  $\zeta_0$  asinoticamente continua ad avere un comportamento gaussiano anche se le risposte dei pazienti provengano da un'altro tipo di distribuzione di probabilità. Infatti, il p-value dello shapiro test risulta pari 0.856, valore che ci impedisce di rifiutare l'ipotesi di normalit`a del campione. Nella pagina seguente abbiamo inserito un istogramma ed un qqplot che evidenzino la normalità delle osservazioni di  $\zeta_0$  raccolte durante le simulazioni. Inoltre, abbiamo inserito anche altri due grafici, tra cui un boxplot, che evidenzino come le proporzioni finali  $Z_{1000}$  delle urne con un rinforzo esponenziale si presentino con le stesse caratteristiche che avevano quando il rinforzo seguiva una legge gaussiana.

### 4.2 Risultati asintotici nel nuovo modello d'urna con target d'allocazione fissato

Vediamo ora di trattare il comportamento asintotico di alcuni stimatori in un contesto leggeremente differente. Spostiamo l'attenzione infatti verso il modello d'urna modificato dalla presenza della quantità  $C_n$ , che impediva che la proporzione  $Z_n$  uscisse dalle barriere. Nel capitolo precedente sono stati dimostrati alcuni risultati riguardanti questo nuovo modello d'urna che ora possono tornare molto utili per caratterizzare il comportamento asintotico della statistica test  $\zeta_0$ , introdotta nelle sezione scorsa. Ricordiamo che:

$$
\zeta_0(n) = \frac{(\overline{X}_R(n) - \overline{X}_W(n)) - (\mu_R - \mu_W)}{\sqrt{\frac{\sigma_R^2}{N_R(n)} + \frac{\sigma_W^2}{N_W(n)}}}
$$

dove

$$
\overline{X}_R(n) = \frac{\sum_{i=1}^n M_i X_i}{\sum_{i=1}^n X_i} e \overline{X}_W(n) = \frac{\sum_{i=1}^n N_i (1 - X_i)}{\sum_{i=1}^n (1 - X_i)}
$$

Questi sono i due stimatori puntuali che il modello ci fornisce per individuare le medie delle risposte ai trattamenti. Poichè quasi certamente  $N_R(n)$  e  $N_W(n)$  tendono all'infinito quando  $n \to \infty$ , possiamo anche dire che si tratta di stimatori consistenti nei parametri  $\mu_M$  e  $\mu_N$ . Analizzeremo prima il caso

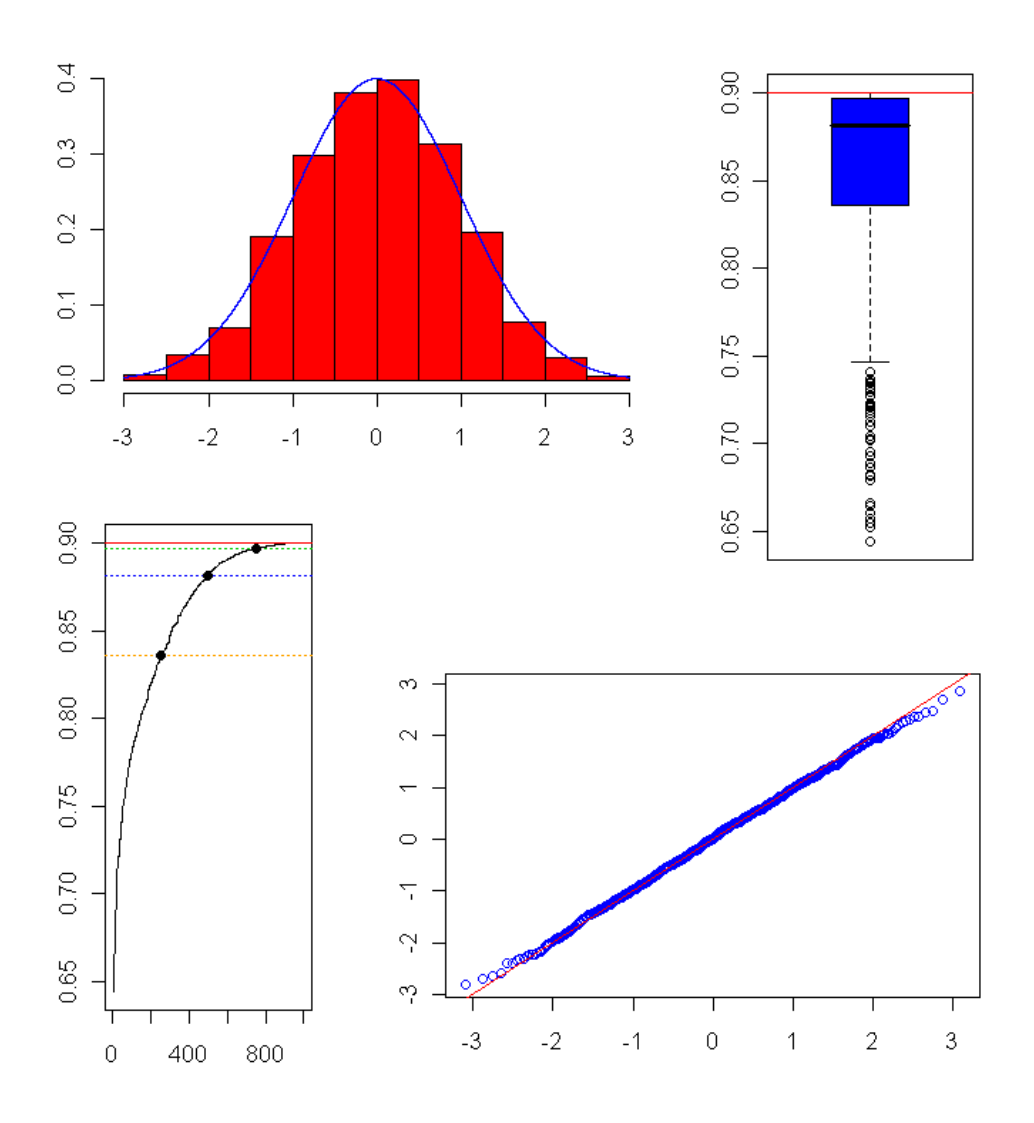

Figura 4.4: Grafici costruiti nel caso in cui il rinforzo di palline rosse segua una legge  $\nu_M \sim exp(\lambda_M)$  ( $\lambda_M = 0.2$ ) e il rinforzo di palline bianche una legge  $\nu_N \sim exp(\lambda_N)$  ( $\lambda_M = 0.25$ ). In alto a sinistra: istogramma delle 500 realizzazioni della statistica  $Z_0$ , una per ogni simulazione del processo d'urna. In alto a destra: boxplot delle 500 realizzazioni della variabile aleatoria  $Z_{1000}$ , i valori finali delle proporzioni di palline delle diverse urne simulate. In basso a sinistra: Si ordinano i valori finali delle proporzioni  $(Z_{1000})$  delle 500 urne e si collegano a formare un grafico. Le linee orizzontali stanno ad indicare i valori dei quantili. In basso a destra: qqplot costruito con le realizzazioni della statistica  $\zeta_0$ .

in cui le medie delle risposte ai trattamenti siano diverse fra loro. Grazie alla trattazione eseguita nel capitolo precedente, sappiamo che:

$$
\lim_{n \to \infty} Z_n = Z_\infty \langle \begin{array}{l} \eta \text{ se } \mu_M > \mu_N \\ \delta \text{ se } \mu_M < \mu_N \end{array}
$$

Non si tratta dunque di una funzione continua in tutto il piano  $(\mu_M, \mu_N)$ , ma sicuramente possiamo affermare che sia continua in ogni punto che non stia sulla retta  $\mu_M = \mu_N$ . Trovandoci dunque in una regione in cui le medie sono diverse fra loro, il limite del processo è effettivamente una funzione continua nei parametri  $(Z_{\infty} = Z_{\infty}(\mu_M, \mu_N))$  e, grazie alla consistenza degli stimatori appena introdotti, possiamo affermare che

$$
\lim_{n \to \infty} Z_{\infty}(\overline{X}_R(n), \overline{X}_W(n)) = Z_{\infty}(\mu_M, \mu_N)) \langle \begin{array}{l} \eta & \text{se } \mu_M > \mu_N \\ \delta & \text{se } \mu_M < \mu_N \end{array}
$$

Questo risultato è importante perchè, non potendo conoscere il vero valore delle quantità  $\mu_M$  e  $\mu_N$ , ci assicura di poter utilizzare gli stimatori  $\overline{X}_R(n)$ e  $X_W(n)$  nel determinare quale sia il valore limite  $Z_{\infty}$ . Una volta individuato questo valore, conosciamo con certezza il comportamento asintotico del numero di palline estratte di entrambi i colori:

$$
\lim_{n \to \infty} \frac{N_R(n)}{n} = Z_{\infty} \quad q.c. \qquad e \qquad \lim_{n \to \infty} \frac{N_W(n)}{n} = (1 - Z_{\infty}) \quad q.c.
$$

Possiamo dunque riscrivere nell'espressione di  $\zeta_0$  le quantità asintotiche appena descritte, ottenendo

$$
\zeta_0(n) = \sqrt{n} \frac{(\overline{X}_R(n) - \overline{X}_W(n)) - (\mu_R - \mu_W)}{\sqrt{\frac{\sigma_R^2}{Z_\infty} + \frac{\sigma_W^2}{1 - Z_\infty}}}
$$

Potendo trattare asintoticamente le numerosità dei due campioni come quantit`a deterministiche, possiamo rifarci ad una generalizzazione del teorema del limite centrale eseguita in [1](Melfi,Page,Geraldes) che ci assicura che

$$
\lim_{n \to \infty} \sqrt{n} \frac{(\overline{X}_R(n) - \overline{X}_W(n)) - (\mu_R - \mu_W)}{\sqrt{\frac{\sigma_R^2}{Z_\infty} + \frac{\sigma_W^2}{1 - Z_\infty}}} \to N(0, 1)
$$

Questo risultato naturalmente mantiene la stessa validità qualora ai parametri  $\sigma_R$  e  $\sigma_W$  venissero sostituiti eventuali stimatori puntuali  $\hat{\sigma}_R$  e  $\hat{\sigma}_W$ , purchè con caratteristiche di consistenza.

Veniamo ora ad analizzare il caso in cui le distribuzioni di probabilità delle risposte ai due trattamenti date dai pazienti coincidano  $(\nu_M = \nu_N)$ , e quindi nessuno dei due rinforzi sia mediamente superiore all'altro. In questo progetto non vi `e un teorema che stabilisca con precisione il comportamento asintotico di  $Z_n$ . L'unica cosa che abbiamo dimostrato è che il processo  $Z_n$ in questo caso è una martingala, limitata nell'intervallo  $(\delta, \eta)$ . Da questo possiamo dedurre che il processo ametta un limite  $Z_{\infty}$  confinato in tale intervallo, anche se non è possibile stabilirne l'esatta posizione. Per indagare più a fondo sul comportamento del processo  $Z_n$  in questo particolare caso, andiamo a riprendere alcuni risultati presenti in letteratura riguardo al classico modello d'urna prima dell'introduzione delle barriere. In quel caso troviamo in [3] e [4] un teorema che ci assicura che, nel caso di medie dei rinforzi uguali, la proporzione  $Z_n$  e lo stimatore della percentuale di palline rosse estratte  $X_R(n)$  convergono quasi certamente ad una variabile aleatoria  $Z_{\infty}$ . Questa quantità presenta una distribuzione di probabilità priva di atomi  $(P(Z_\infty = a) = 0 \ \forall a \in \mathbb{R})$  e con supporto  $(0, 1)$ . Analizzando le ipotesi e la dimostrazione di tale teorema, possiamo affermare che il risultato vale anche nel nostro caso, prendendo come supporto della legge di  $Z_{\infty}$  l'intervallo delimitato dalle barriere  $(\delta, \eta)$ . A questo proposito ci accorgiamo che le numerosità campionarie mantengono asintoticamente un comportamento stocastico, dipendendo direttamente dalla variabile aleatoria  $Z_{\infty}$ . Per ottenere un risultato analogo al precedente dobbiamo dunque ricorrere ad un altro tipo di convergenza, detta di mixing, che, attraverso il condizionamento ad un particolare evento  $E$ , ci conduca alla normalità asintotica della quantità  $\zeta_0$ . Riportiamo la definizione di questo nuovo tipo di convergenza [5]:

• Definizione:

Si consideri una successione di vettori aleatori  $\mathbf{Y}_n = (Y_1(n), ..., Y_p(n))$ su uno spazio di probabilità  $(\Omega, \mathfrak{F}, P)$  che converge in legge al vettore  $\mathbf{Y} = (Y_1, ..., Y_p)$ . Diremo che la convergenza è mixing se, per ogni punto  $y$  di continuità per la funzione distribuzione di Y e per ogni evento  $E \in \mathfrak{F}$ ,

$$
\lim_{n \to \infty} P(Y_1(n) \le y_1, ..., Y_p(n) \le y_p, E) = P(Y_1 \le y_1, ..., Y_p \le y_p)P(E)
$$

Per facilitarne la comprensione, la proprietà di mixing può anche essere riscritta in questo modo

$$
\lim_{n \to \infty} P(Y_1(n) \le y_1, ..., Y_p(n) \le y_p | E) = P(Y_1 \le y_1, ..., Y_p \le y_p) \quad \forall E \in \mathfrak{F}
$$

Questa scrittura ci suggerisce un'immediata interpretazione di questo diverso tipo di convergenza. La successione  $Y(n)$  converge sempre allo stesso vettore Y, qualsiasi sia il valore a cui condizioniamo l'evento E, ma sempre a patto che assuma un valore noto e non aleatorio. Nel nostro caso, qualora condizionassimo la variabile  $Z_{\infty}$  ad un valore ben preciso, le numerosità perderebbero asintoticamente la loro aleatorietà, offrendo così alla nostra statistica il risultato di normalità che cercavamo. In simboli,

$$
\sqrt{n} \frac{(\overline{X}_R(n) - \overline{X}_W(n)) - (\mu_R - \mu_W)}{\sqrt{\frac{\sigma_R^2}{Z_\infty} + \frac{\sigma_W^2}{1 - Z_\infty}}} \mid Z_\infty = z_\infty \sim_n N(0, 1) \qquad (mixing)
$$

## 4.3 Confronto del nuovo modello d'urna con il classico

Prima di concludere il capitolo volevamo dedicare una breve sezione al confronto del nuovo modello d'urna con quello classico, analizzando come i risultati asintotici possano cambiare nelle due situazioni. Vediamo prima cosa accade quando le distribuzioni di probabilità che regolano i rinforzi dell'urna sono uguali  $(\nu_M = \nu_N)$ . In questo caso il modello d'urna classico presenta dei risultati molto simili a quelli dimostrati per il modello modificato. La proporzione di palline  $Z_n$  infatti tende in entrambi i casi, al crescere del numero di estrazioni n, ad una varaibile aleatoria  $Z_{\infty}$ , la cui distribuzione non presenta atomi. Il supporto di tale variabile è  $(0,1)$  nel caso dell'urna classica o  $(\delta, \eta)$  con l'introduzione delle barriere nel nuovo modello. In entrambi i casi si ha che

$$
\lim_{n \to \infty} \frac{N_R(n)}{n} = Z_{\infty} \quad q.c. \qquad e \qquad \lim_{n \to \infty} \frac{N_W(n)}{n} = (1 - Z_{\infty}) \quad q.c.
$$

Per il risultato di normalit`a si ricorre anche nel caso classico alla convergenza di tipo mixing, condizionando al valore della variabile aleatoria  $Z_{\infty}$ .

$$
\sqrt{n} \frac{(\overline{X}_R(n) - \overline{X}_W(n)) - (\mu_R - \mu_W)}{\sqrt{\frac{\sigma_R^2}{Z_\infty} + \frac{\sigma_W^2}{1 - Z_\infty}}} \mid Z_\infty = z_\infty \sim_n N(0, 1) \qquad (mixing)
$$

Veniamo ora al caso più interessante, ossia quello in cui le medie dei due rinforzi differiscano fra loro. Nel nuovo modello d'urna abbiamo visto che, sia

la proporzione di palline nell'urna  $Z_n$ , che la proporzione di pazienti assegnati al primo trattamento  $\overline{X}_R(n)$  convergono ad una delle due barriere, a seconda di quale sia il rinforzo con la media più alta. Ipotizzando per esempio che  $\mu_M > \mu_N$ , avremmo che il limite del processo  $Z_n$  coincide con la barriera superiore e che, asintoticamente

$$
\lim_{n \to \infty} \frac{N_R(n)}{n} = \eta \quad q.c. \qquad e \qquad \lim_{n \to \infty} \frac{N_W(n)}{n} = (1 - \eta) \quad q.c.
$$

dove  $\eta$  rappresenta il livello a cui è posta la barriera superiore. In questo caso abbiamo potuto utilizzare tranquillamente il teorema del limite centrale, dimostrando che la statistica  $\zeta_0$  si distribuisca asintoticamente come una normale standard. Qualcosa cambia quando riprendiamo in esame il modello classico. Mantenendo l'ipotesi che le medie dei due rinforzi siano diverse, avremo che

$$
\lim_{n \to \infty} \overline{X}_R(n) = \lim_{n \to \infty} \frac{\sum_{i=1}^n X_i M_i}{N_R(n)} = \langle \begin{array}{c} 1 \text{ se } \mu_M > \mu_N \\ 0 \text{ se } \mu_M < \mu_N \end{array}
$$

Vi sono in letteratura dei risultati importanti inerenti al comportamento asintotico del numero di pazienti allocati a ciascun trattamento. In particolare, focalizzandoci sul caso in cui  $\mu_M > \mu_N$ , in [5] è dimostrato che

$$
N_R(n) \sim_n n \qquad e \qquad N_W(n) \sim_n n^{\frac{\mu_N}{\mu_M}} \phi^2
$$

dove con  $\phi^2$  intendiamo una variabile aleatoria con distribuzione ignota e supporto in  $(0, \infty)$ . In altre parole, anche in questo caso sia  $N_R(n)$  che  $N_W(n)$  tendono all'infinito al crescere delle estrazioni, ma con due velocità di convergenza totalmente differenti. Questo porta ad avere una statistica test che asintoticamente assumer`a una forma di questo tipo

$$
\zeta_0(n) = \frac{(\overline{X}_R(n) - \overline{X}_W(n)) - (\mu_R - \mu_W)}{\sqrt{\frac{\sigma_R^2}{n} + \frac{\sigma_W^2}{n^2 M}\rho}}
$$

Si noti come il denominatore è composto dalla somma di due termini che vanno a zero con due velocità di convergenza molto diverse: il primo come 1  $\frac{1}{n}$ , il secondo come  $\frac{1}{\sqrt[n]{n}}$ , con  $\alpha = \frac{\mu_M}{\mu_N}$  $\frac{\mu_M}{\mu_N} > 1$ . Per analizzare il comportamento asintotico della quantità  $\zeta_0$  nel suo complesso possiamo dunque tralasciare il primo termine, dal momento che la velocità di convergenza globale sarà data dal termine più lento, ossia il secondo. Possiamo riscrivere dunque l'espressione come segue

$$
\zeta_0(n) = \frac{(\overline{X}_R(n) - \overline{X}_W(n)) - (\mu_R - \mu_W)}{\sigma_W} \sqrt{n^{\frac{\mu_N}{\mu_M}} \phi^2}
$$

Utilizzando nuovamente la proprietà di mixing, condizionando rispetto alla variabile  $\phi^2$ , è possibile dimostrare che  $\zeta_0(n),$  scritto come sopra, converge ad una variabile aleatoria normale di media zero e varianza unitaria. Il risultato lo si può trovare anche in [5], dove vi è la dimostrazione del seguente teorema:

• Teorema: Dato

$$
\zeta_0(n) = \frac{\overline{X}_R(n) - \overline{X}_W(n)}{\sqrt{\frac{\sigma_R^2}{N_R(n)} + \frac{\sigma_W^2}{N_W(n)}}}
$$

Sotto l'ipotesi che  $\mu_M > \mu_N$ , la distribuzione condizionata di  $\zeta_0(n)$ , data la variabile aleatoria  $\phi^2$ , è asintoticamente normale con media uguale a  $\frac{(\mu_R - \mu_W)}{\sigma_W}$  $\sqrt{n^{\frac{\mu_N}{\mu_M}}\phi^2}$  e varianza unitaria.

## Capitolo 5

# Studio delle proprietà statistiche dei modelli d'urna

### 5.1 Test bilatero di confronto fra medie di due popolazioni

Prima di concludere questo lavoro di tesi, abbiamo voluto eseguire uno studio delle proprietà statistiche dei modelli d'urna. Quello che si è voluto fare è confrontare le proprietà statistiche derivanti dall'utilizzo di un test clinico basato sui classici metodi di inferenza, con quelle di uno studio in cui l'allocazione dei pazienti fosse regolato dall'applicazione di un disegno adattivo alla risposta, in particolare il modello d'urna descritto nel III capitolo. Naturalmente, lo studio sulle applicazioni ai problemi reali dei modelli d'urna costituisce un campo di ricerca molto ampio e ancora fertile, completamente aperto ad ulteriori approfondimenti futuri. Proprio per questo motivo lo scopo di questa sezione non è mostrare come utilizzare il modello da noi proposto, ma più che altro il confronto con un caso molto semplice di test clinico e l'individuazione di alcune propriet`a statistiche del modello, evidenziando così ampi margini e possibilità di utilizzo di queste nuove tecniche in ambito sperimentale.

Innanzitutto presentiamo il problema che ci troviamo ad affrontare. Ipotizziamo di voler confrontare l'effetto che hanno su un soggetto umano due diversi trattamenti, rispettivamente chiamati R e W. Immaginiamo di disporre di un indice clinico, facilmente misurabile su ciascun paziente, che ci indichi l'entità dell'effetto dei trattamenti. Per comodità di notazione supponiamo inoltre che il valore misurato, rappresentato da tale indice, sia un numero positivo. Come spiegato nei capitoli precedenti, questo fa sì che la risposta dei pazienti sia già interpretabile come rinforzo di palline da introdurre nell'urna, senza passare prima dalla trasformazione dettata dalla funzione utilit`a. Ipotizziamo che le risposte rilevate sui pazienti, in seguito alla somministrazione dei due trattamenti, seguano due leggi di probabilità normali, rispettivamente  $\nu_M$  per il trattamento R e  $\nu_N$  per il trattamento W. Inoltre, assumiamo indipendenti fra loro sia le risposte relative ai diversi trattamenti, che quelle date dai diversi pazienti sullo stesso trattamento. In simboli,

trattamento 
$$
R: M_1,.., M_{n_{0,R}} i.i.d. \sim \nu_M = N(\mu_M, \sigma_M^2)
$$
  
trattamento  $W: N_1,.., N_{n_{0,W}} i.i.d. \sim \nu_N = N(\mu_N, \sigma_N^2)$   
 $M_i \perp N_j \quad \forall i \neq j, \quad i, j \in \mathbb{N}$ 

dove  $n_{0,R}$  e  $n_{0,W}$  rappresentano il numero di pazienti a cui è stato assegnato rispettivamente il trattamento R ed il trattamento W. Assumendo di conoscere le varianze di tali distribuzioni, viene naturale considerare migliore il trattamento che abbia una risposta media sui pazienti superiore (ritenendo che l'indice misurato sia correlato positivamente con lo stato del paziente). Il nostro problema si può risolvere quindi con un semplice test statistico per il confronto fra le medie di due popolazioni, la prima identificata con il trattamento R, la seconda con il trattamento W. Vogliamo quindi eseguire il test:

$$
H_0: \mu_M - \mu_N = 0 \qquad vs \qquad H_1: \mu_M - \mu_N \neq 0
$$

Vediamo prima come classicamente viene disegnato l'esperimento in questione. Si fissa in partenza il livello di significatività  $\alpha$  a cui si vuole eseguire il test, valore che rappresenterà la probabilità di rifutare l'ipotesi nulla nel caso di medie uguali (sotto  $H_0$ ). Ipotizziamo poi che una differenza in modulo fra le risposte a questi trattamenti sia clinicamente significativa solo se più grande di un determinato valore  $\Delta_0$ , dettato da studi medici precedenti all'esperimento. Si pu`o chiedere dunque che il test, ad una differenza in modulo fra le medie di  $|\Delta| \geq |\Delta_0|$ , abbia una potenza almeno superiore ad un valore prefissato  $1 - \beta_0$ . In altre parole, si fissa  $\beta_0$  in modo tale che (chiamando  $\beta : \mathbb{R} \to [0, 1]$  la funzione potenza) si abbia che  $\beta(|\Delta|) \geq 1 - \beta_0$ ,  $\forall |\Delta| > |\Delta_0|$ . A questo punto rimane solo da decidere la proporzione di pazienti da assegnare a ciascun trattamento. In generale, qualsiasi scelta di  $p \in (0, 1)$  è consentita (p è la proporzione di soggetti assegnati al trattamento  $R$ ), ma volendo minimizzare la numerosità del campione necessaria per l'esperimento con potenza fissata, si ricorre spesso all'allocazione ottima di Neyman:

$$
p = \frac{\sigma_M}{\sigma_M + \sigma_N}
$$

Una volta fissata la proporzione  $p$  è univocamente definita la numerosità totale del campione  $n_0$  necessaria per il test. Infatti  $n_0$  sarà il più piccolo numero intero tale che  $\beta(|\Delta|) \geq 1-\beta_0$ ,  $\forall |\Delta| \geq |\Delta_0|$ . Scrivendo l'espressione completa

$$
\beta(\Delta_0) = P\left(Z < -z_{\frac{\alpha}{2}} - \frac{\Delta_0}{\sqrt{\frac{\sigma_M^2}{n_0 p} + \frac{\sigma_N^2}{n_0(1-p)}}}\right) + P\left(Z > z_{\frac{\alpha}{2}} - \frac{\Delta_0}{\sqrt{\frac{\sigma_M^2}{n_0 p} + \frac{\sigma_N^2}{n_0(1-p)}}}\right) \ge 1 - \beta_0
$$

dove  $Z$  è una variabile aleatoria con la distribuzione di una normale standard. Con  $z_{\frac{\alpha}{2}}$  intendiamo il punto percentile di ordine  $\frac{\alpha}{2}$  di una normale standard, ossia quel punto tale che  $P(Z > z_{\frac{\alpha}{2}}) = \frac{\alpha}{2}$ . Riassumendo, abbiamo fissato il livello  $\alpha$ , il valore minimo  $\Delta_0$  ad una potenza minima  $1 - \beta_0$  e la proporzione di pazienti p, per calcolare la numerosità campionaria  $n_0$ . Una volta calcolata, vengono assegnati casualmente  $n_0$ p soggetti al trattamento R e i restanti  $n_0(1-p)$  soggetti al trattamento W. Una volta osservate le risposte ai trattamenti, si calcolano le medie campionarie dei due gruppi:

$$
\overline{X}_R = \frac{\sum_{i=1}^{n_0 p} M_i}{n_0 p} \qquad e \qquad \overline{X}_W = \frac{\sum_{i=1}^{n_0 (1-p)} N_i}{n_0 (1-p)}
$$

La regione critica di livello  $\alpha$  per il test in questione è la seguente:

$$
R_{\alpha} = \begin{cases} |\overline{X}_R - \overline{X}_W| > \sqrt{\frac{\sigma_M^2}{n_0 p} + \frac{\sigma_N^2}{n_0 (1 - p)}} z_{\frac{\alpha}{2}} \end{cases}
$$

Naturalmente per calcolare la potenza esatta occorrerebbe conoscere il preciso valore della differenza delle medie  $\Delta = \mu_M - \mu_N$ , cosa impossibile per lo sperimentatore. Il test `e stato costruito in modo tale che la funzione potenza abbia queste caratteristiche:  $\beta(0) = \alpha e \beta(|\Delta_0|) = 1 - \beta_0$ . Abbiamo scelto una differenza fra le medie pari a  $\Delta = 0.25$ . Le distribuzioni delle risposte ai due trattamenti avranno infatti come medie  $\mu_M = 1.25$  per il trattamento R e  $\mu_N = 1$  per il trattamento W. Le varianze sono poste uguali:  $\sigma_M^2 = \sigma_M^2 = 0.5^2$ . Di conseguenza abbiamo scelto di porre la proporzione di pazienti da allocare a ciascun trattamento pari a 0.5 ( $p = 0.5$ ). Il grafico della funzione potenza `e posta sotto, con, in didascalia, i parametri relativi all'esperimento.

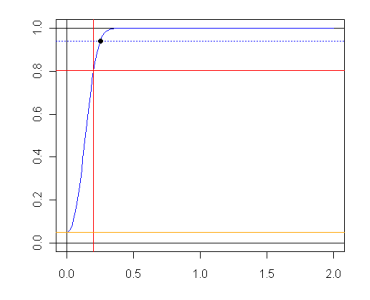

Figura 5.1: Grafico della potenza del test in funzione del valore assoluto della differenza fra le medie  $\beta(|\Delta|)$ . Il livello di significatività  $\alpha$  è posto a 0.05, come segnala la linea orizzontale arancione. Al valore  $\Delta_0 = 0.2$  si è richiesta una potenza minima di  $1-\beta_0 = 0.8$  (linee rosse). Il punto nero indica dove si trova il vero valore  $\Delta = 0.25$  e a quale potenza corrisponde  $(\beta(0.25) \simeq 0.936)$ .

Abbiamo realizzato 500 volte lo stesso esperimento, evidenziando come il 93% delle volte si `e arrivati a rifiutare l'ipotesi nulla di uguaglianza fra i trattamenti. Questo risultato è in perfetto accordo con il valore calcolato dalla potenza teorica  $\beta(0.25)$ , pari a 0.936. Con i parametri prefissati abbiamo calcolato il numero di pazienti necessario per l'esperimento, pari a  $n_0 = 198$ . Di conseguenza, sono assegnati 99 pazienti al trattamento R e 99 al trattamento W.

#### 5.2 Il modello d'urna come nuovo test clinico

Vogliamo ora vedere se è possibile migliorare il disegno sperimentale raccontato nella sezione precedente, realizzando un test clinico più appropriato al problema del confronto fra le medie di due trattamenti. Ipotizziamo di avere gli stessi trattamenti di prima, con risposte sui pazienti che seguano le stesse distribuzioni di probabilità. Nel classico test si prevedeva di utilizzare un campione di numerosità  $n_0$ , da suddivere secondo una proporzione  $p$ , in due gruppi distinti, diversi solo per il trattamento assegnato a ciascuno di essi. Il disegno del nuovo test dovrà comunque utilizzare n soggetti  $(n > n_0)$ , asintoticamente suddivisi secondo una ben precisa proporzione  $\rho$ , di modo da apportare dei vantaggi statistici significativi al risultato del test. Si passa così da una coppia di parametri  $(n_0, p)$  ad un'altra  $(n, \rho)$ , in modo tale che le propriet`a del test ne risultino sensibilmente migliorate. In questo contesto, ho considerato il secondo test migliore del primo quando raggiungesse due scopi principali:

• avere una potenza superiore al primo test

• allocare al trattamento peggiore, con un alta probabilità, un numero inferiore di pazienti rispetto al primo test

Per il primo obiettivo ho dovuto chiedere dunque che  $\beta_1(\Delta) \geq \beta(\Delta)$ , dove con  $\beta_1$  intendiamo la funzione potenza calcolata con i nuovi parametri del test  $(\rho \in n)$ . In simboli

$$
\beta(\Delta) = P\left(Z < -z_{\frac{\alpha}{2}} - \frac{\Delta}{\sqrt{\frac{\sigma_M^2}{n_0 p} + \frac{\sigma_N^2}{n_0(1-p)}}}\right) + P\left(Z > z_{\frac{\alpha}{2}} - \frac{\Delta}{\sqrt{\frac{\sigma_M^2}{n_0 p} + \frac{\sigma_N^2}{n_0(1-p)}}}\right)
$$
\n
$$
\beta_1(\Delta) = P\left(Z < -z_{\frac{\alpha}{2}} - \frac{\Delta}{\sqrt{\frac{\sigma_M^2}{n_0} + \frac{\sigma_N^2}{n(1-\rho)}}}\right) + P\left(Z > z_{\frac{\alpha}{2}} - \frac{\Delta}{\sqrt{\frac{\sigma_M^2}{n_0} + \frac{\sigma_N^2}{n(1-\rho)}}}\right)
$$

Notiamo che la potenza `e data dalla somma di due termini. Se vogliamo agire sulla numerosità e sulla proporzione per aumentare la potenza, vediamo che non è possibile far sì che entrambi crescano contemporaneamente, poichè l'aumentare di uno provoca il diminuire dell'altro, anche se di quantità diverse. Infatti, il termine più grosso farà aumentare la potenza molto di più di quanto possa farla diminuire il termine più piccolo. Ci accorgiamo che il primo termine è più grande del secondo quando  $\Delta < 0$ , mentre il secondo lo è quando  $\Delta > 0$ . Allora se ipotizziamo che  $\Delta$  sia positivo, ci interesserà solo che il secondo termine di  $\beta_1(\Delta)$  sia più grande del secondo di  $\beta(\Delta)$ ; se assumiamo invece un  $\Delta$  negativo la stessa condizione sarà da imporre sui primi termini. In entrambi i casi si ottiene comunque che

$$
\beta_1(\Delta) \ge \beta(\Delta) \quad \Leftrightarrow \quad \frac{\sigma_M^2}{n\rho} + \frac{\sigma_N^2}{n(1-\rho)} < \frac{\sigma_M^2}{n_0 p} + \frac{\sigma_N^2}{n_0(1-p)}
$$

Chiamando  $\rho_a$  e  $\rho_b$  le soluzioni dell'equazione associata, la soluzione di questa disuguaglianza in funzione della numerosità  $n (> n_0)$  sarà:

$$
\rho_a(n_0, n, p, p_{opt}) < \rho < \rho_b(n_0, n, p, p_{opt}), \quad \text{dove} \quad p_{opt} = \frac{\sigma_M}{\sigma_M + \sigma_N}
$$

Per raggiungere il secondo obiettivo invece, bisognerebbe prima sapere quale sia il trattamento migliore, per poi imporre la condizione necessaria. A questo scopo distingueremo i casi in cui  $\Delta$  sia positivo o negativo:

•  $\Delta > 0 \Rightarrow$  il trattamento peggiore è W e la condizione sarà

$$
n(1 - \rho) < n_0(1 - p) \quad \Rightarrow \quad \rho > 1 - \frac{n_0}{n}(1 - p)
$$

•  $\Delta < 0 \Rightarrow$  il trattamento peggiore è R e la condizione sarà

$$
n\rho < n_0 p \quad \Rightarrow \quad \rho < \frac{n_0}{n} p
$$

Immaginiamo quindi di avere a disposizione un campione di n soggetti, in numero superiore a quello precedente  $(n > n_0)$ . Le condizioni riportate sopra ci indicano, a questo particolare n fissato, in che intervallo di valori dev'essere scelta la proporzione  $\rho$  in modo tale da ottenere un test migliore del precedente. In altre parole

•  $\Delta > 0 \Rightarrow$  il trattamento migliore è R, deve valere

$$
1 - \frac{n_0}{n}(1 - p) < \rho < \rho_b(n_0, n, p, p_{opt})
$$

•  $\Delta < 0 \Rightarrow$  il trattamento migliore è W, deve valere

$$
\rho_a(n_0,n,p,p_{opt}) < \rho < \frac{n_0}{n}p
$$

Naturalmente, al variare di  $n \in \mathbb{N}$   $(n \ge n_0)$ , cambieranno i limiti dentro i quali dev'essere scelta  $\rho$ . In particolare, più sarà grande la numerosità scelta, maggiore sar`a il divario fra i due intervalli, che si spingeranno verso i punti estremi, 0 e 1. Abbiamo riportato un grafico che, con i valori dei parametri fissati nel test precedente, ci mostra nel piano  $(\rho, n)$  dove devono essere scelti i nuovi parametri per ottenere un test migliore. La trascrizione dei calcoli effettuati e la spiegazione di come sia stato costruito questo grafico la si può trovare nell'appendice di questo progetto.

A questo punto ci si trova davanti ad un problema. Abbiamo detto infatti che, una volta fissata la nuova numerosità campionaria  $n$ , è possibile costruire un test migliore scegliendo la proporzione  $\rho$  dentro un'intervallo, i cui limiti sono calcolabili a partire da grandezze note. In realtà ci accorgiamo che gli intervalli possibili sono due, per lo più disgiunti fra loro: uno valido quando il trattamento migliore è  $R$  e l'altro quando il trattamento migliore  $\in W$ . Naturalmente non è possibile conoscere prima di eseguire il test quale sia il trattamento migliore, altrimenti perderebbe di significato l'intero esperimento. Non si sa quindi in quale intervallo focalizzarsi per scegliere il valore da dare alla proporzione  $\rho$ . Sarà proprio davanti a un problema come questo che un disegno adattivo alla risposta, come il modello d'urna presentato in questo progetto, pu`o trovare un'utile applicazione. Abbiamo infatti pensato di utilizzare, per l'allocazione dei pazienti ai trattamenti, il processo

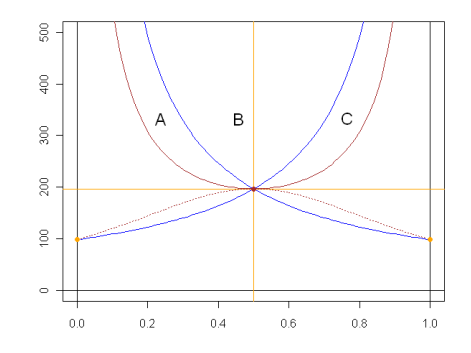

Figura 5.2: Piano  $(\rho, n)$ . Regione A: test caratterizzati da una potenza maggiore e da un numero di pazienti assegnati al trattamento R inferiore rispetto al test classico. Regione B: test caratterizzati da una potenza maggiore ma da un numero di pazienti assegnati ad entrambi i trattamenti superiore rispetto al test classico. Regione C: test caratterizzati da una potenza maggiore e da un numero di pazienti assegnati al trattamento W inferiore rispetto al test classico.

d'urna introdotto nel III capitolo, prevedendo n estrazioni. Abbiamo posto la barriera superiore  $\eta$  all'interno dell'intervallo (1 –  $\frac{n_0}{n}$  $\frac{n_0}{n}(1-p), \rho_b)$  (nella regione C) e la barriera inferiore  $\delta$  nell'intervallo  $(\rho_a, \frac{n_0^2}{n})$  $\frac{n_0}{n}p$ ) (Nella regione A). La composizione iniziale di palline nell'urna è scelta in modo tale che la proporzione iniziale  $Z_0$  sia all'interno delle due barriere. In questo modo tutto il processo  $(Z_k)_{k∈\mathbb{N}}$  si manterrà dentro le barriere e quindi anche all'interno delle tre regioni  $A, B \in \mathbb{C}$ . Vediamo di capire ora come il modello d'urna è in grado di risolvere il problema su cui ci siamo fermati prima. Ci ricordiamo che sia la proporzione dell'urna  $Z_k$ , che la proporzione di palline estratte  $X_R$ , tendono al crescere del numero di estrazioni n ad un valore ben preciso: la barriera superiore  $\eta$  quando il rinforzo di palline rosse è mediamente superiore a quello di palline bianche e quella inferiore  $\delta$  quando accade il viceversa. Questo significa che, ipotizzando  $\mu_M > \mu_N$ , la nostra urna asintoticamente assegnerà nη pazienti al trattamento R e  $n(1-\eta)$  pazienti al trattamento W. Questo ci ha portato a porre  $\eta$  all'interno dell'intervallo calcolato nel caso  $\Delta > 0$  (regione C). Se fosse invece  $\mu_M < \mu_N$ , verrebbero allocati no pazienti al trattamento R e  $n(1 - \delta)$  pazienti al trattamento W; da cui la scelta di porre la barriera inferiore  $\delta$  all'interno dell'altro intervallo, quello calcolato nel caso di  $\Delta < 0$  (regione A). La grande forza di questo strumento è che l'urna è in grado di scegliere da sola verso quale limite deve tendere la sua proporzione  $Z_n$  e la percentuale di soggetti da allocare ai due trattamenti. Non vi è più conflittualità nel scegliere il  $\rho$  adeguato, poichè la proporzione  $\overline{X}_R$  tenderà verso la fascia A o la fascia C, in base a parametri, quali  $\mu_M$  e

 $\mu_N$ , che lo sperimentatore stesso non può conoscere al momento del disegno dell'esperimento.

Prima di mostrare i risultati ottenuti in simulazione volevo precisare un punto cruciale nell'applicazione del modello d'urna. Sappiamo che ogni processo d'urna che si esegue è caratterizzato da una forte aleatorietà dettata sia dall'esito delle estrazioni che dall'aleatorietà del rinforzo. Anche mantenendo gli stessi parametri che regolano il processo infatti, vi è un'incertezza ineliminabile che si rispecchia nel fatto che il numero di pazienti assegnati ai due trattamenti sia aleatorio, anche se sotto il vincolo  $N_R(n) + N_W(n) = n$ . La potenza è funzione proprio di questi due parametri, per cui non si pu`o con certezza stabilirne le caratteristiche a priori, come fatto con il test classico. Ciascun processo d'urna effettuato avr`a una ben precisa coppia  $(N_R(n), N_W(n))$  di pazienti allocati ai due trattamenti, che saranno le realizzazioni di tali variabili aleatorie, a cui corrisponder`a una particolare curva potenza calcolata con questi parametri.

Passiamo ora alla fase di simulazione dell'esperimento. Il problema è sempre quello di confronto fra le medie delle risposte di due trattamenti, regolate dalle stesse leggi di probabilità del test precedente  $(\nu_M = N(1.25, 0.5^2))$ e  $\nu_N = N(1, 0.5^2)$ ). Il livello  $\alpha$  è stato mantenuto a 0.05, mentre si è scelto di eseguire  $n = 250$  estrazioni, inglobando così più pazienti rispetto ai  $n_0 = 198$ che erano stati necessari per il test classico. Ricordiamo che la proporzione utilizzata nel test classico era stata  $p = 0.5$ , uguale alla proporzione ottimale di Neyman. Con questi parametri abbiamo potuto calcolare i due intervalli in cui posizionare le barriere:

$$
\rho_a(n_0, n, p, p_{opt}) < \delta < \frac{n_0}{n}p \quad \Rightarrow \quad 0.270 < \delta < 0.394
$$
\n
$$
1 - \frac{n_0}{n}(1 - p) < \eta < \rho_b(n_0, n, p, p_{opt}) \quad \Rightarrow \quad 0.606 < \eta < 0.730
$$

Abbiamo deciso di eseguire tre studi in parallelo, scegliendo per ciascuno di essi differenti collocazioni delle barriere all'interno dei rispettivi intervalli. Nel primo studio le barriere sono state posizionate il più vicino possibile fra loro, nel secondo ad una distanza media, mentre nel terzo il più lontano possbile. Calcoliamone i valori esatti:

• I studio:  $\delta = \frac{n_0}{n}$  $\frac{n_0}{n}p, \eta = 1 - \frac{n_0}{n}$  $\frac{n_0}{n}(1-p)$   $\Rightarrow$  [0.394,0.606]

• II studio: 
$$
\left[\delta = \frac{\rho_a + \frac{n_0}{n}p}{2}, \ \eta = \frac{1 - \frac{n_0}{n}(1 - p) + \rho_b}{2}\right] \Rightarrow [0.332, 0.668]
$$

• III studio:  $\left[\delta = \rho_a \right], \eta = \rho_b \right] \Rightarrow [0.270, 0.730]$ 

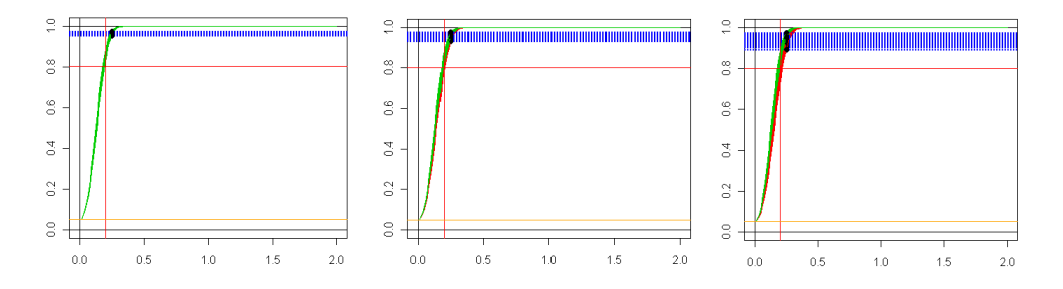

Figura 5.3: I grafici delle potenze dei test generati dai 1000 processi d'urna, per ciascuno dei tre studio. Sulla sinistra: I studio. Al centro: II studio. Sulla destra: III studio.

Per ogni studio abbiamo eseguito 1000 processi d'urna (ognuno costituito da n = 250 estrazioni), annotando per ciascuno il numero di pazienti che le diverse urne allocavano ai due trattamenti  $(N_R(n)$  e  $N_W(n)$ ). Si noti che per ogni ripetizione `e stato necessario simulare, dalle rispettive distribuzioni di probabilità, le risposte che gli n pazienti avrebbero dato ad entrambi i trattamenti. Una volta terminate le estrazioni, è stato possibile, per tutti i processi d'urna, calcolarne i grafici della potenza in funzione del parametro incognito  $\Delta = \mu_M - \mu_N$ . Le tre figure affiancate mostrano la situazione nei tre diversi studi. In ciascuna figura vi sono 1000 curve rappresentanti i processi d'urna simulati. Sono state colorate in verde le curve di quei processi d'urna che garantivano un test con una potenza superiore rispetto a quella ottenuta con l'utilizzo del test classico.

Riportiamo infine una tabella che riassuma la situazione della potenza nei tre studi. Come detto prima, ogni processo d'urna alloca un numero di pazienti a entrambi i trattamenti che è aleatorio, cioè che può cambiare da una simulazione all'altra. Avremo così 1000 processi d'urna, ciascuno caratterizzato dalla sua coppia di valori  $(N_R(n), N_W(n))$ . Utilizzando questi valori, ciascuna urna avr`a una funzione potenza diversa dalle altre. Abbiamo quindi calcolato le funzioni potenza in  $\Delta = 0.25$ , ottenendo 1000 valori differenti. La media di questi valori è posta, per ogni studio, nella colonna 'potenza calcolata'. Calcoliamo poi la potenza empirica di ciascuno studio. Sappiamo che per ogni urna abbiamo simulato una campione di  $n = 250$  pazienti, e una realizzazione della coppia di variabili aleatorie  $(N_R(n), N_W(n))$  con cui costruiamo la sua particolare regione critica. Eseguiamo il test, assegnando 1 se rifiuto l'ipotesi nulla, 0 altrimenti. La media degli esiti dei test `e posta nella colonna 'potenza empirica'. Confrontiamo infine la potenza esatta di ciascuna urna, calcolata in precedenza, con la potenza esatta del test classico, che nel nostro caso valeva  $\beta(\Delta) \simeq 0.936$ . Contiamo tutte le urne la cui

potenza `e superiore a quella del test classico, dividendo poi per il numero di urne utilizzate (1000). Il risultato `e posto nella colonna 'potenza migliorata'.

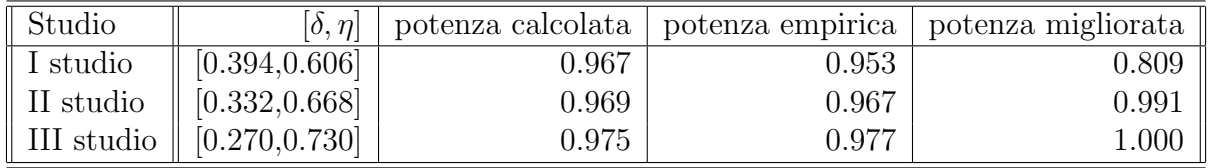

Tabella 5.1: La potenza calcolata `e una media empirica delle funzioni potenza calcolate in  $\Delta = 0.25$ , utilizzando le 1000 realizzazioni delle variabili  $N_R(n)$ e  $N_W(n)$ . La potenza empirica è la percentuale di volte in cui il test ha rifiutato l'ipotesi nulla di uguaglianza fra le medie. La potenza migliorata è la proporzione di urne che hanno garantito un test con una potenza superiore rispetto a quella del test classico (che era  $\beta(0.25) = 0.939$ )

Il secondo obiettivo che avevamo in questa sezione era quello di costruire un test che assegnasse al trattamento peggiore meno pazienti di quanto facesse il test classico. Naturalmente chi esegue il test non può sapere quale sia il trattamento peggiore, quindi noi prenderemo in considerazione tutti i test in cui il numero di soggetti assegnati ad uno qualsiasi dei due trattamenti sia diminuito rispetto a quanto era accaduto con il test classico. Riprendiamo il grafico mostrato in precedenza, indicante nel piano  $(\rho, n)$  le regioni dove scegliere le caratteristiche del test da eseguire. Indichiamo su di esso, fissando il numero di pazienti  $n = 250$ , i valori finali raggiunti dalle proporzioni  $Z_{250}$ , nei 1000 processi d'urna simulati, per ciascuno studio. Non essendo molto elevata la differenza fra le medie dei trattamenti vediamo come le proporzioni finali  $Z_{250}$  si spargano all'interno di tutto l'intervallo consentito loro dalla presenza delle barriere. Ogni punto rappresenta un singolo processo d'urna. Se un punto si trova più vicino alla barriera superiore  $\eta$ , allora si ipotizza che per quell'urna il trattamento migliore sia R; per questo motivo, quel punto sarà colorato di verde se il processo avrà allocato al trattamento  $W$  meno pazienti del test classico  $(N_W(n) < n_0(1-p))$ , di rosso se ne ha allocati di più. Viceversa, qualora la proporzione finale  $Z_{250}$  fosse più vicina all'altra barriera  $\delta$ , assumeremmo migliore il trattamento W; in questo caso, il punto sarà verde se il numero di soggetti allocati ad  $R$  sarà inferiore a quanto fatto dal test classico  $(N_R(n) < n_0 p)$ , rosso in caso contrario. Riportiamo anche alcuni boxplot delle numerosità dei gruppi assegnati ai due trattamenti, di modo da poter avere una visione più ampia della situazione nei diversi studi effettuati. Completiamo la trattazione inserendo in una tabella i valori me-

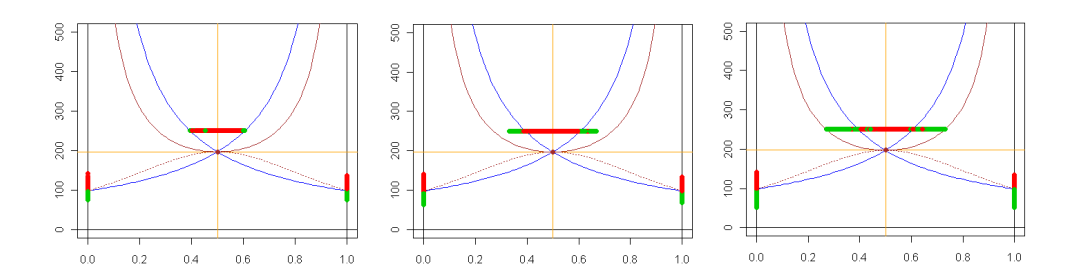

Figura 5.4: Nel piano  $(\rho, n)$ , riportiamo i punti  $(Z_{250}, 250)$ . Indicano la proporzione finale e il numero di estrazioni dei 1000 processi d'urna eseguiti per ciascuno studio. Sulla sinistra: I studio. Al centro: II studio. Sulla destra: III studio.

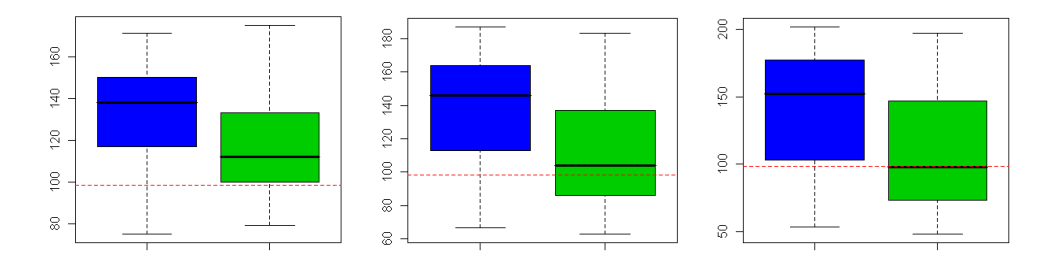

Figura 5.5: boxplot delle 1000 realizzazioni delle variabili  $N_R(250)$  (in blu) e  $N_W(250)$  (in verde), generate in ogni processo d'urna. La linea rossa indica il livello di pazienti assegnati ai due trattamenti dal test classico (99). Sulla sinistra: I studio. Al centro: II studio. Sulla destra: III studio.

di delle quantità  $N_R(n)$  e  $N_W(n)$ , ossia le numerosità dei gruppi allocati ai due trattamenti. Vi sono anche due indici che ci segnalano quante volte, in percentuale, il test ha allocato meno pazienti, ad uno dei due trattamenti, rispetto al test classico.

Vediamo come nel I studio alla proporzione  $Z_n$  non sia permesso entrare nè nella regione  $A$ , nè nella regione  $C$ . Questo fa sì che, per la maggior parte dei test, vi sia poca differenza fra il numero di pazienti assegnati ai due trattamenti, poichè la proporzione  $\overline{X}_R$  difficilmente sarà in una fra le fasce A e C. In ogni caso, la media delle numerosità dei gruppi sembra dirci che vengano mediamente allocati più pazienti al trattamento  $R$ , che è effettivamente il migliore. Ben più significativo è il caso nel III studio dove le medie dei pazienti allocati ai trattamenti sono ben diverse. Notiamo infatti, anche con il supporto datoci dai boxplot, come più del 50% dei test abbia assegnato meno pazienti al trattamento W rispetto a quanto avesse fatto il test classico. Nel II

| Studio                 | $\sqrt{1000} N_{R,j}(250) + 1$ v e<br>1000 | $N_R(250) < 99$ | $\sim \frac{1000}{N_{W,j}}(250) + N_{W,j}$<br>$\frac{1}{1000}$ . | $N_W(250)$<br>$\leq 99$ |
|------------------------|--------------------------------------------|-----------------|------------------------------------------------------------------|-------------------------|
| $\parallel$ I studio   | 133                                        | $0.071\,$       |                                                                  | $\,0.202\,$             |
| $\parallel$ II studio  | 138                                        | 0.151           | 112                                                              | 0.446                   |
| $\parallel$ III studio | 140                                        | 0.222           |                                                                  | 0.503                   |

Tabella 5.2: La tabella rappresenta le medie empiriche delle numerosità dei due gruppi, per tutti e tre gli studi effettuati. In colonna 3 viene indicato quante volte (in  $\%$ ) sono stati assegnati meno pazienti al trattamento R rispetto al test classico ( $n_0p = 99$ ). In colonna 5 viene indicato invece quante volte (in %) sono stati assegnati meno pazienti al trattamento  $W(n_0(1-p))$ 99).

studio ciò accade il 45% delle volte. Le percentuali non sono altissime poichè il processo della proporzione dell'urna  $(Z_n)_n$  è abbastanza lento, essendo la differenza fra le medie dei rinforzi di solo  $\Delta = 0.25$ . Si potrebbe pensare che, con una differenza fra le medie molto più ampia le cose potrebbero sensibilmente migliorare. In effetti, il processo d'urna diventerebbe molto più veloce e, disponendo sempre di  $n = 250$  estrazioni, si arriverebbe più vicini alle barriere di quanto sia accaduto nei nostri esperimenti. Il problema è che, con una tale differenza di medie fra i trattamenti, il test classico avrebbe bisogno di un campione molto più ridotto rispetto agli  $n_0 = 198$  pazienti che sono stati necessari nel nostro caso. Il drastico abbassamento del valore di  $n_0$ , lasciando invariato  $n = 250$ , porterebbe i due intervalli, in cui collochiamo le barriere, ad allontanarsi molto fra loro, avendo così le barriere prossime ai valori estremi 0 e 1. Questo rallenterebbe nuovamente il processo d'urna, annullando complessivamente qualsiasi tipo di vantaggio. Si può pensare allora di abbassare significativamente la numerosità campionaria totale  $n$ , in modo tale da lasciare le barriere in una posizione abbastanza centrale. Questo però diminuisce il numero di estrazioni disponibili per l'urna, che così abbasserebbe nuovamente la sua velocità di convergenza.

## Appendice

#### .1 Modello d'urna con rinforzo aleatorio

In questa sezione sono presentati i comandi con cui abbiamo implentato in R il modello d'urna con rinforzo aleatorio presentato nella sezione 2.3. Possiamo suddividere il codice in tre parti distinte; in una prima parte vi sono le inizializzazioni delle variabili utilizzate nel programma e l'assegnazione di alcuni parametri fondamentali da parte di chi eseguirà il codice. Successivamente vi è l'implementazione del vero e proprio algoritmo di estrazione e rinforzo delle palline nell'urna. Il tutto si conclude con una terza parte costituita principalmente da grafici e conclusioni.

Come prima cosa deciderermo il numero di estrazioni totali dall'urna (n) ed il numero di estrazioni consecutive che si vogliono utilizzare per la costruzione di medie mobili  $(n_0)$ , allo scopo di dedurre una certa regolarità riguardo al colore delle palline estratte. In totale, verranno calcolate  $n - n_0$ medie, ciascuna formata da  $n_0$  estrazioni consecutive. Si passa poi a fissare i parametri della legge di probabilit`a che seguono le risposte dei pazienti ai trattamenti; trattandosi di una distribuzione gaussiana i parametri incogniti da fissare per le simulazioni sono le medie  $(\mu_M, \mu_N)$  e le varianze  $(\sigma_M^2, \sigma_N^2)$ . Subito dopo si cominciano a fissare dei parametri caratteristici del modello d'urna, come le barriere (g superiore e d inferiore) o il numero di palline iniziali  $(R_0 \t{ is a } W_0 \t{ is an odd }$ . In questo codice abbiamo scelto di avere una composizione iniziale sempre uguale a  $\frac{g+d}{2}$ , in modo da partire sempre già all'interno delle barriere. In realtà, nulla ci vieta di partire con una composzione qualsiasi, poichè il modello d'urna, per come è stato costruito, asintoticamente raggiunger`a sempre la stessa proporzione limite. Con i parametri appena fissati calcoliamo altre quantità derivate, come il numero totale di palline inizialmente presenti nell'urna e la loro composizione  $(Z_0)$ ; inoltre calcoliamo  $\rho = \frac{g+d}{2}$  $\frac{+a}{2}$ , punto medio fra le due barriere decise in precedenza, e  $\tau = \frac{g-d}{2}$  $\frac{-a}{2}$ , distanza fra  $\rho$  e le barriere. Simuliamo poi tramite il comando rnorm le risposte ai diversi trattamenti che potrebbero presentare

gli n pazienti. Ricordiamo che nonostante in questo passaggio simuliamo la risposta dell'i-esimo soggetto sia al trattamento M che al trattamento N, in realtà esso riceverà una sola delle due cure, a seconda del colore della pallina estratta. Concludiamo questa prima parte con l'inizializzazione di una serie di vettori che andremo a riempire durante l'esecuzione del codice. In particolare,  $R$  conterrà il numero di palline rosse presenti nell'urna ad ogni apsso dell'algoritmo, W il numero di palline bianche, D il numero totale mentre Z la composizione. X sarà invece un vettore composto solo da  $0 \text{ e } 1$ , dove lo zero indica che la pallina estratta sia bianca, l'uno che sia rossa. Infine, P sarà un vettore lungo  $n - n_0$  elementi, contenente le medie mobili calcolate sulle proporzioni  $Z_i$  di  $n_0$  estrazioni consecutive.

```
> n < - 1000> n_0 < - 100>
> muM \le -5> mu N <-4> sig_M <- 0.6
> sig_N <- 0.4
> g \leftarrow 0.9> d < -0.6>
> R_0 <- 10 * ( g + d )/2
> # R_0 <- 5
> W<sub>-</sub>O <- 10 * ( 1 - ( g + d )/2 )
> # W_0 <- 5
>
> D_O <- R_O + W_O
> Z_0 <- R_0 / D_0
> ro <- ( g + d ) /2
> \tan \leftarrow (g - d) / 2>
> M <- rnorm(n,mu_M,sig_M)
> N <- rnorm(n,mu_N,sig_N)
> R \leftarrow \text{rep}(0,n)> W \leftarrow rep(0, n)> D \leftarrow rep(0,n)> Z \leftarrow \text{rep}(0,n)> X < -\text{rep}(0,n)> P <- rep(0,n-n_0)
```
Vediamo ora come abbiamo implementato in R l'algoritmo che regola l'estrazione e l'immissione di palline nella nostra urna. Verrà spiegato in dettaglio come avviene il primo passaggio, dopodich`e baster`a eseguire un ciclo per iterare le operazioni n volte. Cominciamo estraendo una pallina dall'urna con il comando  $rbinom(1, 1, Z_0)$ , mettendo il colore estratto nel primo posto del vettore X. Naturalmente, inizializziamo la funzione indicatrice del modello a 1.

 $> X[1] < -$  rbinom $(1, 1, Z_0)$  $>$  ind  $<-1$ 

Mettiamoci prima nel caso in cui la pallina estratta sia rossa. L'algoritmo ci dice di assegnare il primo soggetto al trattamento  $M$ , cui è assocciato il colore rosso. Dopo la somministrazione del farmaco, si rileva la risposta del paziente a questo trattamento  $(M[1])$  e si introduce nell'urna, oltre alla pallina rossa pescata nell'estrazione, un numero di palline pari al valore della risposta vista sul paziente. Naturalmente, se la proporzione di palline rosse nell'urna fosse stata maggiore della barriera superiore  $(Z_0 \geq g)$  allora dovremmo impedire la reimmissione di altre palline rosse, cosa che porterebbe solo ad un aumento ulteriore di  $Z$ , allontanando ancor di più la proporzione dalle barriere. Inoltre, se la risposta al trattamento fosse un valore negativo  $(M[1] < 0)$ , non avrebbe senso parlare di introduzione nell'urna di un numero negativo di palline. Per risolvere questi problemi, quando ci si trova in una di queste due situazioni, si assegna 0 alla variabile ind. Questo, all'interno dell'algoritmo, annulla il termine di rinforzo, facendo in modo tale che sia il numero di palline rosse che bianche resti inalterato in questo passaggio.

```
> if (X[1]==1) {
+
+ if (Z_0>=g || M[1]<0) {
+ ind <-0+ }
+
+ R[1] <- R_0 + ind*M[1]
+ W[1] <- W_0
+ D[1] <- R[1] + W[1]
+ Z[1] <- R[1] / D[1]
+ }
```
Sotto riportiamo il codice utilizzato se alla prima estrazione fosse stata trovata una pallina bianca. Il significato dei comandi è identico al passaggio precedente, con l'eccezione che ora `e il secondo trattamento che dev'essere assegnato e la cui risposta sui pazienti influirà sul rinforzo di palline bianche nell'urna.

```
> if (X[1]=-0) {
+
+ if (Z_0<=d || N[1]<0) {
+ ind <-0+ }
+
+ R[1] < - R_0+ W[1] <- W_0 + ind*N[1]
+ D[1] < - R[1] + W[1]+ Z[1] <- R[1] / D[1]
+ }
```
L'algoritmo spiegato nei passaggi precedenti sarà ripetuto  $n$  volte, assegnando cosi a ciascuno degli n soggetti del campione uno dei due trattamenti. A questo proposito, eseguiremo un ciclo for, nel quale verranno compilati interamente i vettori R, W, D e Z.

```
> for (i in 1:(n-1)) {
+
+ X[i+1] <- rbinom(1,1,Z[i])
+ ind <-1+
+ if (X[i+1]==1) {
+
+ if (Z[i]>=g || M[i+1]<0) {
+ ind <- 0
+ }
+
+ R[i+1] <- R[i] + ind*M[i+1]
+ W[i+1] <- W[i]
+ D[i+1] <- R[i+1] + W[i+1]
+ Z[i+1] <- R[i+1] / D[i+1]
+ }
+
+
+ if (X[i+1]==0) {
+
```

```
+ if (Z[i]<=d || N[i+1]<0) {
+ ind <-0+ }
+
+ R[i+1] < - R[i]+ W[i+1] <- W[i] + ind*N[i+1]
+ D[i+1] <- R[i+1] + W[i+1]
+ Z[i+1] <- R[i+1] / D[i+1]
+ }
+
+ }
```
Una volta terminato il ciclo, calcoliamo le medie mobili, ciascuna composta da  $n_0$  elementi, e le salviamo nel vettore P tramite un altro ciclo for.

> for (j in n\_0:n) { + P[j]<-sum(X[(j-n\_0+1):(j)])/n\_0 + }

Ci resta solo da costruire dei grafici e presentare i risultati ottenuti al termine delle n estrazioni. Il primo che abbiamo eseguito rappresenta l'evoluzione della proporzione di palline rosse nell'urna ed `e riportato alla fine del secondo capitolo. Qui sotto vi sono i semplici comandi che ne hanno permesso l'implementazione.

```
> plot(Z, type='l', ylim=c(0,1))> abline(h=g,col='blue')
> abline(h=ro,col='red')
> abline(h=d,col='blue')
```
Inoltre abbiamo creato un secondo grafico, rappresentante l'evoluzione delle medie mobili dei colori estratti, riportato e spiegato anch'esso al termine del secondo capitolo. Sotto ricopiamo il breve estratto di codice con cui abbiamo implementato il grafico.

```
> sig <- sqrt(g*(1-g)/n_0)> windows()
> plot(P,type='l',ylim=c(0,1))
> abline(h=g + 3*sig,col='blue')
> abline(h=g,col='red')
> abline(h=g - 3*sig,col='blue')
```
Riportiamo infine alcuni valori d'interesse: proporzione finale, numero finale di palline nell'urna, media di tutte le palline estratte nell'algoritmo (1 - rossa, 0 - bianca).

> Z[n] [1] 0.8845912 > D[n] [1] 4857.648  $>$  sum $(X)/n$ [1] 0.861

#### .2 Urna modificata con rinforzo aleatorio

Siamo arrivati alla sezione in cui presentiamo i comandi R con cui abbiamo implementato il nuovo modello d'urna a rinforzo aleatorio, presentato nel III capitolo. Questo è esattamente il codice che è stato utilizzato per effettuare molte delle simulazioni eseguite in questo progetto di tesi; si è fatto uso di questi comandi specialmente per dedurre i vantaggi e le proprietà inerenti al nuovo modello d'urna, confrontandolo con i modelli precedenti. La struttura generale di questo script mantiene le caratteristiche del codice visto nella sezione precedente. A questo proposito, la descrizione di alcuni passi del codice sarà più concisa, per soffermarci maggiormente sulle novità presenti in questo modello. La prima parte resta caratterizzata da alcune quantità di interesse, come il numero totale di estrazioni n e di palline utilizzate per le medie mobili  $n_0$ . Si assegnano i parametri delle distribuzioni di probabilità che regolano le risposte dei pazienti ai trattamenti: medie  $(\mu_M e \mu_N)$  e varianze  $(\sigma_M^2 \in \sigma_N^2)$ ; si posizionano le due barriere  $g$  e  $d$ . La prima differenza che incontriamo rispetto a prima è la presenza della variabile epsilon, il cui valore è deciso arbitrariamente dallo sperimentatore. Rappresenta una sorta di soglia di tolleranza che `e stata utilizzata nel programma per interrompere una parte del processo quando una certa quantit`a fosse scesa sotto il suo valore (la quantità in questione scopriremo poi essere la variazione della proporzione fra due estrazioni consecutive  $|Z_{i+1} - Z_i|$ ). Si considera infatti che, quando questo accada, il processo abbia raggiunto il suo limite e non abbiano pi`u senso tutta una serie di operazioni successive che stiamo per vedere. Il suo significato sarà comunque spiegato meglio in seguito, quando verrà direttamente utilizzato all'interno dell'algoritmo di estrazione e reimmissione di palline nell'urna.

 $> n < - 1000$  $> n_0 < - 100$  > > mu\_M <- 5  $>$  mu\_N  $<-4$  $>$  sig\_M <- 0.6  $>$  sig\_N <- 0.4  $> g \le -0.9$  $> d < -0.6$  $>$  epsilon  $\leq$  10^(-12)

Definiamo ora la composizione iniziale di palline nell'urna in una maniera del tutto speculare a come si era fatto per l'urna precedente. Si creano poi le variabili  $D_0$  (numero totale di palline) e  $Z_0$  (proporzione iniziale di palline rosse nell'urna). Un'altra quantità nuova che tornerà utile nell'implementazione del modello è il massimo numero di palline che possano essere reintrodotte nell'urne, seguito, per esempio, ad una risposta molto positiva di un trattamento su un paziente. In altre parole, ciò di cui si sta parlando non è altro che il massimo del supporto della distribuzione di probabilità che regola i rinforzi. In realtà, sappiamo bene che, trattandosi di una densità gaussiana, il supporto è  $(-\infty,\infty)$ , percui non ha massimo. Quello che proponiamo è di fare un approssimazione, assumendo che la probabilità che il rinforzo sia più grande del limite di sei deviazioni standard dalla media sia uguale a zero. Chiameremo i massimi dei supporti delle due distribuzioni  $w_M$  e  $w_N$ . Il calcolo del punto medio fra le due barriere  $\rho$  e la distanza  $\tau$  è uguale a quello del modello d'urna delle sezioni precedenti.

```
> R_0 <- 50* ( g + d ) / 2
> # R_0 < - 25> W<sub>-</sub>O <- 50* (1 - (g + d ) / 2)
> # W_0 < - 25>
> D_O <- R_O + W_O
> Z_0 <- R_0 / D_0
> W_M <- max( mu_M+6*sig_M)
> w_N < - max(mu_N+6*sign_N)
> ro <- ( g + d ) / 2
> tau <- ( g - d ) / 2
```
Simuliamo i valori dei rinforzi nei vettori  $M \in N$ , per tutte le n estrazioni che sono previste. Consideriamo che, poich`e ad ogni passaggio viene estratto uno solo dei due colori, il valore del rinforzo preso in considerazione sarà solo quello del colore estratto, mentre l'altro non verrà mai rilevato dallo sperimentatore. Nelle righe successive vengono presentati tutta una serie di vettori lunghi n che verrano riempiti durante il ciclo  $for.$  R e W contengono il numero di palline, rispettivamente bianche e rosse, presenti nell'urna ad ogni passaggio;  $D \in \mathbb{Z}$  contengono la totalità di palline e la proporzione di palline rosse; X rappresenta sempre il susseguirsi delle palline etratte ad ogni passo (1 - rossa, 0 - bianca). Inizializziamo inoltre altri tre vettori, fondamentali per il nuovo modello d'urna che stiamo implementando: A,B e C. Abbiamo gi`a spiegato, nei capitoli di teoria, il ruolo che questi parametri assumono nell'algoritmo che regola l'urna. La variabile  $A_i$ , per esempio, era un indice sulla possibilità che un rinforzo di palline rosse, al passo  $i+1$ , potesse portare la proporzione di palline rosse  $Z_i$  a superare la barriera superore g. Se questo fosse stato possibile, allora il termine  $A_i$  avrebbe assunto un valore positivo, implicando un'intervento esterno sul numero di palline nell'urna. Stessa cosa valeva per  $B_i$ , quando però vi era il pericolo che un rinforzo di palline bianche potesse portare  $Z_i$  sotto la barriera inferiore.  $C_i$ , essendo il massimo fra le due quantità precedenti, racchiude la necessità di intervenire sull'urna per evitare che  $Z_i$  possa uscire dai limiti imposti da entrambe le barriere. I vettori A,B e C sono inizializzati tutti a zero e composti da n elementi. Concludiamo con la creazione del vettore  $P$  che conterrà, come per l'urna precedente, il vettore delle medie mobili delle palline rosse estratte, eseguite su  $n_0$  estrazioni consecutive.

```
> M <- rnorm(n,mu_M,sig_M)
> N <- rnorm(n,mu_N,sig_N)
> R \leftarrow \text{rep}(0,n)> W \leftarrow rep(0, n)> D \leftarrow \text{rep}(0,n)> Z \leftarrow rep(0, n)> X \leftarrow \text{rep}(0,n)> A \leftarrow \text{rep}(0,n)> B \leftarrow \text{rep}(0,n)> C < -\text{rep}(0,n)> P \leftarrow rep(0, n-n_0)
```
Sotto abbiamo creato la variabile *fin* ed il vettore *tolerancia*. La prima sarà molto utile nel codice che scriveremo perchè ci segnala quando la tolleranza scende sotto il valore soglia epsilon, fissato in precedenza. Se all'ultimo passo ciò non è ancora accaduto lo si pone uguale ad  $n$ . In seguito vedremo meglio quando e come la variabile  $fin$  entrerà in gioco, cambiando il suo valore da n al passo in cui interromperemo il rinforzo di palline nell'urna. Il vettore tolerancia invece contiene, per ogni passo, le distanze fra

le proprozioni di palline rosse a passi consecutivi  $|Z_{i+1} - Z_i|$ . Nel caso in cui una di queste quantità scendesse sotto il minimo consentito ( $\epsilon = 10^{-12}$ nel nostro caso) si interromperebbero le operazioni di rinforzo prima della termine naturale dell'algoritmo  $(n)$ , continuando comunque le estrazioni e la reimmissione delle palline estratte. Il numero totale e la proporzione non possono più cambiare da questo momento in poi.

```
> fin <- n
> tolerancia <- rep(0,n)
```
Iniziamo ora la descrizione del vero e proprio algoritmo che regola il nuovo modello d'urna. Al principio, calcoliamo le quantità inziali come  $A_0$ ,  $B_0$ e  $C_0$  con le stesse formule presentate e dimostrate nei capitoli di teoria. Inizializziamo inoltre la fuzione indicatrice a uno, che verrà posta a zero, qualora si rivelasse necessario, durante l'algoritmo.

 $> A_0 \leftarrow (w_M/D_0) * ((1-g)/(g-Z_0)) - 1$  $> B_0 \leftarrow (w_N/D_0) * ((d)/(Z_0-d)) - 1$  $> C_0 < - \max(A_0, B_0, 0)$  $>$  ind  $<-1$ 

Estraiamo la prima pallina dall'urna. Metteremo 1 se fosse rossa, 0 se invece fosse bianca.

 $> X[1] < -$  rbinom $(1, 1, Z_0)$ 

Sotto abbiamo l'algoritmo al passo 0, nel caso in cui venisse estratta per prima una pallina rossa. Il rinforzo `e posto a zero sia quando la proporzione di palline rosse  $Z_0$  è già più grande della barriera superiore, sia quando sarebbe dovuto essere negativo (non è possibile estrarre palline dall'urna nella fase di rinforzo). Se così non fosse, la funzione indicatrice resta posta a uno e il rinforzo funziona normalmente. L'algoritmo riportato sotto è lo stesso descritto anche per il modello d'urna precedente, fatta eccezione per la presenza del termine moltiplicativo  $(1+C_0)$  sia alle palline rosse, che alle palline bianche, già presenti nell'urna. Il significato di questa modifca è ampiamente discussa nei capitoli in cui è stato presentato il modello. Ricordiamo solo che in situazioni abituali  $C_0$  vale zero, percui l'algoritmo è perfettamente identico a quello dell'altra urna. Se  $C_0$  fosse positivo incrementeremo il numero di palline totali, ma la proporzione di palline rosse  $Z_0$  resterà comunque inalterata. Questo fa si che nulla cambi riguardo alle probabilità di assegnazione nelle estrazioni successive, ma che questa probabilità non possa nemmeno uscire dalle barriere fissate dal ricercatore. Alla fine si calcola la distanza fra le due proporzioni, dal passo 0 al passo 1; questa quantit`a sar`a poi confrontata con la soglia  $\epsilon$ , introdotta in precedenza nel codice.

```
> if (X[1]==1) {
+
+ if ( Z_0 >= g || M[1]<0 ) {
+ ind <- 0
+ }
+
+ R[1] <- R_0*(1+C_0) + M[1]*ind
+ W[1] <- W_0*(1+C_0)
+ D[1] <- R[1] + W[1]
+ Z[1] <- R[1] / D[1]
+ tolerancia[1] <- Z[1]-Z_0
+ }
```
Sotto riporto lo stesso algoritmo descritto sopra nel caso in cui la pallina estratta per prima fosse stata bianca. In questo caso, è il rinforzo di palline bianche che dev'essere positivo, o la proporzione di palline rosse a restare sopra la barriera inferiore  $d$ , affinchè la funzione indicatrice resti al valore 1.

```
> if (X[1]==0) {
+
+ if ( Z_0 <= d || N[1]<0 ) {
+ ind <- 0
+ }
+
+ R[1] \leftarrow R_0*(1+C_0)+ W[1] <- W_0*(1+C_0) + N[1]*ind
+ D[1] <- R[1] + W[1]
+ Z[1] <- R[1] / D[1]
+ tolerancia[1] <- Z[1]-Z_0
+ }
```
Il primo passo del processo è ora terminato. Prima di passare al passo successivo però, utilizziamo un accorgimento che evita un piccolo problema di carattere tecnico. Se la proporzione si trova, per esempio, sopra la barriera g sappiamo che, qualora venisse estratta una pallina rossa, non si avrebbe nessun rinforzo e l'incremento delle proporzioni consecutive  $|Z_{i+1} - Z_i|$  sarebbe nullo. Lo stesso potrebbe avvenire se  $Z_i$  stesse sotto la barriera d e ad essere estratta fosse invece una pallina bianca. Essendo ovviamente  $0 =$  $|Z_{i+1}-Z_i|<\epsilon$ , l'algoritmo verrebbe interrotto pensando che si abbia raggiunto il limite del processo, cosa che naturalmente non è avvenuta. Dobbiamo quindi correggere qualcosa quando la proporzione risultasse fuori dall'intervallo delimitato dalle barriere; si pone così la variabile *tolerancia* a 1 in modo tale che, essendo  $\epsilon$  sicuramente minore di 1, il processo non possa in alcun modo essere interroto se fuori dalle barriere.

```
> if ((Z_0 < d) || (Z_0 > g))+ tolerancia[1] <- 1
+ }
```
Ripetiamo i comandi utilizzati finora in un ciclo che si ripeta n volte, tante infatti sono le estrazioni decise all'inizio dell'esperimento.

```
> for (i in 1:(n-1)) {
+
+ A[i] <- (w_M/D[i]) * ((1-g)/(g-Z[i])) - 1+ B[i] <- (w_N/D[i]) * ((d)/(Z[i]-d)) - 1
+ C[i] <- max(A[i],B[i],0)
+ ind <-1+
+
+ X[i+1] <- rbinom(1,1,Z[i])
+
+ if (X[i+1]==1) {
+
+ if ( Z[i] >= g || M[i+1]<0 ) {
+ ind <-0+ }
+
+ R[i+1] <- R[i]*(1+C[i]) + M[i+1]*ind
+ W[i+1] <- W[i]*(1+C[i])
+ D[i+1] <- R[i+1] + W[i+1]
+ Z[i+1] <- R[i+1] / D[i+1]
+ tolerancia[i+1] <- Z[i+1]-Z[i]
+ }
+
+
+ if (X[i+1]==0) {
+
+ if ( Z[i] <= d || N[i+1]<0 ) {
+ ind <-0+ }
+
+ R[i+1] <- R[i]*(1+C[i])
```

```
+ W[i+1] <- W[i]*(1+C[i]) + N[i+1]*ind
+ D[i+1] <- R[i+1] + W[i+1]
+ Z[i+1] <- R[i+1] / D[i+1]
+ tolerancia[i+1] <- Z[i+1]-Z[i]
+ }
+
+ if ((Z[i] < d) || (Z[i] > g)) {
+ tolerancia[i+1] <- 1
+ }
```
Il ciclo qua non è ancora terminato. All'interno di ciascuna iterazione infatti dobbiamo controllare che la differenza fra le proporzioni  $|Z_{i+1} - Z_i|$ , salvata nel vettore *tolerancia*, sia più grande di  $\epsilon$ . Se cosi non fosse, vorrebbe dire che i rinforzi causano un'incremento su  $Z_i$  ormai minimo, cioè, in altre parole, che praticamente si è arrivati al limite del processo. Ricordiamoci infatti che gli incrementi sulla proporzione  $\mathbb{Z}_n$ sono maggiorati dalla quantità  $K\frac{\omega}{D_n}$ che tende a zero con il crescere delle estrazioni. Questo ci porta a dire che prima o poi gli incrementi  $|Z_{n+1} - Z_n|$  saranno cosi piccoli (minori di  $\epsilon$ ) da poter giustificare il fatto di aver raggiunto il limite del processo. Può capitare inoltre, anche se molto raramente, che non si giunga al limite (g o d che sia) solo quando gli incrementi si fanno molto piccoli, ma anche in maniera più casuale. Pensiamo per esempio al caso in cui, dopo un incremento di  $Z_i$  ancora abbastanza grande, la nuova proporzione di palline rosse  $Z_{i+1}$ raggiunga perfettamente il valore  $q$ . Il limite è raggiunto, ma casualmente, poichè il numero totale di palline nell'urna non è ancora sufficientemente grande e da garantirci che la proporzione possa restare definitivamente in un intorno di  $q$ . Se però volessimo continuare con il passo successivo dell'algoritmo incontreremmo un grosso problema, dettato dal fatto che la quantità  $A_{i+1}$  sparerebbe all'infinito, avendo  $Z_{i+1} - g$  al denominatore; questo è facilmente spiegabile dal fatto che qualsiasi rinforzo di palline rosse porterebbe la proporzione fuori dalle barriere ed è questo che genera problemi nel programma. Per questo motivo, qualora questo accada, consideriamo il limite raggiunto e proseguiamo come se la tolleranza fosse stata inferiore alla soglia  $\epsilon$ . In entrambi i casi, mettiamo nella variabile *fin* il passo in cui ci troviamo e realizziamo un ciclo che parta dal passo in questione ed arrivi fino all'ultimo che era stato previsto. Questo ciclo serve per continuare le estrazioni anche dopo aver raggiunto il limite, poich`e il numero di palline pescate deve sempre essere  $n$ , come deciso in partenza. Naturalmente però, rimettendo nell'urna solo la pallina estratta, non cambierà più il numero totale di palline, nè rosse, n`e bianche. Una volta terminato questo ciclo interno, utilizziamo il comando

break per uscire dal ciclo esterno, senza eseguire le iterazioni che mancavano  $(da \, fin \, a \, n).$ 

```
+ if ( (abs(tolerancia[i+1])<epsilon) || (Z[i+1]==g) || (Z[i+1]==d)) {
+ fin \leftarrow i+1
+ for (i in fin:(n-1)) {
+ X[i+1] <- rbinom(1,1,Z[i])
+ R[i+1] < - R[i]+ W[i+1] <- W[i]
+ D[i+1] <- R[i+1] + W[i+1]
+ Z[i+1] <- R[i+1] / D[i+1]
+ }
+ break
+ }
```
Qui termina il ciclo.

+ }

Ora che abbiamo terminato il ciclo, calcoliamo le medie mobili, ciascuna composta da  $n_0$  elementi, e le salviamo nel vettore  $P$  tramite un altro ciclo for.

> for (j in n\_0:n) {  $+ P[j] < -sum(X[(i-n_0+1):(j)])/n_0$ + }

Ci resta solo da costruire dei grafici e presentare i risultati ottenuti. Il primo che eseguiamo è l'evoluzione della proporzione di palline rosse nell'urna. Le righe orizzontali blu rappresentano il livello delle due barriere mentre, in rosso, troviamo  $\rho$ , il loro punto medio. La retta verticale verde sta ad indicare dove l'algoritmo è giunto al termine. Se non fosse stato raggiunto prima del termine naturale dell'esperimento, viene posta all'ultima interazione.

```
> plot(Z,type='l',ylim=c(0,1))##### plot delle proporzioni Z
> abline(h=g,col='blue')
> abline(h=ro,col='red')
> abline(h=d,col='blue')
> abline(v=fin,col='green')
```
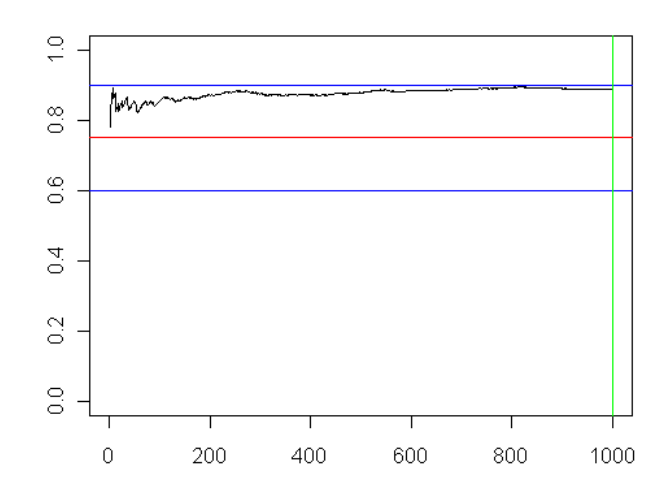

Figura 6: Esempio di un processo d'urna modificato con  $n = 1000$  estrazioni. Le barriere sono  $\delta = 0.6$  e  $\eta = 0.9$ .

Sotto vi è la creazione di un secondo grafico, rappresentante l'evoluzione delle medie mobili dei colori estratti, utilizzando  $n_0$  valori consecutivi. Sapendo che asintoticamente si tratta delle medie di  $n<sub>0</sub>$  bernoulli indipendenti con parametro g, abbiamo messo i limiti, in blu, a 3 deviazioni standard dalla media. La linea verde indica lo stesso valore del grafico precedente. Si può considerare che da quel momento in poi tutte le medie mobili dovrebbero trovarsi all'interno dei limiti evidenziati e presentare un andamento regolare.

```
> sig \leftarrow sqrt(g*(1-g)/n_0)> windows()
> plot(P,type='l',ylim=c(0,1))
> abline(h=g + 3*sig,col='blue')
> abline(h=g,col='red')
> abline(h=g - 3*sig,col='blue')
> abline(v=fin,col='green')
```
## .3 Il modello d'urna applicato a un test clinico

In questa sezione eseguiremo per esteso dei calcoli, solo accennati nel paragrafo 5.2, e analizzeremo come i risultati siano serviti per la costruzione di alcuni grafici. Come prima cosa, andiamo a risolvere la condizione affinch`e il

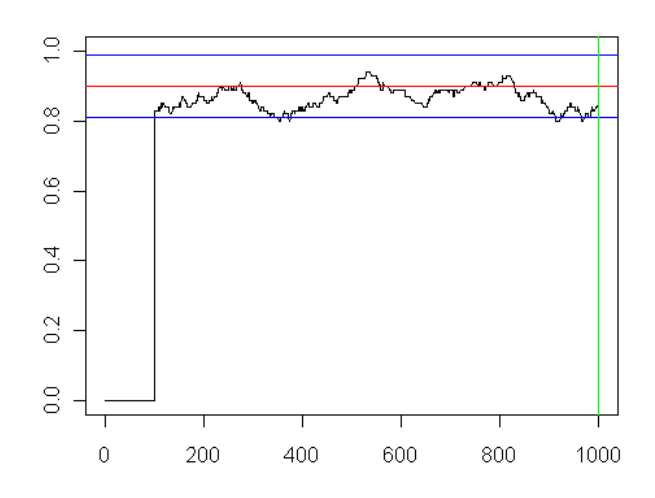

Figura 7: Grafico delle medie mobili relativo al processo d'urna rappresentato nel grafico precedente. Le medie vengono effettuate su  $n_0 = 100$  estrazioni consecutive, ed è per questo che nel grafico mancano i primi 100 valori. I limiti in blu sono posti a tre $\sigma$ dalla barriera  $\eta$  $\sqrt{ }$  $\sigma = \sqrt{\frac{\eta(1-\eta)}{n_0}}$  $n_0$ <sup>-</sup> .

nuovo test goda di una maggior potenza rispetto a quello classico. Si trattava di verificare la disuguaglianza:

$$
\beta_1(\Delta) \ge \beta(\Delta) \quad \Leftrightarrow \quad \frac{\sigma_M^2}{n\rho} + \frac{\sigma_N^2}{n(1-\rho)} < \frac{\sigma_M^2}{n_0 p} + \frac{\sigma_N^2}{n_0(1-p)}
$$

Per semplificare la notazione, dividiamo tutto per la quantità  $(\sigma_M + \sigma_N)^2$ . A questo punto, chimando  $p_{opt} = \frac{\sigma_M}{\sigma_M + \sigma_M}$  $\frac{\sigma_M}{\sigma_M+\sigma_N}$ , l'espressione diventa

$$
\frac{p_{opt}^2}{n\rho} + \frac{(1 - p_{opt})^2}{n(1 - \rho)} < \frac{p_{opt}^2}{n_0 p} + \frac{(1 - p_{opt})^2}{n_0(1 - p)}
$$

In questo modo il risultato dipender`a dalle varianze solo in funzione della proporzione ottimale  $p_{opt} = p_{opt}(\sigma_M, \sigma_N)$ . Cominciamo subito eliminando i denominatori

$$
n_0 p_{opt}^2 p (1-p)(1-\rho) + n_0 (1-p_{opt})^2 p (1-p)\rho < n p_{opt}^2 (1-p)\rho (1-\rho) + n (1-p_{opt})^2 p \rho (1-\rho)
$$

Il passaggio successivo è scomporre i termini mettendo in evidenza la variabile ρ

$$
n_0 p_{opt}^2 p(1-p) - \rho [n_0 p_{opt}^2 p(1-p)] + \rho [n_0 (1-p_{opt})^2 p(1-p)] <
$$
$\rho[np_{opt}^2(1-p)] - \rho^2[np_{opt}^2(1-p)] + \rho[n(1-p_{opt})^2p] - \rho^2[n(1-p_{opt})^2p]$ 

Ora portiamo tutti i termini a primo membro, raccogliamo in base alla potenza di  $\rho$ , e eseguiamo qualche semplificazione. Otteniamo così un'espressione di secondo grado, della forma  $a\rho^2 + b\rho + c < 0$ , dove

$$
a = p_{opt}^2 (1 - p) + (1 - p_{opt})^2 p
$$

$$
-b = \left(\frac{n_0}{n}\right) p(1 - p) \left[p_{opt}^2 - (1 - p_{opt})^2\right] + p_{opt}^2 (1 - p) + (1 - p_{opt})^2 p
$$

$$
c = \left(\frac{n_0}{n}\right) p_{opt}^2 p(1 - p)
$$

Poichè è facile immaginare che, conoscendo le varianze, nel test classico si abbia utilizzato l'allocazione ottima di Neyman per assegnare i trattamenti ai pazienti, possiamo semplificare i termini sopra sostituendo  $p = p_{opt}$ . In questo caso l'espressione diviene:

$$
\rho^2 \ - \ \left[1 + \left(\frac{n_0}{n}\right)(2p_{opt} - 1)\right]\rho \ + \ \left(\frac{n_0}{n}\right)p_{opt}^2 \ < \ 0
$$

In questo caso, sotto la condizione  $n > n_0$ , il discriminante della disequazione è positivo per ogni  $p_{opt} \in (0,1)$ . Questo vuol dire che, a patto di scegliere un campione più numeroso del precedente  $(n > n_0)$ , sarà sempre possibile trovare una proporzione  $\rho$  che miglori la potenza del test, qualsiasi siano le varianze delle risposte ( $\forall p_{opt} \in (0, 1)$ ). La soluzione della disequazione, con  $n > n0$ , sarà:

$$
\rho_a(n_0, n, p, p_{opt}) < \rho < \rho_b(n_0, n, p, p_{opt}), \quad \text{dove} \quad \rho_{a,b} = \frac{-b \pm \sqrt{b^2 - 4ac}}{2a}
$$

a, b e c calcolati dalle formule precedenti. Nel nostro caso i dati erano  $p = p_{opt} = 0.5$ ,  $n = 250$  e  $n_0 = 197$ . Di conseguenza, la disequazione diveniva:  $\rho^2 - \rho + 0.197 < 0$ . Le soluzioni dell'equazione associata erano quindi  $\rho_a = 0.270 \text{ e } \rho_b = 0.730.$ 

Passiamo ora a studiare come è stato realizzato il grafico indicante sul piano  $(\rho, n)$  le regioni in cui scegliere le caratteristiche del nuovo test. Riportiamo qui lo stesso grafico presente nel capitolo 5, in modo da poterlo analizzare da vicino. Come prima cosa, segnaliamo con due linee arancioni le caratteristiche del test classico. Nel nostro caso avremo una linea verticale indicante  $p = 0.5$  e una orizzontale alla numerosità  $n_0 = 197$ . Il punto  $(p, n_0)$ indica quindi il test clasico e sarà un punto molto rilevante in seguito. Passiamo poi alla condizione necessaria per costruire un test con una potenza maggiore, imponendo

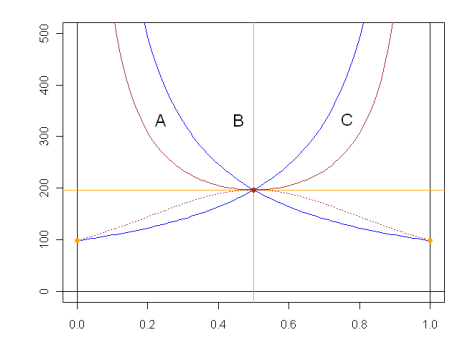

Figura 8: Piano  $(\rho, n)$ . Regione A: test caratterizzati da una potenza maggiore e da un numero di pazienti assegnati al trattamento R inferiore rispetto al test classico. Regione B: test caratterizzati da una potenza maggiore ma da un numero di pazienti assegnati ad entrambi i trattamenti superiore rispetto al test classico. Regione C: test caratterizzati da una potenza maggiore e da un numero di pazienti assegnati al trattamento W inferiore rispetto al test classico.

$$
\frac{p_{opt}^2}{n\rho} + \frac{(1 - p_{opt})^2}{n(1 - \rho)} < \frac{p_{opt}^2}{n_0 p} + \frac{(1 - p_{opt})^2}{n_0(1 - p)}
$$

Risolviamo questa volta la disequazione rispetto alla variabile  $n = n(\rho)$ , di modo da poter poi realizzare il grafico in funzione della variabile indipendente ρ. Chiameremo questa funzione n<sup>β</sup> per indicare il suo obiettivo di migliorare la potenza del test. La funzione è

$$
n_{\beta}(\rho) = \left(\frac{p_{opt}^2}{\rho} + \frac{(1 - p_{opt})^2}{1 - \rho}\right) \left(\frac{p_{opt}^2}{n_0 p} + \frac{(1 - p_{opt})^2}{n_0 (1 - p)}\right)^{-1}
$$

Notiamo che il secondo termine moltiplicativo è solo una costante, non essendoci la variabile  $\rho$ . Si nota subito come la funzione sia sempre positiva e presenti due asintoti verticali in  $\rho = 0$  e  $\rho = 1$ . Svolgendo le prime derivate scopriamo essere una funzione sempre convessa con un minimo assoluto, il punto

$$
min = M \left( p_{opt} , n_0 \left( \frac{p_{opt}^2}{p} + \frac{(1 - p_{opt})^2}{1 - p} \right)^{-1} \right)
$$

Abbiamo studiato il luogo di punti dei minimi, in funzione della proporzione ottima  $p_{opt}$ . In figura esso appare con una linea rossa tratteggiata. Si tratta di una curva che passa sempre per tre punti, fondamentali per interpretare bene le caratteristiche del test:

$$
P(0, n_0(1-p))
$$
;  $Q(p, n_0)$ ;  $R(1, n_0p)$ .

Il punto P rappresenta il numero di pazienti allocati al trattamento W dal test classico. Il punto  $R$  invece indica il numero di soggetti allocati al trattamento R durante lo stesso test. Il punto  $Q$ , che è anche il punto massimo della curva, indica le caratteristiche del test classico, ossia la proporzione  $p$  e la numerosità  $n_0$  che erano stati usati. Nel nostro caso, essendo la proporzione usata nel test classico p uguale al valore della proporzione ottima  $p_{\text{out}}$ , il minimo di  $n_{\beta}$  coinciderà proprio con il punto Q. In conclusione, una volta conosciute le varianze, si calcola  $p_{opt}$ , si stabilisce su questa curva dove si trovi il punto minimo della funzione  $n<sub>\beta</sub>$  e se ne traccia il grafico. In figura si tratta della linea continua rossa.

Dobbiamo infine occuparci del secondo obiettivo del nuovo test, ossia allocare meno pazienti al trattamento peggiore. Se fosse W il trattamento peggiore, la condizione da porre sarebbe

$$
n(1 - \rho) < n_0(1 - p) \quad \Rightarrow \quad n < n_0 \left(\frac{1 - p}{1 - \rho}\right)
$$

In questo caso tracciamo la funzione  $n_W(\rho) = n_0 \left( \frac{1-p}{1-\rho} \right)$  $1-\rho$ ), dove  $n_W$  indica che tutti i punti che stanno al di sotto di questa funzione rappresentano dei test che allocano meno pazienti al trattamento W rispetto a quanto fatto dal test classico. Nel grafico si tratta della linea blu che parte dal punto P e presenta un asintoto in  $\rho = 1$ . Quando il trattamento peggiore è R invece, la condizione diventa

$$
n\rho < n_0 p \quad \Rightarrow \quad n < n_0 \left( \frac{p}{\rho} \right)
$$

Ora la funzione da tenere in considerazione sarà  $n_R(\rho) = n_0 \left(\frac{p}{\rho}\right)$ ρ ), dove  $n_R$ indica che questa volta i punti sotto la curva rappresetano test che allocano meno pazienti al trattamento R. In figura si tratta della curva in blu che presenta un asintoto in  $\rho = 0$  e finisce nel punto R.

Riportiamo ora alcuni grafici costruiti variando la proporzione p utilizzata nel test classico. Si è scelto di utilizzare i valori  $p = \{0.1, 0.3, 0.5, 0.7, 0.9\}.$ La proporzione ottima è mantenuta a  $p_{opt} = 0.5$ , poichè le varianze sono rimaste immutate. Accadrà che più la proporzione  $p$  si allontani da quella ottimale  $p_{opt}$ , più il test classico abbia bisogno di un campione sempre più

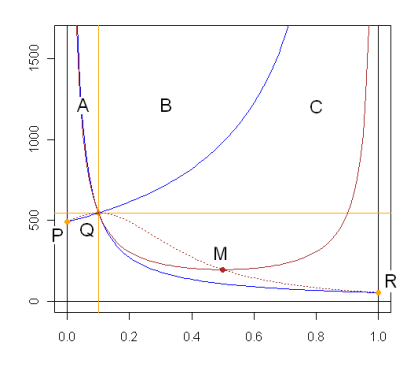

Figura 9: Test classico: proporzione  $p = 0.1$  e numerosità campionaria  $n_0 =$ 546. Nuovo test: numerosità campionaria  $n = 819$ .

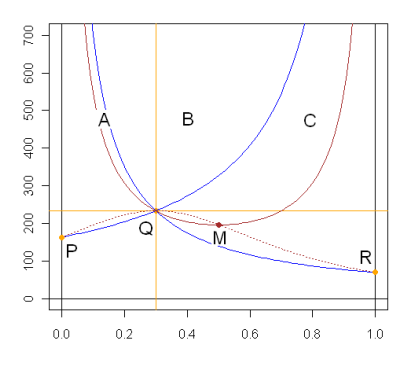

Figura 10: Test classico: proporzione  $p = 0.3$  e numerosità campionaria  $n_0 = 234.$  Nuovo test: numerosità campionaria  $n = 351.$ 

numeroso. Per questo motivo, scelgieremo sempre per il nostro test una numerosità campionaria di  $n = 1.5 \cdot n_0$ .

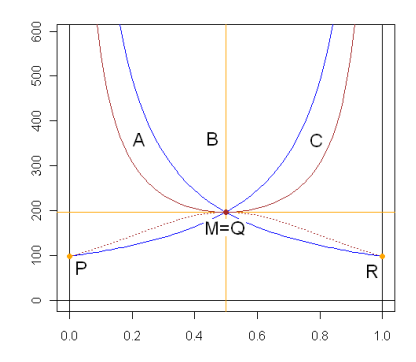

Figura 11: Test classico: proporzione  $p = 0.5$  e numerosità campionaria  $n_0 = 197$ . Nuovo test: numerosità campionaria  $n = 295$ .

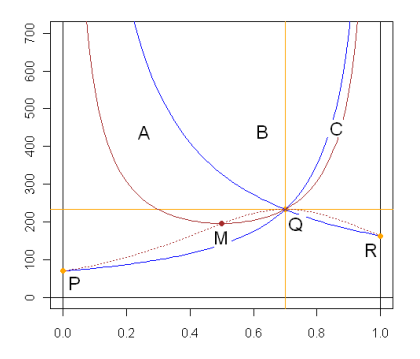

Figura 12: Test classico: proporzione  $p = 0.7$  e numerosità campionaria  $n_0 = 234$ . Nuovo test: numerosità campionaria  $n = 351$ .

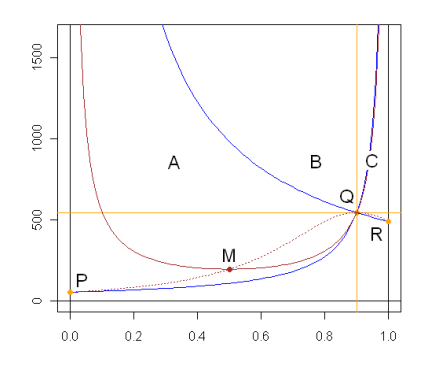

Figura 13: Test classico: proporzione  $p = 0.9$  e numerosità campionaria  $n_0 = 546$ . Nuovo test: numerosità campionaria  $n = 819$ .

## Bibliografia

- [1] Vincent F. Melfi, Connie Page, Margarida Geraldes. An Adaptive Randomized Design with Application to Estimation. The Canadian Journal of Statistics, Vol. 29, No. 1 (March 2001), pp. 107-116.
- [2] Pietro Muliere, Anna Maria Paganoni, Piercesare Secchi. A randomly reinforced urn. Journal of Statistical Planning and Inference, 136 (2006), pp. 1853-1874.
- [3] Robin Pemantle. A Time-Dependent Version of Pólya's Urn. Journal of Theoretical Probability, Vol. 3, No. 4, (1990).
- [4] Caterina May, Anna Maria Paganoni, Piercesare Secchi. On a two-color generalized  $P\'{o}lya$  urn. Dipartimento di Matematica (Universit`a di Milano) Dipartimento di Matematica (Politecnico di Milano).
- [5] Caterina May and Flournoy. Asymptotic in response-adaptive designs generated by a two-color, randomly reinforced urn. The Annals of Statistics (2009), Vol. 37, No 2, 1058-1078.
- [6] Pietro Muliere, Anna Maria Paganoni, Piercesare Secchi. Randomly reinforced urns for clinical trials with continuos responses.

Istituto di Metodi Quantitativi, Universit`a L.Bocconi, Milano MOX - Dipartimento di Matematica, Politecnico di Milano.

- [7] Caterina May, Anna Maria Paganoni, Piercesare Secchi. Response-adaptive designs targeting the best treatment for clinical trials with continuos responses. Dipartimento di Scienze Economiche e Metodi Quantitativi (Universit`a degli Studi del Piemonte Orientale), MOX - Dipartimento di Matematica (Politecnico di Milano).
- [8] Alessandro Baldi Antognini and Simone Giannerini. Generalized Pólya urn designs with null balance. J. Appl. Prob. 44, 661-669 (2007), University of Bologna.
- [9] Jean Jacod and Philip Protter. Probability Essentials.
- [10] Bocchieri A. and Della Cioppa G. Fondamenti di ricerca clinica. Spinger Verlag, Milano(2004).
- [11] Wiliam F. Rosenberger, John M. Lachin. Randomization in clinical trials. New York: Wiley-Interscience, c2002.